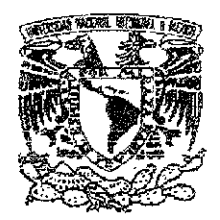

# UNIVERSIDAD NACIONAL AUTÓNOMA DE MÉXICO

# ESCUELA NACIONAL DE ARTES PLÁSTICAS

# "LOS SIETE CONTRASTES DEL COLOR APLICADOS A LA XILOGRAFÍA"

Tesis

OUE PARA OBTENER EL TÍTULO DE: LICENCIADO EN ARTES VISUALES

PRESENTA

VICTOR MANUEL CABALLERO ORTIZ

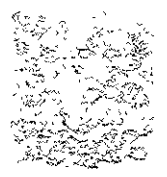

**TELA MACTORA** de ains hastale vsemina 63

DIRECTOR DE TESIS LIC. A.V. ENRIQUE DUFOO MENDOZA

México, D.F., 2001

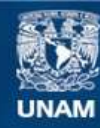

Universidad Nacional Autónoma de México

**UNAM – Dirección General de Bibliotecas Tesis Digitales Restricciones de uso**

## **DERECHOS RESERVADOS © PROHIBIDA SU REPRODUCCIÓN TOTAL O PARCIAL**

Todo el material contenido en esta tesis esta protegido por la Ley Federal del Derecho de Autor (LFDA) de los Estados Unidos Mexicanos (México).

**Biblioteca Central** 

Dirección General de Bibliotecas de la UNAM

El uso de imágenes, fragmentos de videos, y demás material que sea objeto de protección de los derechos de autor, será exclusivamente para fines educativos e informativos y deberá citar la fuente donde la obtuvo mencionando el autor o autores. Cualquier uso distinto como el lucro, reproducción, edición o modificación, será perseguido y sancionado por el respectivo titular de los Derechos de Autor.

"LOS SIETE CONTRASTES DEL COLOR APLICADOS A LA XILOGRAFÍA"

*A mis Padres. Por la incondicionada compañia y el amor que me comparten.* 

Por su apoyo y amistad, a mis hermanos, maestros y amigos.

> Por fortalecer mi esfuerzo Gaby I.

> > Gracias

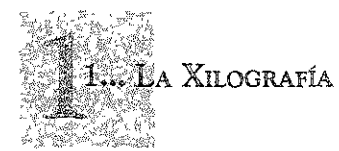

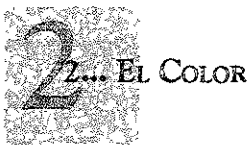

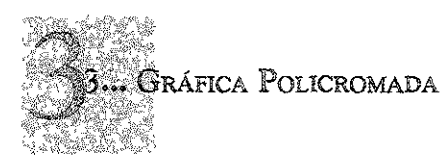

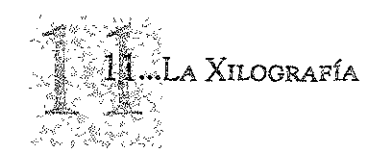

## La Técnica

LOS materiales y su utilizazción, Maderas, Maderas duras, Maderas blan-ELAS, ADQUISICIÓN Y PREPARACIÓN DE LA MADERA, CONTRACHAPADOS, AGLOME-RADOS, CHAPAS, TABLEX.

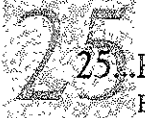

## EHERRAMIENTAS

EL TALLER, HERRAMIENTAS, CUCHILLOS, EMPLEO DEL CUCHILLO, AFILADURA DEL CUCHILLO, GUBIAS EN SECCIÓN "V", AFILADURA DE LA GUBIA EN SECCIÓN "V", GUBIA DE SECCIÓN CURVA, AFILADURA DE LA GUBIA CURVA, ESCOPLOS, JUEGOS DE HERRAMIENTAS, PIEDRAS DE AFILAR Y PIEDRAS DE ASENTAR FILOS, HERRAMIENTAS ELECTRICAS, CUIDADO DE LAS HERRAMIENTAS.

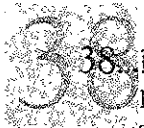

## ) Dibujo y talla

Dibujo y calco sobre la superficie, talla de la superficie, grabado a con-TRA FIBRA, CORRECCIONES.

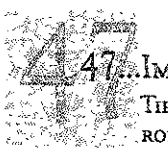

# **MPRESIÓN**

Tipo y materiales de impresión, Tintas grasas, Tintas acuosas, RODILLOS, RODILLOS DE POLIURETANO, RODILLOS DE GELATINA, RODILLOS DE GOMA DURA, RODILLOS DE GOMA BLANDA, MÉTODOS ALTERNATIVOS DE ENTINTADO, PA-PELES, PAPELES PARA TIRAIE DE PRUEBAS, PAPELES PARA ESTAMPACIÓN, CUADRO DE PROPIEDADES DEL PAPEL, HUMECTACIÓN.

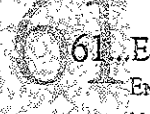

## Estampación

ENTINTADO DE LA SUPERFICIE EN RELIEVE, TIRAJE DE PRUEBAS, ESTAMPACIÓN A MANO, PRENSAS, ESTAMPACIÓN EN PRENSAS, ESTAMPACIÓN EN PRENSA DE TORNI-LLO, ESTAMFACIÓN EN PRENSA DE TORCULO, NUMERACIÓN Y FIRMA DE LA EDICIÓN.

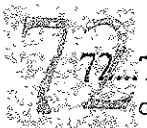

#### Técnicas de la xiligrafía a color

GOFRADO, CAMAFEO, MULTIPLACAS, MÉTODO DE ROMPECABEZAS, MÉTODO REDUCTIVO, PLANTILLAS, MEZCLA DE COLORES, REGISTRO, TIRAJE DE PRUEBAS EN COLOR, SECADO DE LAS COPIAS.

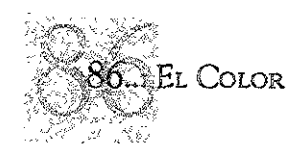

LA DESCOMPOSICIÓN DE LA LUZ EN LOS COLORES ESTRUCTURA ELECTROMAGNÉTICA DE LAS ONDAS LUMINOSAS, EL ESPEC-TRO DE LA LUZ, LA PERCEPCIÓN OCULAR DEL COLOR, EL MATIZ, CROMO Y TINTE, COLORES PRIMARIOS, EL CIRCULO CROMÁTICO.

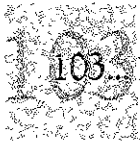

#### LOS SIETE CONTRASTES DEL COLOR

CONTRASTE DEL COLOR EN SÍ MISMO, CONTRASTE CLARO-OBSCURO, CON-TRASTE CALIENTE-FRÍO, CONTRASTE DE LOS COMPLEMENTARIOS, CONTRASTE SIMULTANEO, CONTRASTE CUALITATIVO, CONTRASTE CUANTITATIVO.

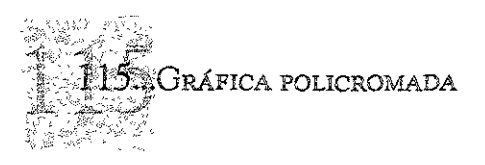

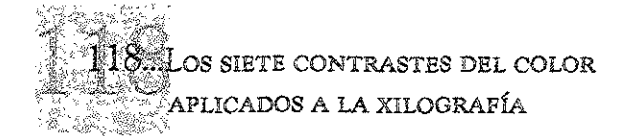

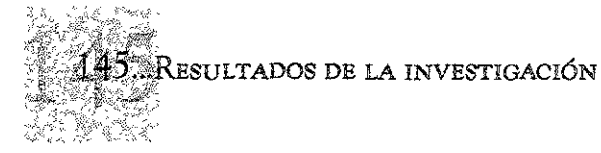

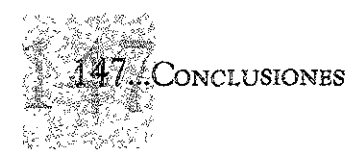

#### INTRODI ICCIÓN

El color es un elemento de gran importancia que se a adaptado y empleado en las di versas áreas de las artes visuales, y entre ellas el grabado en donde a adquirido importancia y fuerza a través de los años; El color a través de las teorías a sufrido grandes manipulaciones, en la psicología experimental desde *Goethe* hasta *Kandinsky* e *Iuen,* quienes se fum preocupado por describir el carácter emotivo de los colores aunque de ma**nera intuitiva y subjetiva; pero un segu "1dc .. problema es et de la sintaxis**  del color que, además da paso a crear la teoría de los colores, es decir el estudio de las propiedades estructurales, la extrema dificultad del problema de la fuetre influencia recíproca entre color y color, ningún color existe por sí solo y el matiz cambia al relacionarse con los colores con**tiguos! la consideración sistemática de este fenómeno comienza con las**  observaciones de *Chevreul,* "El tratado de Chevreul" es el primer intento de definir las reglas que determinan la aparición de los colores en su propio contexto. Así una teoría nace de la consecuencia de una anterior y en cuanto al contraste, tenemos dos trabajos de gran calidad e importancia para esta sintaxis, que son en primera instancia, las intuidones de *Rudolph* Arnheim, que es retomado por *Garau Augusto* quien las somete a experiencias concretas, y por otro lado tenemos los avances realizados por *Johannes Itten* quien a través de sus investigaciones, concluye en siete tipos de contraste de los colores.

Así como las teorías del color han evolucionado, la xilografía se ha ampliado de modo que al paso de! tiempo se tienen hoy día múltiples técnicas para aplicar el color, así como soportes y herramientas yequipos industriales; la xilografía es una de las técnicas de grabado en relieve que a ofrecido grandes cambios para adaptarse a la aplicación del color, incluso a ofrecido al comercio alguoos beneficios industriales.

**Tomando lo anterior como base para mis investigaciones; lo que me**  propongo investigar es: ¡Qué tan importante será la aplicación directa de la teoría del contraste del color en la xilografía?

Para contestar esta inquietud me limitaré a estudiar las investigaciones de Johannes *Itren.* En cuanto a contraste de color se refiere su teoría, haré un recuento de las técnicas de la xilografía en color, para posteriormente aplicar estos resultados, de la teoría del contraste del color en la **técnica xilográfica mas acorde; realizando así una serie de estampas, y a**  lo largo de la elaboración de estas registrar los beneficios o contrahaz que esto ofrezca al grabador, tratando de que estos comentarios puedan ayudar a todos los grabadores que se interesen por la aplicación del color en sus trabajos.

PRIMER CAPITULO

# LA XILOGRAFÍA

**El grabado, origen de la producción artística multiejemplar,**  y que conserva en cierta medida esta característica, el artista de hoy boceta, talla y estampa personalmente su obra, y afirma para e! grabado su condición de arte plástico de nivel máximo, junto con la pintura y la escultura; corresponde, sin embargo, señalar que de las dos ramas del grabado I que han quedado definitivamente sentadas como e! "graba-do del grabador", el aguafuerte y la xilografía, y no de los I pintores incursores como la tipografía, es justamente la xi-lografía la que parece concitar la atención de los plásticos. <sup>1</sup>

*, L6pez Al1aya, E/grabado, 1973 b 34.* 

> Las xilografías pictóricas de principios del s, XV en su mayoría del diseño extremadamente simple estaban con frecuencia toscamente tallados aunque algunos bloques de madera están dibujados y tallados con gran habilidad.

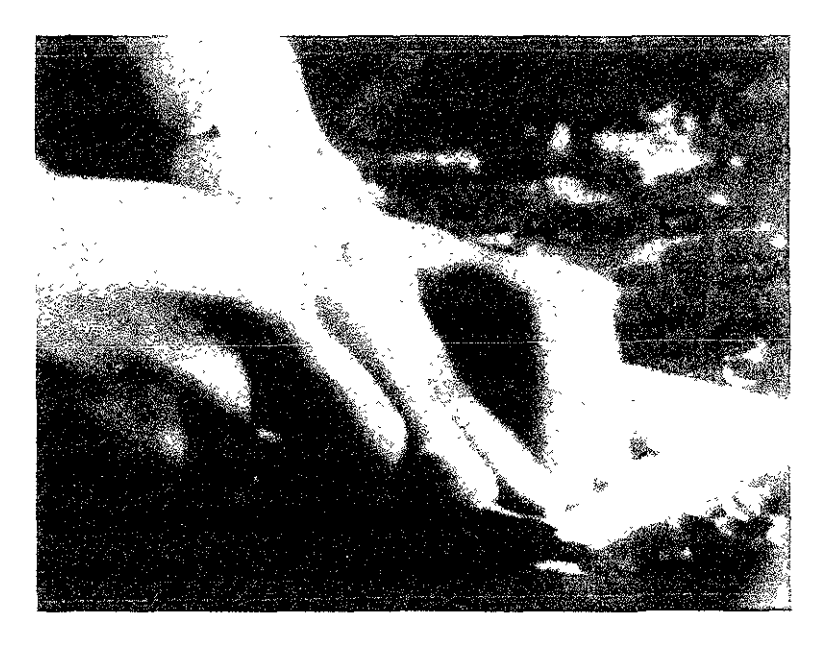

Para la estampación de estas superficies talladas en relieve, empleadas principalmente como sellos, consistía en tener que golpear o estampar el bloque de madera entintado sobre una hoja de papel, pero la estampación fue sustituida gradualmente por otro método, más lento pero más contro**lado y sensible, conocido como frotamiento, en lugar de apre;**  tar el bloque fuertemente sobre el papel, se colocaba el papel sobre la superficie entintada del bloque y se frotaba o pulía hasta conseguir una impresión clara y uniforme.

En cuanto a la talla de los tacos de madera, surge esencialmente como un medio práctico para un fin determinado, los primeros grabadores en madera no solían pertenecer a un gremio, si no que de los clasificaba junto a los carpinteros, a esto se debía a que casi ningún grabador de madera realizaba sus propios diseños, el trabajo de los grabadores consistía en simplemente imitar un diseño original con la mayor exactitud posible. El diseñador era normalmente un pintor, y como tal, tenia un grado de independencia profesional del que rara vez disfrutaban los artesanos, se cree que en algunos casos un dibujante intermediario realizaba el diseño para adaptarlo al lenguaje del grabador en madera, por  $12$ tanto las xilografías de los s. XV y XVI son el resultado de una división del trabajo. Al principio las xilografías consistían casi enteramente en líneas negras, utilizadas de una manera más descriptiva que decorativa, con el empleo de escas líneas el artista podía dibujar bien directamente sobre el bloque de madera o bien sobre una hoja de papel que luego se pegaba al bloque, se recortaban las zonas blancas o sin dibujo, quitando con un cuchillo y una gubia entre tres y seis milímetros de la madera sobrante, de modo que la imagen dibujada sobresalía en relieve, a continuación se cubría este relieve con tinta negra y se imprimía por estampación o por frotamiento, se solía utilizar una almohadilla rellena de lana para frotar el reverso del grabado.

En los primeros grabados, en los contornos principalmente de figuras, solían ser anchas y curvilíneos, rara vez se intentaba el sombreado, pero el fondo se pintaba normalmente

de negro, se simplificaban deliberadamente las líneas principales para poder colorear mas fácilmente a mano las formas y las zonas representadas, muchas de las xilografías eran coloreadas de esta manera, aunque el verdadero grabado en color, aquel en el que se aplícaba e! color en e! bloque antes de imprimir hizo su aparición bastante tarde; gradualmente durante el segundo cuarto del siglo XV, las líneas de los grabados se hicieron más finas, con ángulos más agudos y una ligera insinuación de sombreado, pares que también se presto más atención al problema de cómo representar el fondo y el paisaje.

Gradualmente la xilografía y los procedimientos gráficos se estaban independizando cada vez más de la pintura, y en especial de la pintura religiosa. La experimentación tanto técnica como artístíca, aumento rápidamente, poco tiempo después los grabados llegaron a influir sobre las demás artes visuales, contribuyendo incluso a la creación de estilos nuevos; la producción de la xilografía en color se vio estimula- 13 da en gran medida por las innovaciones técnícas y por el creciente interés que suscitaba la impresión en generaL

La ventaja evidente que suponía el poder reunir en una sola hoja texto impreso e imágenes visuales fue reconocida por los monjes quienes aprovecharon esta técníca para difundir la influencia de la iglesia y sus enseñanzas, así en los monasterios se empezaron a producir láminas de temas devotos, que luego se vendían en grandes cantidades a los peregrinos en los templos. Se sabe que los grabadores en madera entraron a los monasterios como hermanos legos, ya que el trabajo allí suponía por lo general un empleo fijo y, al mismo tiempo, mayor libertad en su trabajo de la que habrían tenido de permanecer ligados a un gremio, así como evitar los monopolios sobre la producción y venta de xilografías. Durante la primera mitad de! siglo XV se hicieron muchos grabados sueltos con texto, imágenes y las dos cosas, en hojas separadas, a veces se imprimían en una hoja compuesta por pequeños grupos de grabados, a partir de un bloque grande de madera, y luego se cortaban para formar grabados individuales. La mayoría de los grabados medían pocos centímetros, un grabado ya grande alcanzaba solo 40 por 30 cm. Pude que los grabados grandes no fueran tan poco presentes en aquella época, pero tenían pocas posibilidades, muchos grabados pequeños han llegado hasta nuestros días en buen estado de conservación, pegados por dentro de las cubiertas de los libros, en cofres o baúles de viaje.

Los primeros libros comenzaron a aparecer durante el segundo cuarto del siglo Xv, la mayoría tenia textos y dibujos grabados únicamente a partir de bloque de madera, de ahí su nombre de "libro xilográficos", la impresión se hacia normalmente en hojas separadas que luego se unían en forma de libro.

Las xilografías iban a perfeccionarse como obras de arte que, ya lo habían hecho sin duda en el aspecto técnico, pero los primitivos grabados individuales y las ilustraciones de los libros xilográficos se encuentran entre las obras más directas y vigorosas de la historia de las artes gráficas. La demanda de los textos y dibujos iban en aumento, los libros xilográficos representaban la etapa de transición entre el grabado individual y los libros con ilustraciones, técnicamente más avanzados de finales del siglo XV.<sup>2</sup>

*2 CJwmberlam*  Wafzer, Manual *de grabado en maáeray*  técnu:as *afines, Editonal Bl:ume*  1988, pag.ll.

> A partir de la invención de la imprenta de tipos móviles ocurrida a mediados del siglo XV, el grabado se alega poco a poco del libro para ir buscando su propia autonomía, aparecen las estampas sueltas de gran formato y coloreadas, no ya a pincel sino por diferentes métodos técnicos, cuyas características más interesantes procuraremos detallar.<sup>3</sup>

> *López Anaya, Opcit.p 5.* 

LA XILOGRAFÍA

contenido de resina tiende también a abarquillarse y agrietarse y es, en cualquier caso, diÍícil de trabajar, los tacos de Álamo suelen hacerse con listones pegados por los costados, en lugar de secciones de tabla compacta, por lo que son menos propensos a torcerse, su superficie suele resultar excelente para tallar.

## ADQUISICIÓN y PREPARACIÓN DE LA MADERA

El grosor del taco no tiene demasiada importancia, si el grabado se va a realzar por bruñido, si se va a realizar en una prensa tipográfica convencional, el grosor del taco no debe pasar los 23 mm que es la altura del tipo para el que se suele ajustar la prensa, los tacos de *contra chapado* o de menor grosor se pueden adaptar fácilmente a la altura necesaria.

Es probable que la madera apilada este húmeda, por lo que conviene dejarla en el taller por algún tiempo hasta que se haya aclimarado, nunca coloque la madera en un calentador ya que los cambios bruscos de temperatura pueden hacer que  $20$ la madera se agriete o tuerza, una tabla relativamente ancha es menos propensa a torcerse que una tabla delgada, aunque hasta las tablas más gordas tienden a torcerse.

En gran parte puede evitarse que los tacos de madera se tuerzan fijándole a los costados unos listones de madera de su mismo grosor, cuyas fibras corran perpendiculares a las del **taco, la ensambladura a ranura y lengüeta parece ser la me**jor manera pero el encolado también pude servir, como alternativa los tacos de madera delgados pueden fijarse a una base de contra chapado, de dos o tres capas (triplay) para asegurar una mayor estabilidad, es aconsejable hacer esto antes de tallar el taco.

Los placas que se encuentran ligeramente torcidas no son difíciles de bruñir a mano, pero resulta complicado a la hora de imprimir sobre la platina liza de una prensa y aún más en una prensa tipográfica, quizá la manera más sencilla y eficaz de enderezar un taco torcido sea humedecerlo por entero e

ir ejerciendo sobre él poco a poco una presión cada vez mayor a medida que la madera se seca y endurezca.

Los tacos de madera más blanda y textura más abierta se pueden endurecer dándoles por las dos caras una capa de aceite de linaza, lo que también favorece para evitar el torcido producido por la humedad, el engrase debe hacerse mucho antes de empezar a tallar, una superficie aceitada una vez del todo seca, tiene tendencia a aceptar la tinta mucho mejor que la madera verde recién cepillada, es menos probable que absorba el aceite de la tinta que tan a menudo da como resultado impresiones de mala calidad, al menos durante las primeras fases. La superficie de trabajo debe ser bien lijada antes de aceitarla, el lijado y engrase suelen mejorar la cara del taco; naturalmente, el taco se puede dejar sin lijar y engrasar si lo que se pretende es un efecto rugoso y texturado, y si se ha escogido un taco por su forma y dibujo particulares y por la distribución de nudos, rajas y otras imperfecciones que rehuyen los puristas y los que necesitan una superficie mas nalural para una talla controlada; se puede exagerar la textura de un taco frotando la superficie con un cepillo de alambre o restregándola con un estropajo de acero yagua caliente, la aplicación de una solución de ácido nítrico realza también la textura. En primer lugar entinte el taco con una capa delgada de tinta grasa y luego frote la solución sobre las zonas en las que se quiera resaltar la textura, por lo general mientras más fuerte sea la solución de ácido y cuanto mas tiempo se la deje penetrar en la madera, más llamativo será el efecto, dependiendo del tipo de madera utilizado.

En algunas tablas, se pueden destacar las fibras chamuscando ligeramente la superficie con una flama, las zonas blandas se chamuscan más fácilmente que las duras. Es evidente que se puede marcar, endentar, hacer rugosa o dar relieve intencionadamente a la superficie de cualquier taco de madera de muchas fonuas, rascándolas limándolas con diversos materiales abrasivos y herramientas cortantes. No hay técnicas especificas para ello, pero vale la pena recordar que el efecto que se consigue sobre el taco tiene que dar resultado al imprimirlo, una superficie de madera interesante o llamativa no siempre es igual de efectiva sobre el papel.

## CoNTRA CHAPADO

Este posé también ciertas ventajas sobre la tabla de para la impresión en relieve: es más fácil de conseguir, en una gama mucho mayor de tamaños, y es relativamente barato, además, los tableros más gruesos de unos 6 mm son más estables que la mayoría de las tablas, sobre todo que las de madera blanda barata y es más difícil que se tuerzan, y el contra chapado no necesita secado o tratamienro especial alguno.

Para fines xilográficos, los tableros más útiles son los que miden entre 6 y 12 mm de grueso o incluso de preferencia más gruesos que delgados, para grabar es preferible una hoja exterior gruesa y tal vez un tablero más grueso, puesto que 22 es casi imposible, incluso con las herramientas más afiladas, cortar limpiamente hasta la segunda capa, cuyas vetas van en dirección perpendicular a las de la primera, las líneas y cavidades son por tanto poco profundas, los rodillos de goma dura proporcionan los mejores resultados en trabajos finos. Esta dificultad para conseguir un corte lo suficientemente limpio y profundo constituye uno de los principales problemas del *contra chapado.* 

Algunos *contra chapados* tiene una hoja central llamada núcleo o alma, mucho más gruesa, otros alternan capas de madera dura con madera blanda, lo que también puede dificultar mucho la incisión.

Los tipos que más se utilizan en xilografía son los de Pino, Abedul, Arce, Álamo y Nogal, todos ellos con superficies aceptables y que permiten una talla definida y controlada, aunque tienden a astillarse y rayarse si no se trabajan con el

LA XILOGRAFÍA

debido cuidado y precisión y con herramientas bien afiladas. Los *contra chapados* de Abeto, Cedro y Caoba son superficies que no sirven para tallar, pero que pueden ser utilizadas para imprimir zonas amplias de relieve sencillo, los tableros de contra chapado suaves y bien acabados son probablemente inmejorables para imprimir zonas de color amplias, lisas y bien definidas, y se pueden utilizar para subimprimir o sobreimprimir grabados policromos.

## **AGLOMERADOS**

Normalmente sólo se utilizan como superficies suplementarias, ya que pocas o ninguna de ellas presta ventajas con respecto al *contra chapado.* La madera aglomerada es tal vez la menos útil para el grabador, su composición la hace totalmente inadecuada para incidirla, y tiene poco valor como superficie de impresión, a menos que también haya sido enchapada; la fabricación de *bloc board* es completamente diferente, aunque su superficie puede ser similar, y en ocasio- $\frac{23}{2}$ nes se vende con chapas decorativas. Ambas alternativas suelen ser de utilidad, siempre y cuando las capas u hojas exteriores sean lo suficientemente gruesas y de interés suficiente para trabajar con ellas.

#### **CHAPAS**

Estas pueden ser ocupadas para recibir tableros, o bien se pueden cortar para darles una forma determinada y pegarlas a una base de madera con el fin de formar una superficie tipo *collage,* en estos casos las características del taco se constituyen por adición y no por supresión de material, suele usarse basando el efecto en la disposición particular del relieve y las fibras de la madera, o puede formar parte de un grabado multicolor o en varios tacos, siendo esta alternativa la más usual.

#### **TABLEX**

El tablex es una de las superficies más baratas y fáciles de obtener, es de superficie uniforme, aunque no muy fácil de trabajar, pues, resulta monótona y previsible, permite realizar ciertos detalles finos, así como cortar con soltura o prescisión con la gubia y el cuchillo, especialmente en los de mayor grado de dureza, los blandos resultan inadecuados para la xilografía, por lo que es fundamental contar con herramientas fuertes y bien afiladas, puesto que la superficie puede resultar trabajosa, escurridiza e inflexible; los cortes tienen que ser poco profundos, más para zonas de color amplias, el tablex no es inferior al *contra chapado,* para la estampación en general, es conveniente utilizar tinta espesa v un rodillo bastante duro.<sup>8</sup>

& *Chambe-rlam Wal1er.*  **op.** cU" **p.61.** 

> Existen muchos materiales susceptibles de ser trabajados en la técnica de xilografía: linóleo, cartón prensado, celuloide, material plástico, geso, etcétera, Es incuestionable que con 24 ellos se pueden obtener obras de arte pero no son xilografías, recordemos que "Xi/o" quiere decir madera, y xilografía, es grabado en madera y no otra cosa, Las designaciones extranjeras de la xilografía se prestan menos a la confusión: woodcut, gravure en bois, holtchnit, significan nítidamente corte en madera y ningún Inglés, por ejemplo, llamaría *woodcut* **a un grabado en linóleo, llamar xilografía a una**  linóleografía, es cometer fraude, voluntario o no,

#### HERRAMIENTAS

#### EL TALLER

La ordenación y disposición de un taller para grabar e imprimir tacos de madera es en gran medida una cuestión de sentido común, así nos limitaremos a presentar unos puntos generales en lugar de intentar establecer una

presentación ideaL

Para trabajar de día es preferible una habitación que reciba la luz directa del sol con una persiana que permita controlar la entrada de luz, para el trabajo de noche será preferible una luz fluorescente o neon, puesto que produce una luz uniforme y difusa, una lámpara de escritorio o de restirador resulta útil para concentrar la luz en la zona de trabajo;

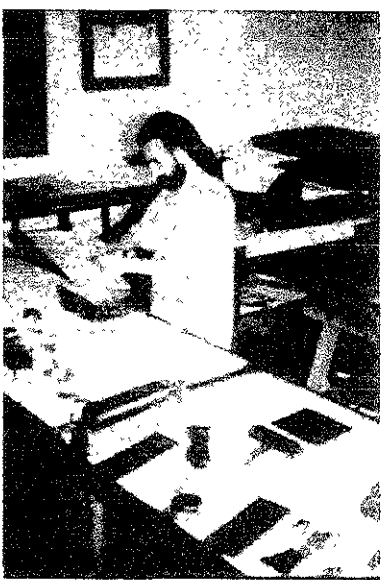

otro factor importante es una buena ventilación, el aire acondicionado es fundamental para mantener la habitación a una temperatura uniforme y fresca, trabajar en un cuarto mal ventilado y en el que hace calor, aparte de ser incomodo, pude suponer ciertas dificultades a la hora de mezclar y aplicar las tintas.

En términos generales se puede decir que, para la impresión en relieve, incluso con prensa, se necesita menos espacio y equipamiento básico que para los demás procedimientos autográficos. El mueble más importante es un banco de trabajo o una mesa sólida sobre la que se pueda tallar y si es necesario poder imprimir, tener un banco lo más grande posible es preferible. Como suele hacer falta ahorrar espacio,

es una buena idea instalar unos estante bajo el banco, dejando espacio para trabajar con comodidad, la altura del banco es muy importante, la altura relativa del banco y el taburete deben ser la justa para no impedir el movimiento del brazo y la mano al tallar, no hace falta decir que siempre es mejor contar con dos mesas o bancos que con uno, ya que con ellos es posible separar más o menos pennanentemente los diferentes procesos de tallado e impresión, las mesas plegables suelen ser muy útiles para trabajos preliminares como dibujar o preparar tacos y pruebas en color, pero no suelen ser lo suficientemente sólidas para trabajos más pesados como el de talla e impresión.

Evidentemente, si usted compra una prensa, deberá tener espacio suficiente en el taller, además de para el banco y algunos estantes, el banco con la placa de entintar, los rodillos, el papel, etc.

Debe estar situado preferentemente cerca de la prensa.

La colocación del banco y la prensa dependerá en gran medida de la situación de las ventanas y la fuente principal de luz, puesto que es mejor tenerla en frente *V* harán falta unos secaderos para los grabados húmedos, pero si se esta muy apretado se pueden colocar unos lazos para ropa y tenderlos por encima y lejos de la zona de trabajo.

Es importante tener un buen surtido de trapos, preferentemente de un material absorbente y que no suelte pelusa, si emplea ropas viejas, no olvide arrancar los botones, cremalleras y corchetes, y rasgue los trapos lejos de la tinta expuesta en la plancha, rodillos o tacos, séquelos bien al aire libre antes de guardarlos y utilice una caja distinta para trapos sucios y limpios.

El papel periódico es muy útil para limpiar en genera! y para colocar bajo los tacos antes de imprimir, es buena idea tener cremas contra la dermitis y cremas para limpiar las manos. Los solventes deben guardarse en recipientes apropiados, normalmente en latas de metal por razones de economía V seguridad.

<sup>9 Chambedain</sup> | Un carrito con dos bandejas puede ser de gran utilidad en el  $\varphi$ .  $\alpha$ t, p.87  $\dagger$  taller para desplazar las herramientas y los materiales.<sup>9</sup>

## **HERRAMIENTAS**

Obvio es señalar que para trabajar la madera hay que cortarla. En el caso de la xilografía esas herramientas son: el cuchillo, la gubia, el formón, el buril, el escoplo, etc. Todas ellas y especialmente los cuchillos, han demostrado ser los instrumentos más prácticos y versátiles para tallar con precisión líneas y figuras.

El cuchillo puede ser un cortante cualquiera, y constituye el medio más simple, y si se quiere, el más nobie de grabar la madera, el cuchillo puede ser un corta plumas, una trincheta, un bisturí, o se puede utilizar una navaja corriente o uno de los muchos cuchillos de modelar que se venden con una gran variedad de hoja de recambio, además para crear determinados efectos se pueden usar diversas puntas de acero,<br>escofinas y limas así como otras herramientas menos 27 escofinas y limas así como otras herramientas menos convencionales.

En realidad, se pude utilizar cualquier instrumento que sea lo bastante duro para realizar con el entalles, rascaduras, abolladuras, o zonas de textura áspera o diseño regular sobre la superficie de un trozo de tabla, la condición especial es que sea de buen acero, que no pierda rápidamente su filo y  $\frac{1}{2}$   $\frac{1}{2}$  alle no se quiebre.<sup>10</sup> El mango debe ser de preferencia grueso, que permita ser fuertemente empuñado, necesario es que el dorso superior del mango sea plano para hacer mas fácil el trabajo y evitar dolor en los dedos, mango y hoja no deben

> tener una longitud mayor de quince centímetros, un mango demasiado grande provoca un contrapeso y una hoja muy larga la debilita y obliga a apoyar el índice sobre ella o incluso

a ocupar la otra mano.

Los que creen que un mango de herramienta es simplemente un trozo cilíndrico de madera no advierten ciertos detalles que después se hacen sentir durante el trabajo o en la operación de embutir el hierro en el mango.

Un mango debe tener su parte delantera reforzada con una arandela metálica, yeso antes de introducir el hierro para evitar que la madera se raje o se rompa.

Además de ser delgado del lado del hierro par sentir un poco a este y hacer mejor el esfuerzo, debe ser fuerte o por lo menos grueso del lado opuesto, que recibe la presión, es bueno que tenga su contorno faceteado para que no gire en la mesa cuando no se use.

Herramienta clave en la talla de la madera es la gubia, es cómoda, expeditiva, y permite la labor espontánea y temperamental. Se trata de una herramienta con una sección curva que permite eliminar madera sin romperla en los flancos, quita unos bocados o virutas límpidas, si esta bien afilada se dibuja perfectamente con ella y el grosor del trazo resulta del ancho de la gubia, su adopción el grabado obedeció a la necesidad de devastar grandes zonas o de emparejar fondos y su destino primero fue el de auxiliar al cuchillo. Las gubias deben ser de buen acero, y su filo debe ser mantenido y asentado constantemente, las gubias llamadas "palas" en al campo profesional son de muy poca curvatura y participan de las virtudes de la gubia y el formón. Un tipo especial de gubia es la que tiene su sección en forma de "v", también conocida como "tricanto". Su fin es extraer viruta dejando una huella muy angosta en la madera. Es ideal para el trazado de líneas, las más finas se llaman "gubia a tricanto de línea" cuyo grosor depende de cuanto se hunda la herramienta en la madera.

Herramienta muy útil es el formón, consiste en un simple acero plano muy bien afilado transversalmente en su extremo, tal como se conoce en las carpinterías, pero de acero de mejor calidad, mas angosto y sin chafles en los costados, es idóneo para extraer y emparejar fondos.<sup>11</sup>

Siempre que sea posible, es preferible comprar herramienta de la mejor calidad en tiendas de confianza, esas herramientas no tiene por que ser mucho más caras que las de "Chamberlam | mala calidad, pero con casi absoluta seguridad darán mejores Siempre que sea posible, es preferible comprar herramienta<br>de la mejor calidad en tiendas de confianza, esas he-<br>rramientas no tiene por que ser mucho más caras que las de<br>*Chamberlan* mala calidad, pero con casi absoluta

<sup>d</sup> López Anaya,<br>op cit p 36.

1

## **CUCHILLOS**

Los cuchillos tradicionales de uso general se conocen con los nombre de cuchillo europeo y cuchillo japonés.

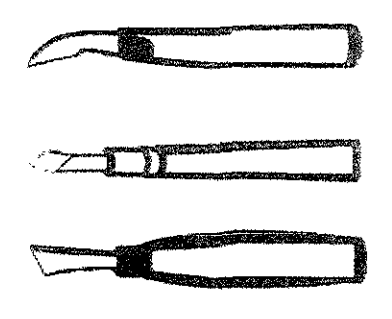

**CuchIllos: de arriba** a **baJO europeo, Imitación japones, japones** 

El cuchillo europeo es una herramienta en apariencia poco manejable, pero con la práctica es posible utilizarlo para líneas y detalles precisos. La herramienta completa consta de una hoja de 7.5 a 10 cm de largo, la hoja tiene forma de gancho o uña, con un filo de unos 25 mm

de largo, muchas veces el filo esta inclinado hacia arriba y conviene afilar el borde entero de la hoja, lo que evitara que el filo se curvé y pierda eficacia.

Para realizar cortes finos y precisos, el cuchillo europeo se 29 sostiene como si fuera un bolígrafo cerca de la hoja y formando un ángulo de entre 40<sup>°</sup> y 45<sup>°</sup> con respecto a la superficie, o menos para cortes muy precisos; para entalladuras más anchas y profundas, se suele sujetar el cuchillo con toda la mano, normalmente las entalladuras se realizan con una tracción firme y suave.

El cuchillo japonés, consta de una hoja recta de acero de unos 50 a 75 mm de largo engastada en un sencillo mango redondo de madera similar al de un escoplo; el fito es también recto y esta inclinado hacia abajo desde la punta formando un ángulo de 30° a 450°, en algunos cuchillos la hoja se ensancha cerca del filo.

Para grabar detalles finos, hay que sujetar el cuchillo como si fuera un bolígrafo, pero para trazar figuras más grandes o tallar líneas mas gruesas, hay que asirlo como si fuera un puñaL Hay también algunos cuchillos japoneses que tienen afilada la cara derecha de la hoja formando un ángulo de

lunas 45° y el canto ligeramente btselado hacia la punta; los hay de varios tamaños y están pensados para realizar entalles  $13 \text{ th}$ dem  $\left[$  en maderas duras.<sup>13</sup>

Las trinchetas *(coaters)* de hoja delgada que llevan el filo a un costado, son de fabricación japonesa y norteamericana y su característica es que no requieren ser afiladas por el usuario, debido a ciertas muescas que llevan en la hoja; la parte desafilada puede quebrarse simplemente con los dedos y tirarse, son perfectas como navajas pero inadecuadas para  $\left\{\begin{array}{c} 14 \text{ Log} \\ \text{Class} \end{array}\right\}$  desbastamientos rudos y para hacer cortes visibles o notables <sup>1</sup> Lopez</sup> desbastamientos<br>
<sub>op. cit. p.37. en la estampa.<sup>14</sup></sub>

#### EMPLEO DEL CUCHILLO

La mayoría de los cuchillos están ligeramente afilados por las dos caras, puede usarse así, con el filo en el centro de la hoja, o afilar solamente una cara.

Suponiendo que se sostiene el cuchillo con la mano derecha I<br>Il se sujeta el taco con la izquierda incline el cuchillo bacia y se sujeta el taco con la izquierda, incline el cuchillo hacia la derecha entre 45° y 50°, y haga la primera incisión, haga la segunda incisión paralelamente a la primera pero con inclinación contraria. Una línea relativamente ancha requerirá un corte mas profundo que una línea delgada, para una línea muy fina, hay que sujetar el cuchillo casi perpendicularmente a la madera.

Evite arrastrar el cuchillo con mucha fuerza por la madera, sobre todo si la hoja no esta muy afilada; una presión excesiva lo hará mas difícil de controlar y un cuchillo embotado rasgara la madera en lugar de hacer un corte limpio, por lo que es necesario un cuchillo extraordinariamente afilado. Si es necesario, se puede usar la mano libre para guiar el cuchillo al cortar, se puede ejercer aun mas presión o control apretando con el cuchillo con el dedo índice, o incluso con el pulgar, de la mano libre.

Los cuchillos sirven también para puntear, rayar o raspar la superficie del taco, aunque hay otras herramientas más **apropiadas para producir estos efectos.** 

### AFILADURA DEL CUCHILLO

Para afilar el cuchillo, coloque el borde biselado de la hoja de plano sobre una piedra de afilar o grasa y frótelo hacia delante y hacia atrás, firme y metódicamente, sin presión excesiva, procure no balancear la herramienta de ninguna manera, la cara plana de hoja necesita solamente uno o dos frotes ligeros para eliminar cualquier rebaba; unas pocas frotaduras de más, o un exceso de presión, pueden hechar a perder el agudo filo. Después de afilar, asiente el filo sobre una piedra natural, bien untada de aceite fino y ligero, un último pulimento con un suavizador de cuero perfeccionará aún más el filo.

## GUBIAS DE SECCIÓN EN "v"

La herramienta es también llamada gubia de acanalar, se utiliza principalmente para tallar líneas, ya que un sólo trazo de la herramienta produce una línea blanca uniforme.

Las gubias en v especialmente diseñadas para grabar tacos de madera pueden tener la hoja embutida en un pequeño mango cualquiera que éste sea. La herramienta más corta se sujeta y utiliza de forma muy parecida a un punzón, mientras que la versión japonesa se sujeta entre los dedos, siendo el pulgar iz-

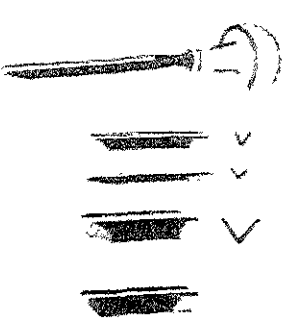

quierdo el que guía el movimiento hacia delante, las incisiones se realizan generalmente hacia fuera, aunque la dirección exacta puede vanar.

31

La hoja de una gubia en v de tamaño medio para uso general suele medir aproximadamente 6 mm de ancho y 6 mm de alto, las hojas más pequeñas suelen medir 3 mm de ancho; para entallar líneas gruesas y ahuecar espacios grandes se utiliza una hoja de 13 mm, mientras que para cortes de grandes dimensiones se usan gubias de hasta 19 o incluso de 25 mm, las hOjas pueden ser abiertas y aplanadas, o estrechas y altas, dependiendo del tipo de línea que se pretenda conseguir.

Las hojas de sección v son rectas por las dos caras, excepto en el extremo cortante, donde los bordes están biselados para formar una punta aguda. Esta punta es la que penetra en la superficie de la madera y, por tanto debe estar siempre muy bien afilada por las dos caras, el ángulo de ataque tiene que ser bastante pequeño para las gubias tipo punzón; por esta razón esas herramientas suelen tener un bisel más largo y gradual que las de tipo escoplo.

Dado que la gubias en v se utilizan normalmente para trabajos de líneas, los dos filos suelen estar en ángulo recto con el largo de la hoja, o tal vez ligeramente inclinados hacia atrás con respecto a la punta cortante. Para cortar a contra fibra es mejor utilizar una herramienta cuyos bordes superiores sobresalgan más que punta inferior, ya que una gubia con esta inclinación es menos propensa a rasgar las fibras de la madera.

# AFILADURA DE LA GUBIA EN "V"

Los bordes biselados de la gubia en v se afilan poniéndolos de plano sobre la piedra, conviene asegurarse que se mantiene la longitud correcta de los biseles y de que el ángulo de los dos bordes corresponde exactamente, la parte donde se unen los dos bordes biselados es la parte más imponante de la herramienta. Agucé cuidadosamente la punta por los dos lados, sosteniendo la herramienta siempre a la misma altura y redondee ligerísimamente el extremo, cony iene frotar suavemente los bordes interiores de la herramienta con el lado estrecho de una piedra de asentar filos, teniendo cuidado de que ambos bordes queden completamente planos.

## GUBIAS DE SECCIÓN CURVA

El rermino "gubia" se aplica más frecuememente a la herramienta ahuecada con fiío curvo, más o menos abierto con forma de u, la anchura de las hojas varia de entre los 3 y los 19 mm y pueden llevar mangos japoneses o de escoplo. Estas gubias se utilizan principalmente para vaciar espacios y producir efectos amplios de textura, por lo general no lí**neales, ai ser bastante inflexibles, son especialmente útiles**  para dibujar o definir formas, y las características marcas huecas que dejan pueden hacer posible trabajar un taco de madera enteramente con gubias en u.

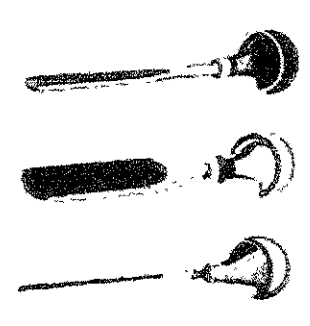

Con todas las gubias curvas, tengan el mango que tengan, los cortes se realizan hacia fuera, aunque a este respecto las de mango de punzón son probablemente las más versátiles, en general el ángulo de ataque es bastante bajo a unos 30°, una gubia

que se introduzca en la madera a contra hilo y con poca inclinación puede cortar la fibra por de bajo levantándoia por encima de la superficie. Para tallar en general hacen falta una o dos gubias de tamaño medio más para conseguir un máximo de variedad y efectividad es aconsejable tener al menos cuatro de tamaños surtidos.

La mayoría de las gubias huecas, al igual que las de sección angular, están biseladas en el filo exterior de la hoja, al afilar >< este borde exterior, es necesario hacer girar la herramienta j al pasarla por la piedra, ya sea dando vueltas con los dedos, o sujetándola firmemente con la mano y moviendo la muñeca de un lado a otro, la herramienta debe estar siempre en el mismo ángulo a lo largo de toda la operación, con el bisel pegado a la piedra.

La rebaba que pueda quedar en el interior de la hoja se elimina con el borde curvo de una piedra de asentar, algunas gubias diseñadas para realizar cortes de gran prescisión están biseladas en el filo interior y deben afilarse enteramente con una piedra de asentar filos.

## **Escopios**

Los escoplos planos, son herramientas más útiles para 134 suprimir la textura áspera y desigual de un espacio negativo, especialmente de un espacio completamente blanco, las ondulaciones dejadas por las gubias, que a menudo cogen tinta del rodillo, son fáciles de eliminar con un escoplo ancho y plano. Dirija el escoplo perpendicularmente a las fibras de la madera siempre que sea posible, los escoplos son también útiles para redondear o suavizar deliberadamente líneas duras o bordes abruptos, especialmente los realizados con un cuchillo, un escoplo pequeño por ejemplo de 3 mm, resulta muy útil para vaciar pequeños rincones.

Los escoplos para grabar en madera peden tener el mango normal de escoplo, el japonés o el de punzón, los escoplos rectos, que son los tradicionales escoplos para madera, tienen una anchura de entre 3 y más de 75 mm y los escoplos de filo oblicuo oscilan entre 3 y 50 mm.

Algunos fabricantes de herramientas suministran juegos de cinco y seis gubias y escoplos surtidos especialmente diseñados para grabado en madera, generalmente se pueden obtener los de

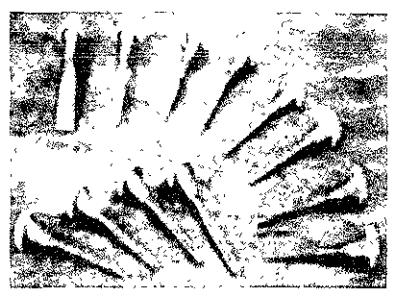

mango de punzón como los de mango de escoplo, algunos juegos están compuestos por herramientas con hojas ligeramente curvadas, diseñadas especialmente para cortar **al raz de la superficie, la mayoría de estas herramientas viene** 

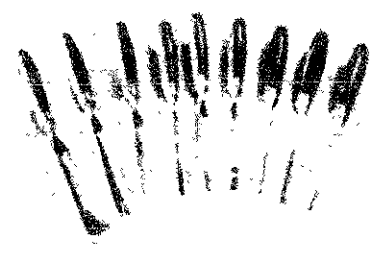

ya endurecida, templada y bien afilada, pero casi todas necesitan ser asentadas antes de usarlas, algunos juegos incluyen también una piedra de afilar.

## PIEDRAS DE AFILAR Y PIEDRAS DE ASENTAR fILOS

Los comerciantes y los propios fabricante ofrecen varios tipos diferentes de piedras de afilar y de asentar, una piedra de la india combinada es una de las piedras mas eficaces y ampliamente recomendadas. También es muy útil una piedra dura de asentar de nevaculita, con un borde redondesido y uno en forma de "v".

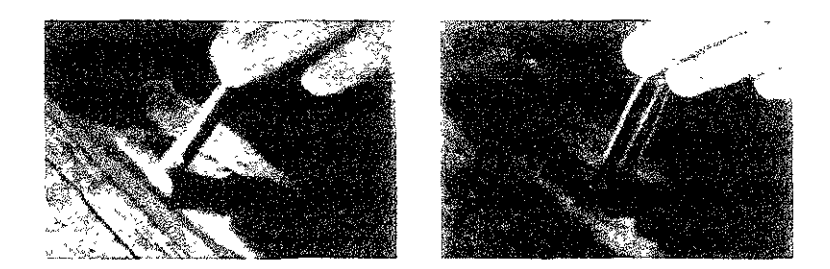

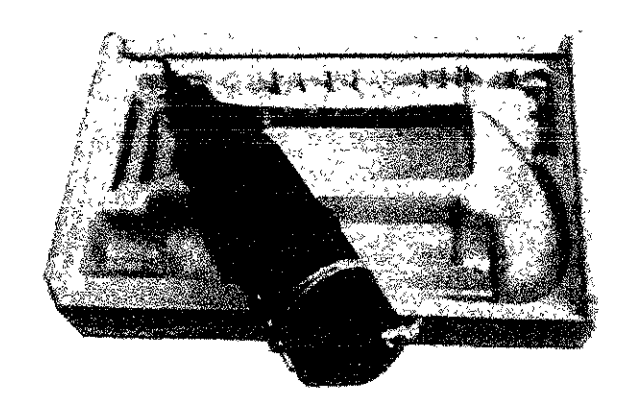

HERRAMIENTAS ELÉCTRICAS

**Las herramienta eléctricas, son hoy en día parte habitual**  del equipamiento de un taller de grabado, entre los accesorios más útiles se encuentran discos lijadores, sierras circulares, un surtido de brocas de acero, cabezales rectificadores, escofinas de carborundo o similares, cepillos de alambre y sierras de vaivén, todas nos pueden ahorrar mucho tiempo y trabajo, además estos instrumentos son capaces de producir  $\frac{36}{5}$ efectos imposibles de lograr con herramientas manuales.

La sierra circular es muy útil para diversos usos, por ejemplo: para dividir en trozos una tabla o un contrachapado, y la sierra de vaivén es imprescindible para dar al taco una forma curva o compleja para la estampación por separado en color.<br>La sierra eléctrica con disco lijador es la herramienta más rápida y eficaz para alisar una superficie toscamente escopleada o una hoja de contra chapado astillosa o descortezada. También sirve para suavizar aristas vivas, hacer cóncava o convexa una superficie plana y ajustar con precisión la altura de las superficies en relieve.

Casi todos los otros accesorios se utilizan para hacer rugosa la superficie y lograr efectos tonales o de relieve. Tenga en cuenta, sin embargo, que es fácil excederse en el cepillado mecánico y crear un obscuro tono grisáceo en lugar de exagerar el carácter de la fibra.

Se puede utilizar una escofina circular para remover la superficie; antes de trabajar una superficie con una herramienta eléctrica, asegure bien el taco al banco o al tope de mesa con una cárcel o un sargento o prensa.

## CUIDADO DE LAS HERRAMIENTAS

Cuando no se utilizan, conviene lubricar ligeramente las herramientas y guardarlas en un lugar seco para impedir que se oxiden, no deben dejarse encima del banco, guarde todas las herramientas de cortar o entallar en una caja almohadillada con un compartimento separado para cada herramienta, coloque las herramientas alternativamente con e! mango hacia arriba y hacia abajo, con esto evitara que se *"ChamOOlmn* dañen los filos y las puntas, lo que sin duda ocurrirá si chocan Walter,  $\bigcup_{op. \text{ct. } p. 100}$  unos con otros.<sup>15</sup>

## DIBUIO Y TALLA

#### DlBUjO y CALCO SOBRE LA SUPERFICIE

Si en alguna disciplina plástica es imprescindible la confección previa del boceto es en la rigurosa y severa xilografía, disciplma que da muy poco margen a la improvisación, por varias características, entre ellas: el trabajo directo de la herramienta hace los blancos y deja intactos los negros, las herramientas tienen funciones especificas constructivas, y lo más grave, que todo error por supresión resulta casi irreparable. Por el contrario, **confeccionarlo o terminarlo minuciosamente es lo**  procedente; garantiza el resultado, y da margen si es necesario, a un ulterior tallado temperamental que, sin boceto previo, se expondría a frecuentes sobresaltos. Es preferible hacer el boceto xilográfico a pincel y tinta china, los trazos negros y planos que da el pincel, susceptibles de ser calibrados en su transcurso desde la finura de un cabello o un bloque pleno y fuerte, y el modelado y los esfumados que obligadamente se aran sintéticos, dan de por si un boceto donde todo lo proyectado es xilográficamente obtenible. Se usa también otro modo de hacer bocetos, justamente el inverso del anterior: sobre un papel negro hacerlo con tempera blanca.

Ventajas: al poner trazos blancos se procede de modo ldéntico a como será luego la elaboración del taco. Este tipo de abocetamiento pude realizarse directamente sobre el taco previamente ennegrecido con tinta china o anilina, permite observar anticipadamente y a groso modo, cual será el efecto final de la estampa, salvo el de la inversión.

El taco sobre el que se pasara el boceto a de estar perfectamente pulido, para eso se pasara sobre el taco ya cepillado, liga gruesa y luego liga fina, a continuación se oscurece su superficie con anilina negra; ennegrecido así el taco todo corte que sobre él se haga será perfectamente visible, en virtud del contraste entre el negro y la blancura de

la madera desbastada, finalmente la superficie será laqueada, es decir, se le pasara una solución de goma laca en alcohol, su propósito es que haga la madera más impermeable y entregue toda la tinta al papel durante la impresión.

Terminado el boceto, se colocara sobre el taco simplemente con papel carbónico, o con el mismo tipo de papel pero blanco en vez de negro, se pone el papel entre el boceto y el taco, con la gelatina hacia este, y con una punta rígida se resigue el dibujo, apretando así la gelatina contra el taco, y el calco se produce. Como punzón conviene usar uno de los huesos, pues resbala bien, tiene un cierto grado de elasticidad, y no rasga el papel. Al realizar el boceto no se debe olvidar que la estampa definitiva saldrá invertida respecto a el, muchos otros detalles requieren el mismo cuidado, por ejemplo: si hay inscripciones debe escribírselas<br>al revés, es recomendable, para evitar sorpresas, mirar de  $\mathcal{L}^{\text{16}}$  *López Anaya*, ves en cuando el boceto por medio de un espejo, que invierte  $\sigma_{\text{p. GL. p. 43}}$  en el sentido lateral la imagen.<sup>16</sup> *,p. ato P'-43* en el sentido lateral la imagen. 16

Si el grabado xilográfico tiene que basarse finalmente en un dibujo previo, y por alguna razón es imprescindible que el grabado tenga la misma configuración que el dibujo, por *"Chanbcrlain* ejemplo, por razones de exactitud tipográfica, entonces la op. ct. p. 102 | talla directa resulta evidentemente inadecuada.<sup>17</sup> Hecho el decáico sobre el taco, se procederá a la talla.

 $|39$
Se trata, fundamentalmente, de quitar madera allí donde ira blanco.

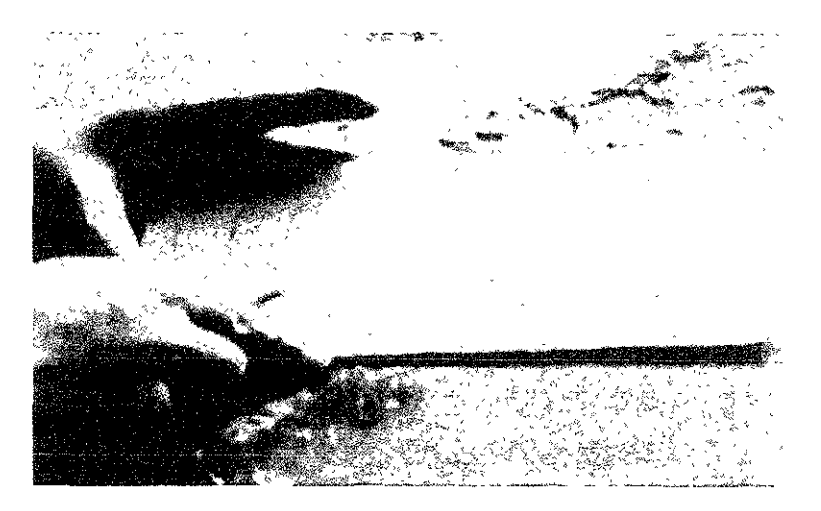

La entalla es el corte primordial, base del oficio antiguo, e ineludible en el moderno. Supongamos que deseamos obtener una línea blanca, haremos para ello, un corte con e! cuchillo, de tal modo que el talud se vertical, a un milímetro de ella, más o menos, haremos otro corte de recorrido paralelo, pero con inclmación tal que la punta de! cuchillo incida sobre el talud del primero de modo que los dos taludes se toquen en la parte inferior, de tal corte salta una viruta con una arista inferior filosa, tal es la entalla. <sup>18</sup>

,s *López Anaya, op.* Ol. *P 47* 

:9 *Chamberlam*  Walter. *op nt. p 105* 

Un sistema simplificado y convencional consistirá en definir primero con el cuchillo las líneas y formas y los limites de las zonas principales, y a continuación rebajar con una gubia o un escoplo los espacios negativos o blancos. Alternativamente, se puede tallar el dibujo con una gubia en "y" directamente sobre la superficie y una gubia pequeña en "u", lo mas normal es una combinación de las dos gubias. <sup>19</sup> Moderadamente se obtiene la entalla con el tricanto, que efectúa ambos cortes simultáneamente, y calibra el ancho de la entalla mediante el mayor o menor hundimiento de la herramienta.

1  $\left\lceil \right\rceil$  La entalla obtenida con gubia es generalmente de mayor grosor y es difícilmente calíbrable, pero la gubias en distintos anchos permiten usar la herramienta adecuada para cada grosor de línea; en cuanto al formón sólo en el sentido de la veta puede obtenerse con él, en los tacos de fibra, una entalla nítida. Todas estas entallas se entiende que dan en la estampa una línea blanca. Líneas blancas muy finas pueden obtenerse con un simple corte de cuchillo.

Aunque era despreciable en otras épocas se usa hoy rascar irregularmente la madera con cualquier punta, dando una línea fina y de bordes irregulares; la obtención de valores y de grisados planos, es menester obtenerlos mediante rallados, paralelos o cruzados, los rayados paralelos, trazos blancos que hace la herramienta, producen distintos efectos según el ancho de los trazos y la cercanía entre ellos, si las rallas son finas y separadas, dan la impresión de lo que son, líneas blancas sobre fondo negro, si las rallas son anchas y dispuestas juntas, dan justamente la impresión opuesta, líneas negras sobre fondo blanco.

Las texturaciones (denominación actualizada de lo que antes era "calidez") consiste en poblar cada superficie de una serie de accidentes que haga que cada plano sea distinto del siguiente, sin recurrir a la valoración.

En la xilografía, las diferencias texturales pueden ser muy marcadas, las superficies muy accidentadas, y constituir, de por si, un atractivo plástico. Las texturaciones pueden cobrar aspecto decorativo.

I La textura visual tiene alguna relación con las propiedades táctiles de una superficie. Xilograficamente, los efectos texturales suelen ser más rudos que íos mencionados y pueblan dinámicamente las superficies.<sup>20</sup>

Ciertas sugerencias ayudarán tal vez al grabador principiante a evitar algunos errores típicos que pueden echar a perder un taco. Procure que las entalladuras iniciales sean poco profundas, le será más fácil controlar las herramientas, lo que aumentará la sensibilidad. Los cortes poco profundos,

<sup>20</sup>L6pez Anaya. **op. cit. p.47**  especialmente cundo se usa una gubia sobre amplias zonas abiertas, suelen producir cierta textura rugosa que tiende a recoger la tinta del rodillo, escoplear demasiado sistemáticamente no ofrece ninguna ventaja y además dará normalmente como resultado unos efectos monótonos en la estampa. Siempre que sea posible, evite tallar con la gubia contra la dirección de la fibra, la hoja puede hundirse y socavar la fibra, haciéndola salir por encima de la superficie, incluso cuando se corta en dirección de la fibra, en seguida se notara que es mas fácil tallar en dirección de la fibra.

Cortando y rebajando también transversalmente en varias direcciones se obtendrá una variedad mayor de marcas, espacios, bordes, líneas y texturas.

Una característica esencial del grabado xilográfico es que la textura, la fonna, los huecos y las imperfecciones del taco pueden influir en las imágenes desde el principio.

Uno de los errores más comunes que se cometen al tallar un taco de madera, es la tendencia a rebajar demasiado, es mucho mejor proceder con cautela, especialmente al  $|42|$ suprimir las zonas más amplias de la superficie, sacando pruebas en cada fase importante de la talla, habitualmente la primera prueba se realiza en cuanto se han tallado los contornos que definen las fonnas y espacios y la composición esta mas o menos establecida, es muy aconsejable realizarla,  $P^{\text{in}}$   $\text{Dor}$  que, sino se tiene una impresión del verdadero estado  $P^{\text{in}}$  ( $\text{Dor}$  del taco en cada fase, todo el trabajo posterior puede quedar del taco en cada fase, todo el trabajo posterior puede quedar *op. dt.* **pJC5. \ fuera de controL21** 

GRABADO A CONTRA FIBRA<br>
pntra fibra" hace uso del taco cortando en<br>
sal al tronco originario, en el cual las vetas<br>
porizontalidad del taco sino que atraviesan El grabado "a contra fibra" hace uso del taco cortando en sentido transversal al tronco originario, en el cual las vetas no recorren la horizontalidad del taco sino que atraviesan j su grosor, condición que hace que dicha técnica del grabado se llame también "de punta", "de cabeza" o "de pie". El grabado a contra fibra tiene características especificas, que se convierten en ventajas o desventajas según el uso que de ellas se haga o según el destino que se les dé.

Los tacos para el grabado a contra fibra deben ser muy lisos y horizontales, la madera debe ser compacta y dura, pues de **10 contrario, al tener poca densidad de fibras, acarreara**  inconvenientes, las maderas compactas dan un pulido mas fino, y ello tiene importancia en el grabado en los tacos "de cabeza", En los aserraderos es fácil obtener estos tacos, obtenido el taco, se le aplica primero lija gruesa y luego lija fina, debe resultar de ello una superficie fina, lisa, brillante y agradable al tacto, sobre esta superficie podrán aplicarse  $\frac{43}{43}$ distintos preparados, ya sea para alisar mas la superficie, o bien para hacerla mas tensa y compacta, condición que posibilita una incisión perfecta, aunque el grabado de cabeza soluciona el problema de la resistencia a las largas tiradas, su técnica a previsto, mas bien, las posibilidades de un fino dibujo.

En el grabado de pie se pueden enriquecer los esfumados y las degradaciones de la luz, se pueden fundir fácilmente los limites de las figuras con el fondo, entre sus virtudes esta el poder de obtener prácticamente todo, con carácter xilográfico o sin él.

Es llamativa la profusión de técnicas que permite para obtener las distintas texturas: efecto de aire, de tela, de piel, de follaje etc.

El grabado de pie es preferible para las largas tiradas tipográficas y de tamaño reducido, claro que ello depende El grabado de pie es preferible para las largas tiradas<br>tipográficas y de tamaño reducido, claro que ello depende<br>de la clase de madera y su preparación y de circunstancias<br>en el tallado, como por ejemplo: evitar las línea en el tallado, como por ejemplo: evitar las líneas negras

demasiado finas y aisladas, hay una virtud sorprendente en la técnica a contra fibra, en el empleo del cuchillo, para hacer una línea blanca fina, basta con solo una incisión, inclinando un poco el cuchillo hacia un lado y una viruta salta, generalmente disgregada en polvo.

A la xilografía a contra fibra se le suele llamar también "grabado al Boj", boj es la madera que más se usaba en Europa para la xilografía, al ser cortada de cabeza, da unas rebanadas pequeñas, lisas, compactas de fácil pulimento y de bello El buril es la herramienta típica de el grabado a contra fibra, consiste en una barra de acero de unos diez centímetros de longitud, cuya sección transversal o cara puede ser triangu**lar, rombal, circular etc.** *R"1.* **el extremo opuesto a la cara**  lleva un mango corto de cabeza semiesférica cuya parte inferior suele ser plana para que el buril pueda ponerse lo mas paralelo posible a la superficie del taco. Generalmente la arista inferior es más o menos filosa, esta en composición con la cara forma la punta que incide la madera, la cara la la esta della la la establecia della la la della l<br>lleva una fuerte inclinación para que se hunda con facilidad del 144 lleva una fuerte inclinación para que se hunda con facilidad y corte la madera con sus cantos laterales, el buril no es pues, una herramienta de tipo hueco o acanalado como la gubia sino toda de metal macizo, el "anglete" o buril angular en su sección transversal es un triangulo en el chaple, es un semicírculo lleno. En el buril el corte no lo realiza un filo como de navaja sino un canto que tiene efectos cortantes. Aunque es imprescindible conservarlos siempre afilados, su afilado es más sencillo, en general un afilado por el Iado de la cara y un asentamiento alcanzan para mantenerlo en buenas condiciones, si el asentamiento requiere afilar las caras laterales debe tenerse cuidado de no deformar la arista inferior para no modificar el ángulo del corte.

E! modo de tomar esta herramienta es importante, el buril se empuña encajándolo en la palma de la mano de tal modo que el mango, si es de la forma de hongo con una sección plana, quede esta hacia abajo , el dedo pulgar y el mayor sostienen el acero por ambos costados, mientras que el anular y el meñique encajan en el hueco en Íorma de paraguas del

hongo, el índice apoya sobre el lomo o borde superior del acero, se a usado mucho ei buril raliado, es un buril múltiple que traza varias entalladuras juntas, finas y paralelas, 1 mientras el buril trabaja, es imprescindible mantenerlo lo  $\frac{1}{2}$   $\frac{1}{2}$  más paralelo posible a la superficie del taco, de lo contrario <sup>Anaya,</sup> la punta se clava y en consecuencia se detiene.<sup>22</sup>

## CORRECCIONES

Esta en el carácter de la xilografía el que no se pueda corregir un error cuando este consiste en haber sustraído mas madera de la conveniente, quien se considera xilógrafo característico respeta esta condición, se hace a ella y considera irreparable todo error por supresión, sin embargo basándose en que con paciencia es posible disimular mucho estos inconvenientes, daremos unos de los métodos en uso.

Desde luego que lo que nunca debe hacerse es dar una pincelada de negro sobre la estampa.

El método más xilográfico, pero que aún el xilógrafo trata  $\frac{145}{12}$ de evitar, es como sigue: sobre la parte equivocada, en el taco, se marca una forma geométrica regular, se desbasta por completo, con lo cual queda extraída por completo la parte fallida, a continuación se hecha cera en el cuenco, se deja enfriar, y luego se le extrae en un bloque entero, se obtiene así un molde de la zona socavada, se entinta la superficie del molde y se la estampa sobre un trozo de madera similar al del taco trabajado, se recorta ese trozo de madera y se introduce en el cuenco del taco, pegándolo con cola, las superficies del taco y del trozo deben coincidir en su nivel a la perfección, pues de lo contrario ello se sentirá en la estampación, si quedara luz en los bordes, pueden llenarse I con cola, hecho esto puede volver a trabajarse la zona

 $^{12}$  Ibid. p. 61 | borrada.<sup>23</sup>

En caso de que se quieran suprimir solamente algunas entalladuras, los deslices sin importancia, o las pequeñas imperfecciones en la madera, son más fáciles de reparar, se  $\frac{1}{2}$ as puede rellenar con una mezcla de aserrín fino y cola.

I o por ejemplo, una astilla de madera o una línea en relieve <sup>~</sup>  $\frac{1}{24 \text{ lbidem}}$  volverse a pegar, trazos errados de muy pequeño calibre  $\frac{1}{24}$ sustraída accidentalmente por la gubia, casi siempre puede  $24$  bidem. I volvelise a pegal, there enhance we have  $\frac{1}{2}$  pueden simplemente rellenarse con cola.<sup>24</sup> , ;:::::::::::: $\times$ 

Las líneas blancas superfluas, los arañazos, los huecos producidos por la gubia o los golpes se pueden rellenar con madera plastificada o cualquier otro producto de relleno similar, en zonas amplias y abiertas, aplique el relleno en capas sucesivas, dejando secar cada capa antes de aplicar la siguiente, dé a la nueva superficie un poco mas de altura, una vez seca, alísela lijando en dirección de la fibra.

Un inconveniente de la madera plástica es su tendencia a desprenderse durante el proceso de la estampación, especialmente sí la cavidad rellenada es lisa o poco profunda, esto se puede evitar haciendo mas profunda la cavidad o haciendo áspera la superficie para que el relleno agarre mejor; si la superficie dañada es más grande, habrá que 146 emplear un tratamiento más drástico, sobre todo si se van a imprimir muchas copias. Cepillar una superficie ya trabajada solo es posible si el taco es bastante grueso, amenos que las líneas superfluas o las cavidades sean poco profundas, y la superficie dañada se extiende hasta el borde del taco, intente cepillar de forma que la inclinación entre la superficie origí nal y la nueva resulte gradual, para ello habrá que cepillar un espacio mayor que la zona dañada, cepille en la dirección de la fibra de la madera, antes de volver a tallar el taco, suprima con papel de lija todas las marcas del cepillado; un taco de madera que tenga la superficie desigual porque hubo que ahuecar o volver a cepillar una zona dañada, suelen no *w*<sub>oder</sub> | poder imprimirse en una prensa, y tienen que imprimirse a *op.* cit. *p.1OS* mano.25

= Chamberlain

La corrección h'wersa, no agregar madera a la zona negra, sino quitarla, con lo cual se agrega zona blanca, es io  $\frac{26 \text{ Lópex}}{\text{Anaya}}}$  procedente en xilografía, y constituye su método correctivo  $\alpha$ p. cit. p.62.  $\alpha$  **en** específico.<sup>26</sup>

## **L\iPRES1ÓN**

### TIPO Y MATERIALES DE IMPRESIÓN

Para entintar el taco, puede emplearse una tinta especial j llamada "negro para xilografía", la experiencia demuestra que ésta tinta "especial», es innecesaria si se dispone de buenas tintas de imprenta. En un principio, durante las impresiones tabulares, se empleaban puntas cuya liga era el agua gomosa, mas tarde se emplearon las tintas de grasas, que son las actuales. Se puede entintar en cualquier color, si se entiende que, ante todo la tinta debe destacar ante el fondo del papel, la tinta debe ser de pigmento bien molido, I e integrada con su aglutinante, mediante un buen batido, un batido imperfecto deja segregados en parte de ambos

*"IW.,* p. 39 I ingredientes,27

Los materiales más adecuados para hacer de plancha de  $\frac{1}{47}$ entintar, son el mármol claro, el vidrio plano grueso, o una piedra litográfica. El vidrio es e! mas eficaz para mezclar la tinta si se coloca bajo el, un pedazo de papel blanco, pero hay que comprobar que el vidrio no tenga esquinas rotas o bordes cortantes, ya que los rodillos blandos se cortan con facilidad, para mayor seguridad, proteja los bordes del vidrio con un listón de madera del mismo grosor; es mejor que la plancha sea lo bastante grande, para comener mas de una zona de color.

Las espátulas se utilizan para sacar la tinta de las laras, y mezclarla sobre la plancha, hasta tener el color y consistencia adecuados, para mezclar aditivos, como el barniz, los blancos i transparentes o los diluyentes con la tinta ya preparado, o <sup>28</sup> Chamberlain  $|$  para mezclar pigmento seco con aceite.

op.  $\dot{a}$ t. p. 110 | acuosas. $^{28}$  $\frac{1}{17}$  Las tintas para la impresión en relieve pueden ser grasas o

# TINTAS GRASAS ,~

Las tintas de imprenta modernas, son de tan buena calidad que sería ilógico que el grabador se prepare las suyas propias, ~ pero si por alguna razón no se encuentran, se puede preparar j una tinta bastante útil para impresión con pigmento seco molido, mezclado con aceite de linaza cocido,

No hay una tinta exclusiva que se adapte perfectamente a todas las formas de impresión en relieve, pero la tinta tipográfica de bue**na calidad es probable ..** 

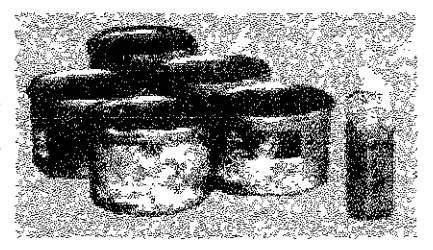

mente la que más se acerca a una tinta multiusos, las tintas litográficas son prácticamente igual de buenas, pero suelen resultar mas caras; todas las tintas litográficas se pueden utilizar del bote, aunque quizá haya que prepararlas, para que se adapten a una superficie en relieve.<br>Se pueden evitar errores costosos que nos bagan perder el 148

Se pueden evitar errores costosos que nos hagan perder el tiempo preguntando al proveedor, cuáles son los mejores colores sólidos, Gran parte de la tinta que se utiliza para la impresión no es sólida, este es un término relativos, que implica una duración de varios años, no tiene por que ser de mala calidad, si no que ha sido pensada con un fin distinto, las tintas sólidas son más caras, pero los colores fugitivos que se decoloran rápidamente a la luz del soí, o incluso cambian de color a la sombra, no tienen ninguna utilidad para el grabador. Algunos fabricantes de prestigio suelen facilitar infonnación sobre cuáles de sus tintas son las mas duraderas o sólidas a la luz, y algunos confeccionan corno pedido especial, surtidos de tintas permanentes.

Como los colores que desde hace tiempo se consideran permanentes: los cadimos, por ejemplo, que figuran entre las figuras mas seguidas, ya no se emplean tanto corno antes en la fabricación de tintas de calidad superior. Pero los cadmios y los colores térreos en general, como los de sombra, los ocres y los sienas, siguen figurando entre las pinturas y tintas más sólidos; el monastral, el azul ultramar, el verde esmeralda, el bermeilón y amarillo de cromo, son considerados como colores bastante útiles y seguros.

Los fabricantes de tintas recomiendan por su calidad y durabilidad, colores como el amarillo de bencidina, rojo de quinacridona y el azul y verde de ftalocianina. El color de las tintas negras también puede variar de manera bastante sorprendente, de un negro castaño cálido a un negro frío, verdoso o azulado. La variación de poder cubriente, o densidad es igual de grande.

Se ha llegado a pensar que los tubos de tinta, son mas cómodos que los botes; la tinta forma una gruesa película si se deja el bote destapado durante mucho tiempo, aunque también se puede formar una película en el cuello del tubo, pero el desperdicio es menos.

Por otra parte es fácil que la tinta se salga del tubo, si éste pennanece en un lugar cálido. La tinta en el bote viene protegida por un pedazo de papel impermeable a la grasa que impide que se forme una película en la superficie, también se puede cubrir la tinta restante con un poco de agua para mantenerla húmeda. Una manera mas segura de tapar la tinta, consiste en cubrir la superficie expuesta con cera derretida, al sacar la tinta de bote, intente coger la de la superficie y no del fondo, para exponerla lo menos posible; también es fácil cambiar el sello del papel, si la tinta restante está a nivel. La tinta seca o llena de polvo y partículas endurecidas, no tiene utilidad, pero la que se ha reservado bajo una gruesa costra es útil; las tintas grasas, deben ser consistentes y no fluidas, pegajosas o aceitosas: es fácil diluir una tinta espesa, en cambio es mas difícil endurecer una tinta demasiado aceitosa, aunque se puede hacer añadiendo polvo de magnesio. La consistencia correcta de la tinta sobre la plancha, lista para ser extendida sobre la superficie en relieve, viene determinada por una serie de factores como el estado de la superficie, la calidad del papel, o en el caso de la impresión a color, el orden de impresión, y solo se puede evaluar sacando pruebas. Una rinta bien mezclada,

no se agarra a la espátula, formando una masa pegajosa, la<br>tinta que tiene una buena consistencia para la impresión,<br>desciende lenta y suavemente sobre la plancha, si es<br>demasiado densa, se puede diluir sobre el rodillo, tinta que tiene una buena consistencia para la impresión, <sup>~</sup> desciende lenta v suavemente sobre la plancha, si es demasiado densa, se puede diluir sobre el rodillo, añadiendo unas gotas de aceite de linaza cocido, un exceso de aceite j en la tinta, hará que el color se corra: una mancha o a lo amarillo, se irá extendiendo desde el borde de la línea o zona impresa, hacia el papel limpio circundante; también se puede diluir la tinta, utilizando un barniz de grabador, barniz litográfico, vaselina, parafina, o incluso pintura al óleo. La adición de un diluyente, sin embargo, alargará el tiempo de secado, conviene recalcar que hay que añadir una cantidad lo mas pequeño posible.

Hay diversidad de opiniones respecto a si es mejor comprar colores transparentes o semitransparentes, ya preparados, o comprar solo colores opacos y volverlos transparentes, añadiéndoles un medio colorante, los colores transparentes comerciales, están hechos especialmente para sobre<br>impresión pero es mas barato limitarse a una gama de colores [50] impresión, pero es mas barato limitarse a una gama de colores opacos y añadirles el medio necesario, La procuración del I vehículo respecto a la tinta depende del grado de transparencia que se desee, todos los colorantes o reductores afectan a la intensidad del color, aunque unos mas que otros. Se puede acelerar un poco el tiempo de secado de un grabado, añadiendo a la tinta una pequeña cantidad de pasta secante. Ello es específicameme útil cuando se sobreimprime con varios colores, no obstante es aconsejable utilizar únicamente el secante recomendado por el fabricante de la tinta.

Se han utilizado frecuentemente tintas metálicas en varios tonos de oro, plata, bronce y zinc, para estampar con la tinta metálica, se imprime primero el taco a la superficie en relieve sobre el papel, empleando solo el apresto base, a continuación se diluye la pasta con el barniz, hasta conseguir una consistencia poco densa, aplíquela sobre el taco limpio y sobreimprima encima de la primera impresión antes de que esté muy seca, o se puede salpicar un polvo metálico

I sobre una impresión todavía pegajosa, hecha preferiblemente ¡ con un color similar al del polvo, ei polvo sobrante se puede  $29$  Ibidem. sacudir con suavidad y volverlo a utilizar.  $29$ 

TINTAS ACUOSAS

Casi ninguna tinta acuosa tiene la consistencia, el poder cubriente o el brillo de las tintas grasas, sin embargo, son capaces de imprimir con gran viveza de color. Las tintas acuosas no tienen rival en cuanto a delicadeza, finura y transparencia se refiere y carecen del brillo poco atractivo característico de tantos grabados realizados con tinta grasa.  $L$ as *tintas acuosas endutecidas con glicerina*, se *secan mucho* más rápido que las tintas grasas, esto puede representar una ventaja en algunos casos, por ejemplo: a la hora de sobre imprimir, pero puede causar problemas al imprimir tacos grandes y complejos, y por esta razón se considera que es mas difícil trabajar con tintas acuosas, sobre todo en grabados policromos, que con tintas grasas de secado relativamente  $\frac{51}{51}$ lento.

Las tintas acuosas se pueden comprar en tubo o en bote; los pigmentos básicos empleados en la fabricación de tintas acuosas son mas o menos los mismos que los empleados en las tintas grasas, un factor muy importante a tomar en cuenta es la permanencia, que resulta mas difícil de valorar que en las tintas grasas.

No se debe emplear un rodilio de gelatina para aplicar tinta acuosa al taco, puesto que la gelatina absorbe la humedad y enseguida se pone blanda y pegajosa, pero los rodillos de  $\frac{1}{20}$   $\frac{1}{20}$   $\frac{1}{20}$  goma o de plástico son perfectamente adecuados.<sup>30</sup>

# RODILLOS

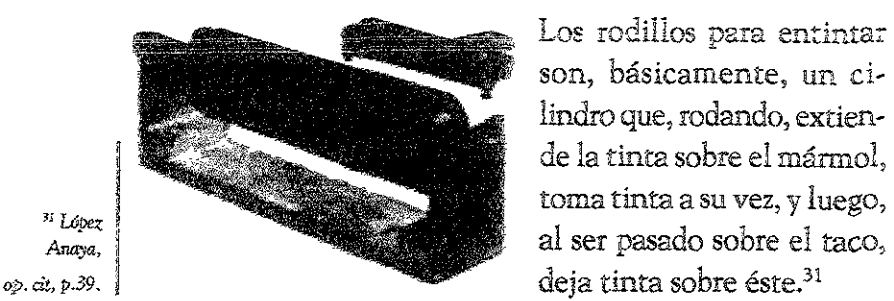

Los rodillos para entintar son, básicamente, un cilindro que, rodando, extientoma tinta a su vez, y luego,

Los rodillos para impresión en relieve están hechos de goma dura o blanda, natural, sintética o compuesta de gelatina o poliuretano; no hay un rodillo que se adapte a todas las superficies; un rodillo de goma dura es inadecuado para una superficie irregular, ya que es incapaz de depositar la tinta uniformemente en todas las zonas, produciendo por consiguiente, una impresión desigual, los rodillos de goma blanda no sirven para entintar tacos que contengan muchos detalles o líneas muy juntas, por que pueden introducir la tinta entre las líneas, causando una pérdida de nitidez en el grabado.

Lo ideal seria tener una gama lo más amplia de rodillos; se pueden lograr efectos con la combinación de varios rodillos, por ejemplo, un rodillo de plástico y un pequeño surtido de rodillos de goma o sintéticos, duros y blandos, en varíos tamaños.

Los rodillos van generalmente sujetos a soporte duro de metal ensartado en un mango de madera, la mayoría tiene la posibilidad de darles la vuelta y dejarlos boca arriba protegiendo así el cilindro; no deje nunca el cilindro sobre una superficie dura, hasta los de plástico se deforman con el tiempo, algunos rodillos tiene un soporte que les sirve de apoyo a cuatro patas o de caja, los rodillos se pueden guardar, apoyándolos sobre el revés del soporte pero muchos grabadores prefieren colgarlos por el mango, como regla general, es aconsejable separar los rodillos que se emplean para tintas grasas de los que se emplean para tintas acuosas.

LA XILOGRAFÍA

Después de imprimir, limpie siempre de tinta los rodillos con un liquido íimpiador apropiado como, gasolina para secado rápido, trementina natural, sucedáneo de trementina, parafina u otro solvente, y secándolo con un trapo limpio y suave, la tinta que quede terminara secándose y será muy difícil quitarla sin dañar el cilindro, aunque es posible quitarla sumergiéndolo en una solución débil de sosa cáustica y después de sacarlo se espolvorea el cilindro con talco antes de usarlo o guardarlo.

## RODILWS DE POLlURETANO

Los rodillos de poliuretano tienen las propiedades de suavidad y sensibilidad pero son duros y resistentes, y por tanto, menos vulnerables a los daños producidos por el calor, la humedad y las superficies rugosas o angulosas.

La superficie de un cilindro nuevo pude parecer un tanto blanda y pegajosa, pero pronto perderá su pegajosidad y se <br>endurecerá ligeramente con el uso, sin embargo, puede que 53 endurecerá ligeramente con el uso, sin embargo, puede que comience a ablandarse con los años de uso constante, y deberá cambiarse cuando, al apretar firmemente el poliuretano, quede una huella clara, algunos fabricantes montan cilindros nuevos en los soportes usados.

### RODILLOS DE GELATINA

Los rodillos de gelatina son los más sensibles y, si se emplean con cuidado, proporcionan la cobertura mas amplia de superficies en relieve. No obstante la gelatina es una sustancia muy vulnerable, fácil de cortar o agujerar, y es soluble en el agua, lo que imposibilita su uso con tintas de acuarela. También le afecta mucho el calor pudiendo legar a deformarse, un rodillo de gelatina puede incluso combarse si se guarda expuesto a la luz directa del soL Si se deja encima de una superficie dura, puede pegarse y se aplanara sin duda mas de prisa que un rodillo de plástico.

Como todos los rodillos blandos los de gelatina depositaran inevitablemente cierta cantidad de tinta en los espacios "negativos" de un taco en relieve, si estos son poco profundos o demasiado anchos.

Sin embargo, la gelatina resulta ideal si !o que se pretende es un efecto texturado, si se carga con demasiada tinta o se aplica sobre la superficie con demasiada presión, el rodillo blando puede obligar a la tinta a introducirse en los detalles más finos, normalmente basta con la presión que ejerce el propio peso del rodillo.

Los rodillos de gelatina se limpian y guardan de la misma manera que los demás, únicamente hay que poner más cuidado en su manipulación.

# RODILLOS DE GOMA DURA

Los rodillos de goma dura son de los menos sensibles y tienden a producir una impresión plana con el mínimo de texturas de las superficies rebajadas, son ideales para obtener 154 grabados limpios a partir de superficies planas con zonas de gran detalle que requieren una capa de tinta bastante fina y uniformemente distribuida. Los rodillos de goma dura, son los más baratos y los mas resistentes al calor, el agua y las superficies ásperas.

# **RODILLOS DE GOMA BLANDA**

Como norma todos los rodillos de goma blanda, elaborados con goma sintética, son más blandos que los de gelatina o plástico, casi todos tienen las inconveniencias de no ser resistentes al calor, y se aplanan si se dejan durante mucho tiempo sobre la plancha de entintar, y carecen de las ventajas de los de plástico que han llegado a desecharlos casi por completo, los rodillos de goma blanda han demostrado ser especialmente prácticos para aplicar colores, grasos o acuosos sobre pequeñas zonas, o para mezclar distintos colores en la<br>superficie de un mismo taco, son esenciales para trabajar

con bloques desiguales y con ciertos tipos de superficies ensambladas, y para depositar tinta en zonas abiertas y huecas con el fin de obtener la máxima textura.

## Métodos alternativos de entintado

La tinta se puede aplicar bastante bien sin necesidad de rodillos, que en realidad es un instrumento relativamente moderno.

El otro sistema de entintado consiste en utilizar un pincel. la tinta debe aplicarse con un pincel rígido, como por ejemplo el de pelo de cerda y las inevitables huellas que **este dejará sobre la superficie deben aceptarse como parte**  de! grabado, la técnica de aplicar con pincel una tinta acuosa, según el procedimiento japonés es mucho mas difícil de controlar que el tradicional método occidental de entintado con rodillo.

Los grabadores japoneses emplean diferentes tipos de  $\vert$ pinceles de formas especiales, de mango recto y pelo de caballo, cerda o buey, se emplean para entintar pequeñas zonas muy detalladas y líneas finas, se mantienen en posición vertical y se aplica la tinta con un movimiento circular, para trabajos extremadamente detaílados, se puede utilizar un pincel de acuarela occidental, por ejemplo de marta; los I pinceles *"boroshi"* tienen una forma similar a la de un cepillo pequeño para zapatos, sin mango y con el dorso de madera *"Chamberiam* plano, y están hechos con pelo de caballo, ambos pinceles  $\sigma_{\text{out}}$   $\sigma_{\text{out}}$  sirven para mezclar o degradar los colores sobre el taco.<sup>32</sup>

# PAPELES

LA XILOGRAFÍA

En nuestros días no existe un modo determinado de estampar, y por lo tanto no pueden señalarse papeles adecuados, se hecha mano de todo tipo de papel, para obtener distintos tipos de efectos y calidades, hay quienes por de pronto, asignan valor a la calidad del papel y la integran con la calidad de la estampa; de cualquier modo la calidad de! papel seduce de por si y es inevitable que gravite en el efecto general de la estampa; preferibles son los papeles medianamente satinados y lisos, mejores los que llevan una discreta cantidad de cola, los papeles excesivamente brillantes o muy encolados dan en la estampa negros demasiado brillantes con un efecto charolado que resulta desagradable, hasta hace poco han estado de moda los papeles japoneses, son finos, resistentes, agradables a la vista y al tacto; algunos de ellos de bastante grosor y son sumamente dóciles y se adhieren perfectamente al taco entintado y toman rápido y fácilmente la tinta a la menor presión, los llamados papeles de china solían usarse para tiradas de lujo, son finos y demasiado frágiles por lo que a veces conviene pegarlos sobre otro papel

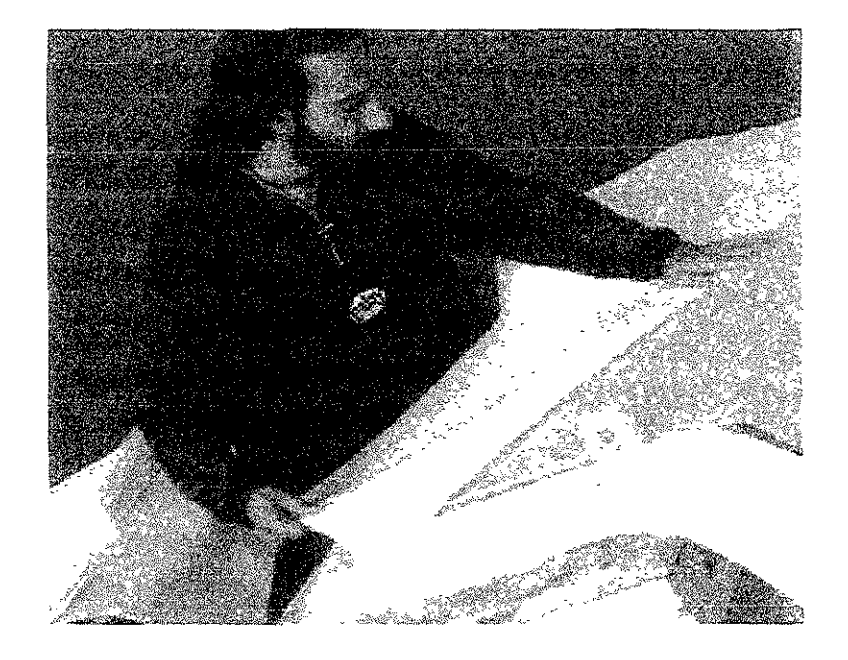

más fuerte, los papeles muy graneados tienen el inconveniente de que requieren mucha presión para que la tinta penetre en los intersticios de la grana, y a veces, para dócilizar el papel éste requiere ser humedecido.

En cuanto al tono del papel, los cremosos se integran a las tintas negras, pero el color del papel depende del color de la tinta que se emplee y esto esta sujeto a la teoría general de los colores, es aconséjable desechar los papeles de bianco demasiado crudo, pues el efecto de la estampación con negro sería desagradable.

Siendo la xilografía cosa de "blanco y negro", se entiende que el blanco es el del papel, si el papel es de color, no por eso cambia la estampa su carácter de blanco y negro, es decir, no se ha vuelto un grabado "en color", es necesario señalar que si sobre el papel imprimimos un taco no tallado e impregnado de color, y sobre este "fondo" superponemos la impresión negra de un taco tallado, no hemos hecho grabado  $\frac{57}{57}$ en color sino cambiado el color del papel.

" Lopez | *Anaya,* 

*op. cit. p.40*  efectos buscados.33 ¿Cuál es en definitiva, el mejor papel para la estampación? El prestigio del pape! japonés es incuestionable, pero lo mejor es experimentar y dar con el papel que mejor viene a los

### PAPELES PARA TIRAJE DE PRUEBAS

La mayoría de los papeles comerciales de uso general están hechos a maquina, entre los recomendados para tiraje de pruebas, se encuentran ciertos papeles blancos, baratos, resistentes, y relativamente duraderos, como son la cartulina cristol y el papel revolución que son los más utilizados entre los estudiante y algunos profesionales.

La cartulina bristol es de color blanco, su superficie es satinada y en ocasiones requiere ser humedecida para obtener mejores resultados en la impresión , es suficientemente

gruesa lo que permite una presión más aproximada a la de! tiraje con el papel definitivo que suele ser grueso.

El papel revolución es, a diferencia del anterior, de color cenizo castaño (café claro), de superficie poco satinado y es bastante delgado lo que evita e impide el poder humedecerlo, una ventaja de estos papeles delgados es la facilidad de poder obtener la calidad del relieve del taco (esto se obtiene sacando una impresión pero sin entintar el taco).

### PAPELES PARA ESTAMPACIÓN

**Dentro de les papeles para estampación se pueden encontrar**  varios con diferentes características en el mercado actual, sus rasgos individuales tendrán que ser verificados antes y con particular atención para hacer la elección correcta, ya que de un papel a otro pueden encontrarse ventajas o desventajas que lucirán en el resultado final, entre estos papeles podemos mencionar el Guarro súper alfa, el 58 Fabríano, el Liberon y el Arches.

El siguiente cuadro muestra las propiedades particulares de los papeles mencionados:

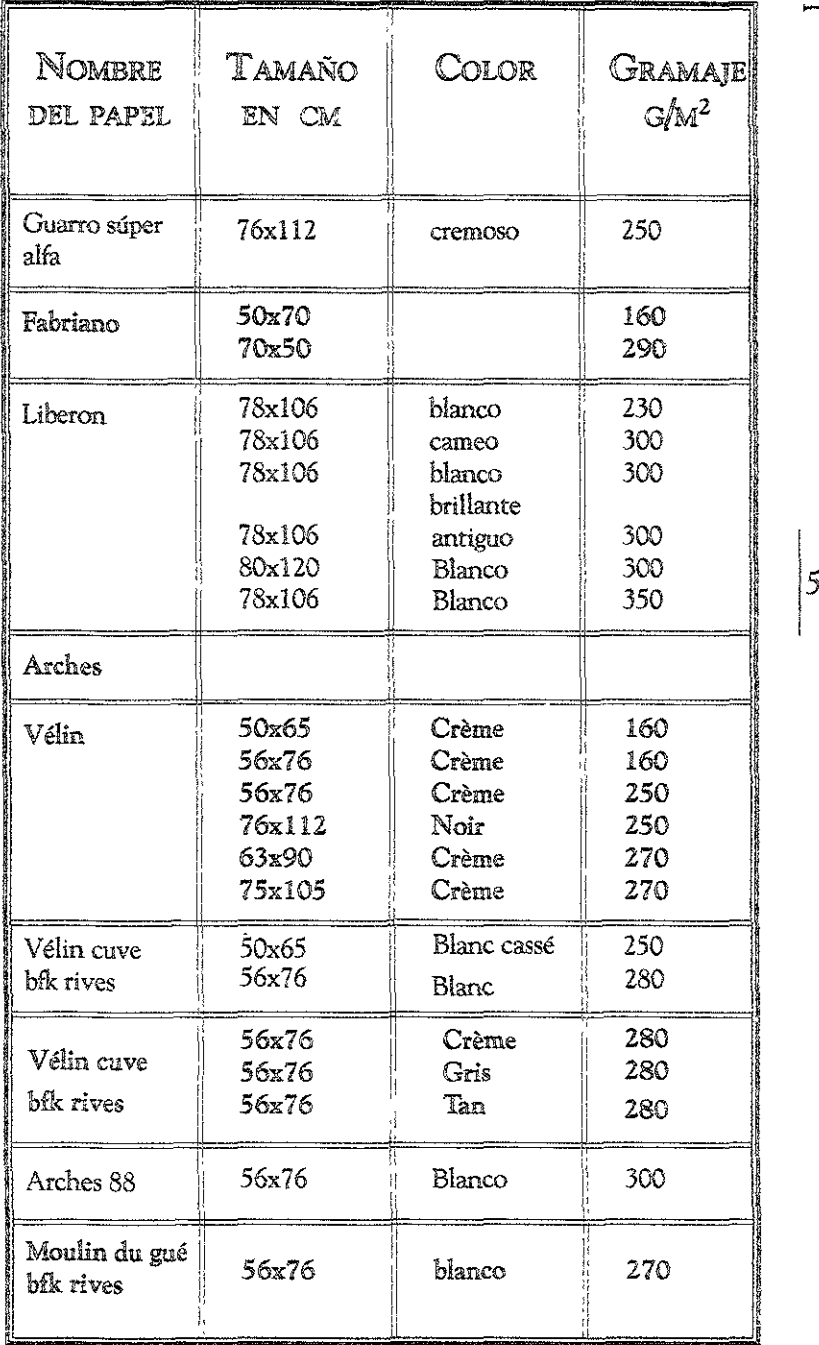

 $\begin{array}{cc}\n\text{HUMECTACIÓN} & \begin{array}{c}\n\text{SE} \\
\text{relieve pocos papeles necesitan mas de}\n\text{idificación. De hecho imprimir con}\n\end{array}\n\end{array}$ <sup>~</sup>**Para la impresión en relieve pocos papeles necesitan mas de §**  un mínimo de humidificación. De hecho imprimir con X papeles secos es bastante corriente; un papel rígido o de apresto duro probablemente tenga que ser ablandado para que imprima bien. Por regla general, las superficies ligeramente húmedas aceptan mejor la tinta, sin embargo, los papeles empapados de brillo húmedo, es casi seguro que la rechazaran o, en el mejor de los casos, ofrecerán una impresión extremadamente pálida, esto es aún más cierto cuando se imprime con tinta basa grasa, las tintas grasas **suelen imprimir mejor sobre papeles secos o müy**  ligeramente humedecidos, es conveniente realizar pruebas de verificación tanto con el papel húmedo como con el seco para ver cual da mejor resultado.

*op. cit, p. 127* | requerido.<sup>34</sup> Es aconsejable humedecer los papeles para. impresión en relieve sólo indirectamente, por ejemplo, poniéndoles en contacto con otros papeles húmedos de tipo absorbente: coloque tres o cuatro hojas de papel periódico o papel secante sobre una superficie plana dura y no absorbente de tamaño superior al del papel, pase suavemente una esponja húmeda, y rocíelos con agua, sobre esta superficie coloque uno o dos pliegos de papel de impresión, vuelva a cubrirlos con papel de periódico húmedo y repita la operación, alternando pliegos de papel de impresión seco con papel periódico o papel secante húmedo, una vez terminado el montón, se ¡ cubren con un segundo cartón y se coloca un peso encima para que la humedad se distribuya uniformemente; para una humectación más precisa y controlada, coloque un solo pliego de papel de impresión seco entro los papeles húmedos variando el número de estos según el grado de humectación El tiempo en el que quedaran convenientemente humedecidos varia dependiendo del grosor y del apresto de cada tipo de papel.

El papel también puede ser humedecido directamente y semisecarlo con el papel periódico o secante, puede usarse para este fin el papel revolución: en una tina con agua se deja caer el papel de manera que flote y solo reciba agua por una de sus caras o de considerarse necesario hundir el papel completamente para que la humedad sea por ambos lados, el tiempo variara dependiendo del grosor y apresto de cada papel y de la necesaria humedad requerida, para conservar o disminuir esta humedad, se coloca entre papeles secos que solo absorberán el exceso dejándolo listo para la estampación o bien para colocarse entre toallas húmedas a grado de no contrarestar mucho la humedad del papel y este no seque demasiado.

## **ESTAMPACIÓN**

De un bote de tinta tomaremos con la espátula una regular cantidad, la espátula a usar conviene ser no muy flexible, con el corte en la parte delantera de tal modo que sirva tanto para tomar tinta como para amasarla o mezclarla, la tinta se extenderá sobre una superficie lisa y no absorbente, es tradicional emplear, para ello, un mármol que actualmente es sustituible por un vidrio grueso perfectamente biselado, eüyo revés se pinta de blanco, lo cual hace resaltar la cinta que se extienda, permitiendo analizar el grosor de la película, o realizar una limpieza pulcra.

Tomando la tinta con la espátula, se traza con ella una línea o franja sobre la superficie de mármol o vidrio, para distribuir la tinta sobre la superficie de manera uniforme, mueva el rodillo de un lado a otro en todas direcciones, recargándolo ocasionalmente y levantándolo con frecuencia para que pueda girar libremente, el entintado debe ser pausado y rítmico y no es necesario ejercer demasiada presión.

Antes de transferir la tinta a la superficie en relieve, hay i qúe tener la certeza de que la capa de tinta que hay sobre la placa es suave, uniforme y por supuesto que no tenga grumos, partículas de polvo, virutas de madera o tinta seca, la capa *" ¡bid. p.1JO* <sup>i</sup>de tinta del rodillo también debe serlimpia, Usa y delgada.35 La cantidad de tinta necesaria para cubrir la placa e imprimir dependerá, de consideraciones de orden practico, como el

tamaño y el estado de la superficie en relieve, y en consecuencia del tamaño del rodillo y el número de grabados estimados, el grosor y la absorbencia del papel de impresión, por supuesto se requiere cierta experiencia para saber con exactitud cual va a ser la cantidad de tinta necesaria, sobre todo cuando es preciso mezclar varios colores; vale mas ser comedido en el uso de la tinta, construyendo poco a poco una capa de tinta fina y uniforme.

Una cantidad excesiva de tinta, sobre todo si es suave, obstruirá por completo cualquier trabajo de línea fina, al ser transferida la tinta al taco de madera con un rodillo sobre cargado, y si la tinta es demasiado viscosa, hasta las zonas  $62$ más planas y sólidas aparecerían en el grabado con las características picaduras y manchas, si el rodillo resbala sobre la tinta será porque esta demasiado espesa, húmeda y deslizante, si el taco esta con restos de aguarrás, el rodillo y la tinta resbalarán, por lo que se debe cerciorar que el taco este limpio ~l.6pe,Ana,a'1 yen condiciones de recibir la tinta, es aconsejable Jaquear **op.** *ato* **p. 51. ' la. superficie de este antes de entintar.36** 

Una capa de tinta correctamente extendida sobre la placa de entintar presenta un brillo inconfundible y una textura agradable. Una capa gruesa de tinta suave presenta mayor tendencia al brillo, una capa de tinta insuficiente presenta un aspecto débil y empobrecido.

Tal vez sea necesario encontrar el modo de evitar que el taco se mueva durante el entintado, por ejemplo: fijándolo a la parte superior del banco con un listón de madera.

El entintar un taco, como el extender la tinta sobre la placa de entintar, requiere un ligero toque de ritmo y soltura en la acción, nunca ejerza presión, el peso del propio rodillo será suficiente, Para la mayoría de los tacos independientemente de su tamaño o características es mejor un entintado frecuente y más bien rápido con un rodillo cargado con una capa delgada de tinta que unas cuantas pasadas lentas con un rodillo lnuy cargado; si se detiene el rodillo en mitad de una pasada, o se levanta bruscamente de la superficie, sobre rodo si esta ya ha sido cubierta con una capa de tinta uniforme, quedará una marca que podrá aparecer en el grabado fácilmente.

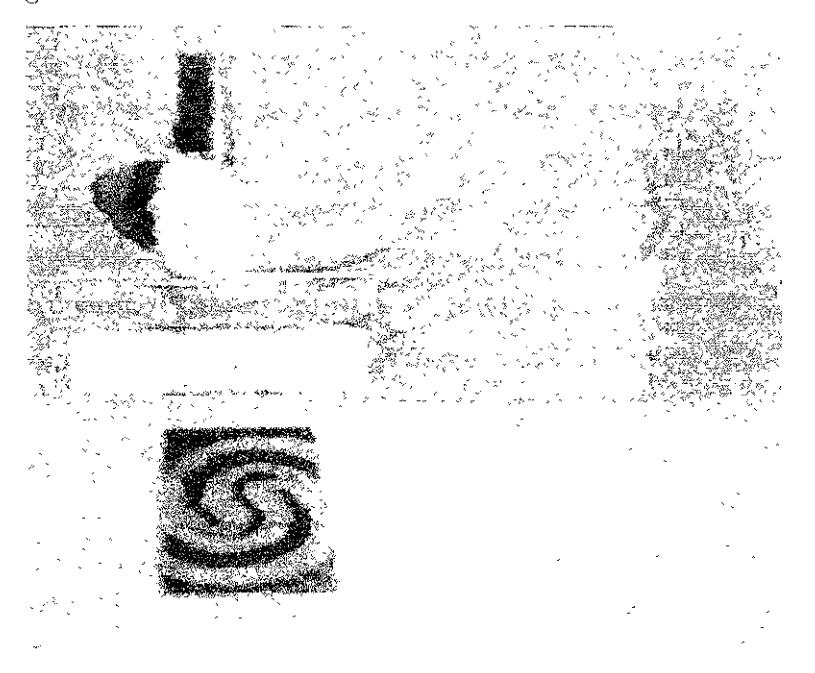

La pasada de un rodillo es de aproximadamente tres veces<br>su diámetro, es decir, la cantidad de tinta que el taco recibe su diámetro, es decir, la cantidad de tinta que el taco recibe es considerablemente menor en cada vuelta, esto se puede demostrar con mayor claridad al trabajar con un rodillo

completamente cargado sobre un pliego de papel limpio, la reducción de la intensidad de la tinta será evidente.

Al entintar un taco será necesario recargar el rodillo varias veces con tinta fresca, entintando la superficie del taco repetidamente en todas direcciones, se necesitara bastante mas tinta para tirar la primera prueba sobre un taco nuevo que para las pruebas sucesivas. Limpie los bordes exteriores del taco antes de imprimir, en ocasiones queda tinta acumulada que podría ensuciar los bordes del grabado.

La superficie de un taco bien entintado, posee un brillo intenso y una textura poco apreciable, es conveniente tirar la prueba lo antes posible, una vez entintado el taco, antes de la tinta se vuelva viscosa, cierta pegajosidad obliga al papel a pegarse al taco, si la cantidad de tinta es insuficiente, el papel se moverá durante la impresión, echándolo todo a perder.

### 'lIRAJE DE PRVEBAS

Walter,<br>Walter, c.r p. 133 cel papel de imprimir.<sup>37</sup> En grabado e! rermino "prueba" suele hacer referencia a la impresión que se realiza en un determinado punto del desarrollo del taco, sin embargo este término se aplica también a la impresión realizada a partir de un taco acabado, estas impresiones de número normalmente reducido reciben el nombre de "pruebas de autor". La prueba carecerá de utilidad, amenos que la impresión sea clara y bien definida. El pape! de imprimir no tiene por que ser de la misma calidad que el que se emplea para la edición, aunque también es cierto que siempre es mejor usar uno parecido, el papel periódico o revolución bastara para una prueba a un solo color, si se sacan pruebas con dos o mas tacos para un grabado policromo, es aconsejable utilizar el mismo tipo de papel i que para la edición, aun que la cartulina Bristoi a demostrado tener la resistencia necesaria para estas pruebas, las zonas de color se ven fácilmente afectadas por el color y la textura

*'7 Chambcr!am*  \%L:el,

64

**ESTAMPACIÓN A MANO**<br>
aiente de la estampación a mano es que<br>
lenta y cansada, imprimir una edición<br>
plica un enorme trabajo.  $E1$  mayor inconveniente de la estampación a mano es que ~esulta **demasiado lenta** *'i* **cansada, ll11primir una edición X**  grande a mano implica un enorme trabajo.

Se coge el papel por las esquinas en diagonal y se coloca sobre el taco entintado, cuidando que el taco quede centrado en el sentido lateral y un poco mas arriba en el sentido de la altura; esto obedece, aparte de las razones estéticas, a que la parte inferior requiere del espacio donde llevara la firma y una serie de anotaciones; una vez que el papel esté sobre el taco, no lo mueva ni un milímetro, es mejor tener una nítida impresión ligeramente descuadrada que una impresión emborronada por sucesivos reajustes sobre el taco, las marcas de registro, una línea alrededor del taco o un sencillo marco de madera, que abarquen el espacio de la hoja de papel, pueden ayudar a lograr una colocación bastante precisa.

Abandonado el papel sobre el taco, se lo alisa para que se adhiera sobre la tinta, pasando sobre su dorso repetidas veces la palma de la mano, desde el centro asta los bordes, en sentido radial, de este modo se evita la formación de burbujas de aire entre el papel y el taco, logrando la mejor adherencia del papel a la tinta.

I El procedimiento más habitual de estampación a mano, es ! el bruñido, que consiste en frotar el revés del papel que se  $\frac{18}{164.5}$  136 | ha colocado sobre la superficie del taco recién entintado.<sup>38</sup> Los frotadores que pueden emplearse son de distinta índole, es ante todo, un objeto que tiene una superficie lisa y ligeramente convexa, llamado baren o bruñidor; se puede improvisar un bruñidor con un amplio surtido de artículos como cucharas de metal y madera, instrumentos de modelar, mangos de cepillos de dientes inservibles, bruñidores de<br>acero, pomos de madera, piedrecillas redondas y lisas y trapos;<br>las cucharas han resuítado ser las más adaptables para este

fin, pero las cucharas de metal tienden a calentarse debido <sup>1</sup>f'"" l'h d 1 • **a la TlCClon, n11entras que La eue ara e maoera que nene una textura lnas bianda, no se calienta, y al desgastarse por el uso se hace cada vez mas idónea.** 

**Un frotador de alto prestigio es al** *"Baren"* **japonés, consiste**  en un disco de esparto de seis a diez centímetros de diámetro,<br>forrado en su parte inferior por una hoja de bambú, que se anda inculante priegaes y torsiones en su parte superior,<br>formando una especie de agarradera; tomándolo de la parte<br>poco toda la mano, se frota siguiendo anuda mediante pliegues y torsiones en su parte superior, formando una especie de agarradera; tomándolo de la parte *op* '" *P* 52 el sentido de las vetas del bambú. '9

La frotación puede hacerse paralela a los bordes del taco, diagonalmente de esquina a esquina o base de movimientos circulares, todos los mOVimientos aunque relativamente cortos, se realizan con el brazo y no solo con la mano, completando el bruñido sección por sección, en lugar de f~otar **superfícialmente el taco entero) pero superponiendo 66**  parcialmente las secciones a fin de evitar vacíos o espacios mas claros entre ellos, los movimientos deben ser suaves y regulares y la presión constante, se puede comprobar de vez en cuando la calidad de la impresión levantando el papel por una de sus esquinas, de tal modo que, al dejar caer la parte del papel levantada ésta vuelva a dar exactamente en la ubicación que tenia antes.

Si se dañara el papel en su revés, puede ponerse sobre este otro papel, que lo protegerá durante el frotamiento, si el frotador no corre fácilmente, se le puede untar un poco de jabón siempre que haya sido interpuesto el papel protector. **Terminado el frotamiento, se levanta la estampa por dos**  extremos contiguos, a fin de proteger la estampa de marcas de dedos, use unos papeles doblados al levantarla o manipularía, retirada la estampa se deja secar sobre una superficie plana o se cuelga de una cuerda.

### PRENSAS

### ESTAMPACIÓN EN PRENSA

 $_{\text{o}p. \text{ cut.}\ p. \text{ 141}}$  ] bruñido, que puede llegar a causar desgaste local. $^{\text{40}}$ La ventaja principal de usar una prensa para hacer grabados en relieve es que resulta más sencillo, sobre todo si se imprime en color. La impresión con prensa consigue también un resultado mucho más uniforme, y si se justa y maneja correctamente, la prensa desgasta menos el taco que el

,,' *Chamb!:TLr.n "tl;'éuter,* 

> Las prensas usuales en la xilografía son la de tomillo y la de tórculo; la de tornillo es una evolución de la pnmitiva prensa de *Guttenberg,* consiste fundamentalmente, en dos planchas rígidas, y paralelas, la superior puede apretarse mediante la acción de un tomillo; la prensa de tórculo esta formada por dos cilindros giratorios entre los que se encuentra una plancha metálica, la platina, que es presionada por ambos cilindros mediante la acción de dos borceguíes ubicados en $\sim$ . 6? la parte superior, el cilindro superior se hace girar mediante un maneral fijo a su eje.

### ESTAMPACIÓN EN PRENSA DE TORNiLlO

Por acción del tomillo se levanta el "mármol" (plancha superior), sobre la "platina" (plancha inferior) se coloca el

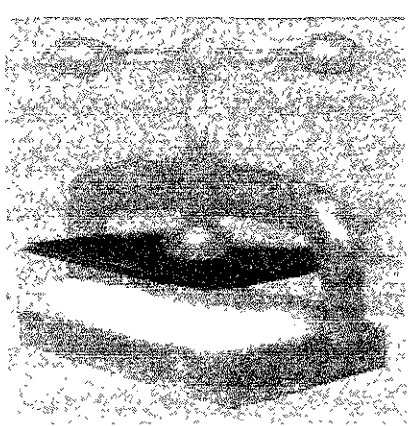

taco entintado, sobre este el papel de estampar y sobre el conjunto una cartón o fieltro, mas bien duro, se hace descender el mármol v mediante el tomillo, se aprieta con fuerza el conjunto contra la platina, luego se vuelve a levantar el mármol y se retira la primera estampa; a conti-

nuación se analiza detenidamente la estampa que recibe el **nümore de "pruebe de estado". Comienza entonces toda una**  serie de hábiles y pacientes correcciones en la maquina. En síntesis, consiste en ir pegando, sobre la cara inferior del mármol, trozos de papel donde no hubo suficiente presión, **se tiran sucesivas pruebas de estado y se efectúan**  correcciones pegando papel sobre papel, hasta que las estampas salgan con la impresión homogénea y satisfactoria, hay muchas técnicas para ubicar bien estas correcciones, i una de ellas consiste en marcar con un lápiz en ei dorso de Ila primera prueba de estado, a continuación se pega esta  $\tau_{\text{López Anaya},j}$  prueba de cara al mármol, y sobre la partes marcadas se irán *op.* C". ,. 54 I pegando los tTOZOS de papel correctores.'!

### ESTAMPAC1ÓN EN PRENSA DE TÓRCULO

La prensa de tórculo es la **que en definitiva, da me .. Jores resultados para la es**tampación xilográfica, revise la ventaja de trabajar sobre una línea de presión que se desplaza a lo largo del **taco, es necesario levantar**  el cilindro a efectos de que el taco pueda pasar, para **ello se aflojan** suficien~ temente los borceguíes

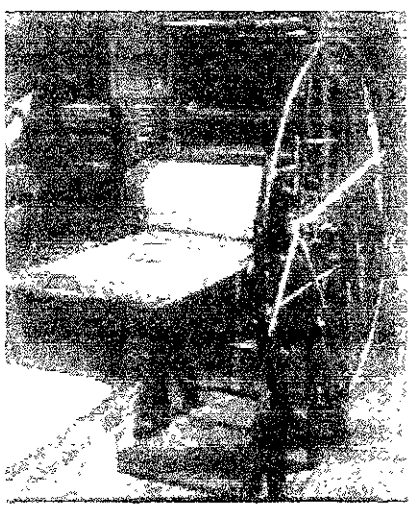

hasta obtener, entre cilindro y platina, un espacio poco **mayor que la altura del taco, esto con el fin de dar la presión.**  requerida para obtener la estampa.

**En la estampación xilográfica la tinta es tomada de la**  superficie del taco tallado, o sea de sus relieves, y a tales **efectos, basta muy poca presión.** 

Pafa obtener la presión adecuada es necesario presentar ante el tórculo el taco tallado sin entintar, se colocara sobre la **platina y preferentemente al** centro~ **sobre éste se colocara**  el papel seleccionado para la impresión, finalmente se colocara un fíeltro, seguido se procede a dar presión; una vez así se procede a entintar el taco para su estampacíón, durante esta que se logra haciendo girar el tórculo, se debe tener cuidado de mantener una velocidad uniforme y sin interrumpir el avance, en caso de que esto último suceda, se debe reanudar su marcha suave y progresivamente.

Si la estampa obtenida resulta más obscura de un lado que de! otro, la presión esta desequilibrada, y debe darse mas **presión del lado que la estampa salió mas clara, si el**  desequilibrio es muy grande, mejor es aHojar los dos borceguíes y proceder a un nuevo ajuste.

Realizada una estampa, se procede a una nueva estampacíón, para ello se vuelve a entintar el taco, no es necesario quitar I el resto de la tinta de la estampación anterior, si se procede así se obtiene el número de estampas que se hallá previsto o  $\frac{42 \text{ lbdem}}{1 \text{ e}}$  el que resista el taco.<sup>42</sup>

### **NV:vfERACI6N y FI&ViA uE LA EDICIÓN**

El grabado es un arte multiejemplar, de cada taco tallado se obtiene un cierto número de estampas, y el total de ellas se llama, en jerga del arte gráfico "tirada".

Hecha la tirada, se procede a numerar las estampas, son un "x" número de estampas las obtenidas en cierto orden, se escribirá con un quebrado cuyo numerador indica el numero que le corresponde en la serie, y el denominados el numero total de estampas tiradas, así la tercera estampa de la serie llevara la notación 3/15 de las quince estampas que totalizan la serie; cada una de las estampas numeradas es un original, y la honestidad del grabador garantiza que el control de la **sene será riguroso.** 

69

Es costumbre, además de la serie, tirar otros ejemplares que **no llevan nUilleración si no diferentes inscripciones: con la**  notación P/A se refiere a "prueba de artista", o en Francés *·¡épreuve d'artiste<sup>n</sup>***esta anotación püede ser equivalente** a "copia de autor" C/A.

Durante ia talla del taco, el artista puede tirar sucesivas estampas para observar la marcha del trabajo: son las **"pruebas de estado" PiE o ·'copia de estado'l>** C¡E~ **estos**  indican que durante la elaboración del taco como durante la estampación, el taco sufre diversas vicisitudes y nunca se sabe en que "estado" se encuentra el taco y que características <sup>43</sup> *lbid.* p. 58 connotarán a cada una de las estampas.<sup>43</sup>

**Una anotación mas es e/T "copia de taller?) estas son las**  estampas que se entregarán al taller o estudio en el que se haya realizado el tiraje o la totalidad del grabado es decir la talla del taco y su estampación.

En ocasiones se le puede pedir al artista una segunda edición, **se aplaza la cancelación de los tacos y se vuelve a estampar 7 O**  éstos. Es preciso indicar cuales son las copias que pertenecen **a una segunda edición, además de numerarlas, titularlas,**  fecharlas, v firmarlas del modo habitual; esta edición complementaria puede indicarse anteponiendo al quebrado de la numeración de la serie el numero dos romano: II 5/15, o bien realizar el quebrado con números romanos: V/XV. Las notaciones se escriben con un lápiz medio y en realidad existen diversas formas pero la más común y aceptada es la siguiente: en el margen inferior de la copia, inmediatamente **debajo de la marca de impresión y a la izquierda se escribe**  un quebrado de la numeración de la copia o el estado, el titulo se coloca en el centro del margen inferior y la firma del artista, seguida de la fecha al extremo derecho de la misma línea.

Una vez realizada la edición completa, los tacos se estropean o invalidan de manera deliberada, rayándolos o ara-<br><sup>44</sup>Chamberlam | ñándolos, las conjas obtenidas de planchas canceladas se *mberlam* | ñándolos, las copias obtenidas de planchas canceladas se<br>Walter, | *W/alter,* ~ ~ *op. u:.p.J69,* ¡ llaman *restrikes* aunque süelen no hacerse. <sup>44</sup>

> Actualmente se ha optado por la siguiente medida para el tiraje de las ediciones con el objeto de rescatar en la gráfica la credibilidad de íos autores, el grabador es quien determina en todo caso cuantos ejemplares tendrá una edición, por razones técnicas, por exclusividad o por conveniencia, con eí fin de dar seriedad al trabajo se eliminan todas las llamadas pruebas de y copias de a tal suerte si estas son de la calidad de la BT, entonces deberán ser parte de la numeración de lo contrario se destruyen así mismo con las copias de autor y de taller, de esta manera si el tiraje marca *1/20* no deben existir más copias bajo ninguna anotación, para asegurar la seriedad en el reverso de cada una de estas veinte estampas aparecerán al reverso los siguientes datos: medidas del soporte, med idas del papel, marca del papel y gramaje, titulo, año, nombre del autor y dirección, además de la fir- $\frac{1}{71}$ ma de autenticidad y poner el número del ejemplar con número y letra con la nota de: "único tiraje de 20 veinte estampas". Estas notas al reverso de cada estampa dan relevancia a la obra y además a la ética del autor.

La piancha es anulada cruzándola o encapsulándola en *poliester* o acrílico para poder garantizar el tiraje úrlico, otra opetón sería cortarla en igual parte como número de estampas e integrar uno a cada ejemplar.

Al no cancelar las planchas se corre el riesgo de que pasen a manos de otras personas como familiares o herederos del autor, o incluso algún comprador y éste realice un nuevo tiraje echando abajo la ética del autor, la exclusividad y originalidad de la edíción en el mercado del arte.

### El.. G07RADO

Es posible obtener una especie de estampa cuyas figuras no se manifiestan por medio de planos o trazos negros, sino por medios de relieves en el papel sin aditamento de tono alguno, se hacen visibles por el juego de la luz que reciben del ambiente.

Al hacer la estampa xilográfica. la parte del papel qüe corresponde a la figura se humedecerá, y se frotara con un baren blando o un frotador, un trapo por ejemplo o incluso con el dedo, y el papel docilitado por la humedad se ira hun; diendo según la forma y profundidad de la figura, se ' le puede pasar ai final un trapo embehido en goma arábiga; para obtener estampas totalmente gofradas, se coloca sobre el taco

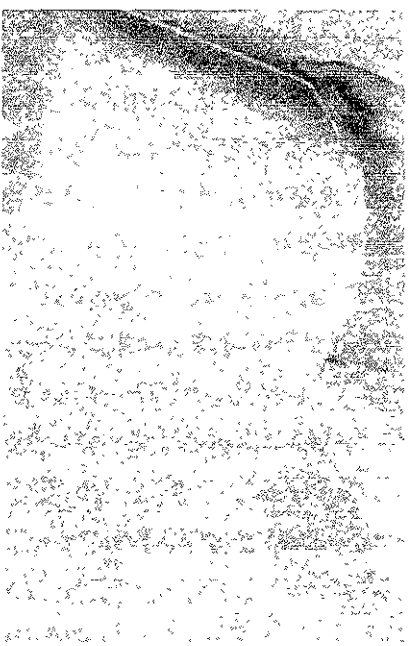

sin entintar el papel totalmente humedecido y sobre este un fieltro grueso, y el conjunto se hace pasar por la prensa de tórculo, la presión y el fieltro realizan el goframiento, puede colocarse entre el papel y el fieltro una esponja o un | López † fieltro muy blando eso realzara aún más el relieve del papel<br>Anaxel Ange, 1 decado más cantada un más el refere del

> Para ningún tipo de grabado es tan importante el boceto previo como para la xilografía en color, toda aventura de la herramienta, sin previo cálculo o boceto, puede ser peligrosa y provocar un desastre, realizar un boceto perfectamente concluido en el aspecto formal, y generalmente también en

el colorístico, es imprescindible en la xilografía en color. Una vez terminado, el boceto debe ser largamente observado, v generalmente la primera y más sana idea es la de una simplificación, no se debe abusar del número de colores. pues cada color requiere un taco; terminado el boceto y previstas todas las soluciones xilográficas se procede a la  $\frac{466}{10}$  63  $\frac{1}{2}$  confección de los tacos.<sup>46</sup>

### CAMAREC

El grabado en camafeo es el mas simple de los grabados en color y el más típicamente gráfico, la solüción es de suma belleza: un camafeo es siempre distinto y mas atrayente que un simple dibujo apoyado por un tono.

El camafeo es, pues un grabado en negro estampado sobre una forma en color~ el camafeo se realiza en dos tacos, en el domina uno de los tacos el "taco madre", el que lleva el trazo en negro, y el taco de color que interviene como apoyo y soporte de las luces mas fuertes. El taco madre también llamado "trazo" debe ser realizado tomando en cuenta la intervención del taco de color, el taco madre se concibe generalmente como negro y lleva una adecuada distribución de masas negras, sean trazos o zonas. Cuando se tiene el trazo dibujado sobre uno de los tacos, se procede a elaborarlo, se talla al modo general de las xilografías, a fibra o a contra fibra, y se usan, en consecuencia, los tacos y técnica correspondientes.

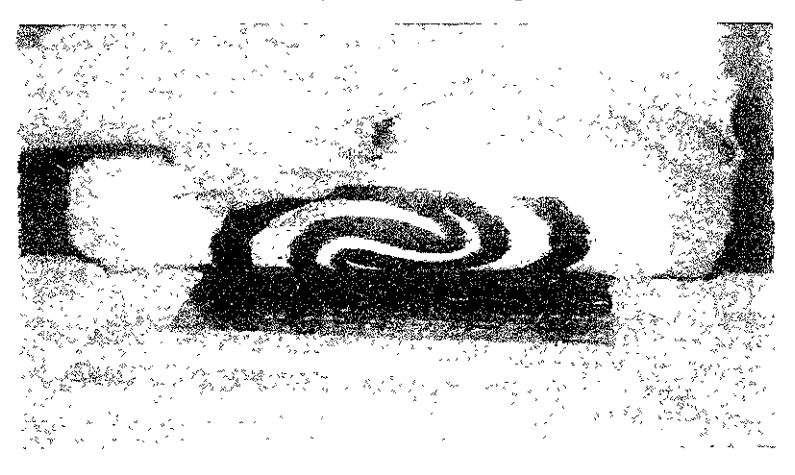

Tallado el taco madre, se tira una estampa con tinta gruesa (muy cargada) sobre un papel muy encolado y muy liso. mientras aún esta fresca la tinta, se aplica la estampa, cara a bajo sobre la superficie del segundo taco, el taco de "tono". con cuidado de efectuar bien el registro; la intención es lograr que el trazo, que ya esta estampado y frescc sobre el papel, pase a modo de mono copia sobre la superficie del segundo taco, el taco del tono, fácil es ya, cuando se tiene el trazo estampado sobre el taco del tono, dar forma y tallar el tono en la fonna que mejor resulte, para lo cual el trazo servirá de guía.

Es frecuente que el taco del tono lleve elaboradas las luces mas intensas que tendrá el grabado; del taco madre se pueden tirar varias estampas en negro con el fin de bocetar sobre ellas, de entre los que se elige el mas adecuado, basta entonces colocar la forma del tono sobre le taco correspondiente, y proceder al tallado.

Tallado por completo el taco, se tienen los dos tacos del **camafeo listos para su estampación; el taco madre o trazo y 74**  el taco del tono, se debe señalar que la estampación del tono t **debe efectuarse antes que el trazo y que este debe cubrir al ! primero, ese orden no debe invertirse, pues el camafeo no**   $\frac{47}{166}$ , p. 62<sup>}</sup> se presta a ese juego.<sup>47</sup>

### **MULTIPLACAS**

Se realiza sobreimprimiendo varios tacos de madera, *todos* del mismo tamaño, cada uno de estos contiene parte o partes de un dibujo compuesto y entintado con un color diferente, sobre un grabado hecho s partir de un taco principal, normalmente de contornos negros u obscuros, es decir un taco para el dibujo y un taco diferente para cada color. Una versión mas moderna, consiste en imprimir con varios tacos, caja uno entintado con un color diferente, pero dejando fuera el taco principal, que tan fácilmente puede dominar la impresión.

Con este procedimiento, el uso del color, sobre todo en la sobre impresión, adquiere especial importancia, se puede seguir usando el taco principal que contiene los elementos **mas importantes de la composición en un color detenninado,**  pero empleando formas en lugar de Hneas o contornos para la estampación inicial, los tacos sueltos no tienen demasiada utilidad por si solos, únicamente al imprimirlos juntos y en la secuencia correcta cobran sentido en términos de composición y relaciones cromáticas.

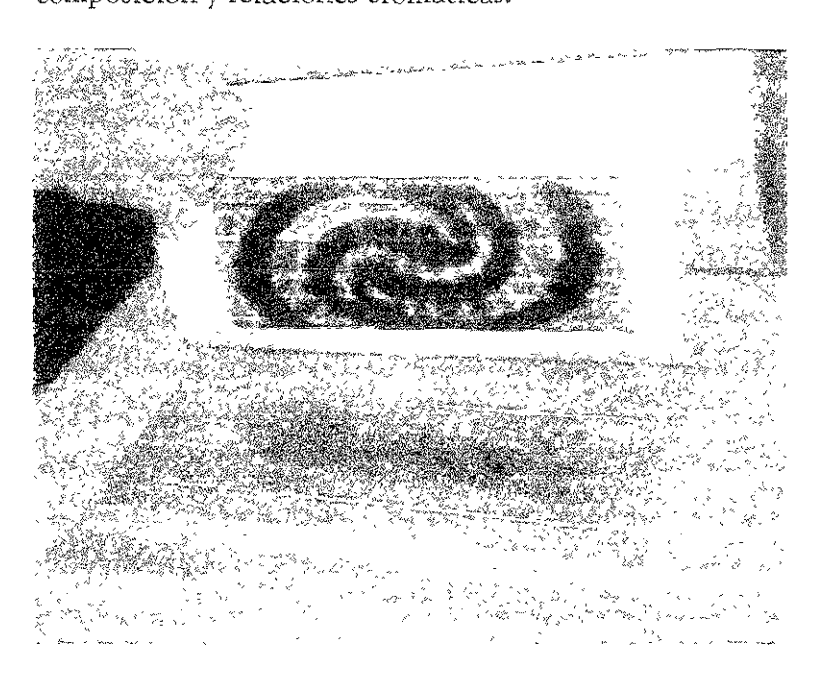

 $L$ as pruebas *realizadas con el taco principal, tanto si contiene* líneas como formas, resultan útiles para realizar la siguiente fase. Un inconveniente obvio de este sistema con varios tacos, especialmente cuando se emplean tacos grandes, es la cantidad de madera que se necesita para completar cada grabado. La manera habitual de resolver esto consiste en imprimir los colores adicionales con contra chapados más delgados y baratos; en algunos casos, sin embargo, se pueden imprimir simultáneamente con el mimo taco dos o incluso mas colores. si las zonas de relieve están lo bastante separadas, es posible aplicarles con pequeños rodillos tintas **de diferentes cOlores.**
El principal problema que presenta la impresión con varios tacos, aparte del registro, es la sobre impresión, el éxito de **esta se puede conseguir a base de tanteos o hacer algunas**  generalizaciones, pero lo mas valioso es sin duda la experiencia directa.

La composición de un grabado en color con varios tacos puede estar basada en un dibujo o pintura previos, hechos **para ser trasladados a la madera, lo ideal seria hacer este**  último con un medio que se pueda aplicar en lavados transparentes, como la tinta o la acuarela, para poder desarrollar con más facilidad las posibilidades de impresión, la finalidad el dibujo es la de organizar la distribución de las **formas y los colores) y el orden de impresión.** 

No es necesario realizar los grabados policromos con tacos del mimo tamaño, o de bordes rectos, los tacos pequeños o de forma irregular se pueden imprimir sobre la impresión hecha con un taco grande, se pueden imprimir directamente **o separados unos de otros para formar la composición, en**  lugar de limitarnos a una sola unidad o imagen sobre impresa. <sup>76</sup>

#### MÉTODO DEL ROMPECABEZAS

La alternativa más evidente a la impresión en color con varios tacos es la de utilizar solamente uno; consiste en recortar el bloque en varias formas entmtar cada una con  $u$ n color diferente, volverlas a montar e imprimirlas juntas

sobre el papeL Con una sierra de calar o de cinta se **pueden dar formas muy**  complicadas a los tacos de **madera o muy sencillas,**  por ejemplo entre ei cielo  $y$  la tierra o entre una figura v el fondo, Íos tacos ase**rrados no siempre vuelven a encajar perfectamente,** suelen quedar resquicios en

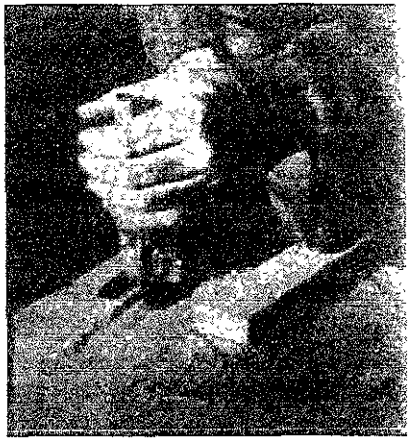

formas de líneas blancas o rebabas o bordes astillados, estos deben considerarse como parte integrante del diseño, no obstante si la línea blanca resulta bastante molesta, se le puede ocultar imprimiendo por encima con otro taco de color diferente.

# **MÉ'IODO KEDUCTIVO**

Otro método reconocido consiste en ir tallando un solo taco en varias fases, imprimiendo en cada fase con un color diferente, y reduciendo gradualmente la superficie en relieve de taco hasta suprimirla casi por completo.

**El sistema más sencillo consiste en realizar un dibujo**  preliminar en varios colores que pueden ser separados claramente en términos de formas y zonas.

Imprima el taco con el primer color, saque suficientes copias en esta etapa inicial para preparar la edición completa, mas otras cuantas para prevenir posibles errores **de impresión, una ves tallada la superficie paza el siguiente 77 color, estudie el dibujo detenidamente antes de rebajar**  mas la superficie, dejando espacio para los otros colores y **teniendo en cuenta la sobre impresión, entinte el taco con el siguiente color y estámpelo sobre el primero, repita la**  operación hasta que hayan quedado impresos todos los colores.

Aunque es teóricamente posible imprimir una amplia gama de colores mediante este procedimiento, es recomendable limitar la gama de colores sobre Impresos a un número manejable, por lo general cuatro o cinco, a fin de evitar concentraciones de tinta.

No es necesario seguir el dibujo al pie de la letra, aunque ello fuera posible, el proceso de ir suprimiendo una **superficie en relieve en fases progresivas es ya de por si**  bastante complicado, el dibujo debe ser tan sólo una guía.

## PLANTILLAS

Las plantillas representan una manera rápida y sencilla de aplicar los colores complementarios sobre la superficie en relieve ya sea para un grabado con uno o con varios tacos, una plantilla es una hoja de papel o plástico delgado y duro en el que se cortan formas para poder aplicar la tinta con un rodillo sobre determinadas zonas de la superficie del taco, el papel delgado se puede endurecer aplicándole una capa de laca por las dos caras, las pruebas también se pueden recortar y emplear como plantillas, con tal de que el papel sea lo bastante fuerte de lo contrario tienden a pegarse al rodillo entintado y romperse.

Las plantillas pueden recortarse y colocarse entre el taco entintado y ei papel de imprimir, de esta forma la plantilla retirara en una pasada un poco de tinta, se retira, y al volver a pasar por la prensa el taco con el papel en esa zona donde estaba la plantilla tendrá un tono menor que el resto del **taco del mismo color.** 

Imprimiendo a través de una capa de papel de seda se pueden lograr ciertos efectos tonales, granulados o veteados, solo repetibles hasta cierto punto; se coloca el papel de seda entre la superficie recién entintada del taco y el papel de imprimir ya continuación se imprime con una prensa, se hace pasar, por medio de la presión y el espesor de la tinta, cierta **cantidad e tinta a través del fino papel de seda hasta el papel**  de imprimir, se puede repetir el proceso, volviendo a entintar el taco con un color diferente a fin de crear una zona mas texturada.

 $Con$  el rodillo se pueden mezclar varios colores diferentes, que se aplican directamente sobre la superficie en relieve, el resultado se imprime luego con una prensa de la misma *r*  rorma.

Reúna un pequeño surtido de tintas de diferentes colores, unas tres o cuatro, y colóquelas en fila, separadas entre sí, en el extremo de la placa de entintar. A continuación con un rodillo grande, manteniendo las tintas separadas extienda los colores sobre el resto de la placa de entintar, moviendo I el rodillo ligeramente hacia la izquierda y luego hacia la rodillo se havan mezclado suavemente, extiéndalas sobre el derecha a fin de fundir los colores. Cuando las tintas del taco en relieve e imprímalas. Este método puede resultar ,¡,"charr~~~ ¡ **especialmente útil si se combina con plantillas o con tacos**   $\varphi$ ,  $\alpha$ ,  $\varphi$  154  $\varphi$  pequeños o de forma irregular.  $48$ 

}<br>}

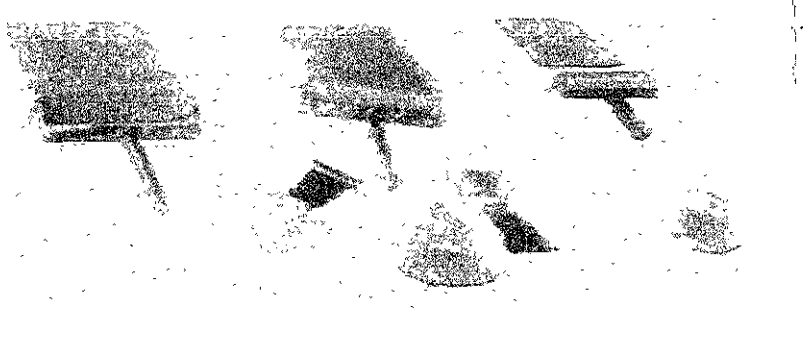

# REGISTRO <sup>SSTA</sup> TESIS NO SALE DE LA BRETOURCA

El registro del grabado puede lograrse de una manera muy sencilla y eficaz, para obtener la imagen exacta en todos los tacos. se requiere de hacer una transferencia en la prensa; una vez que se obtiene el primer taco o el taco principal será impreso y transferido al resto de los tacos, para esto se requiere de un marco que envuelva exactamente a todos los tacos por lo tanto estos deberán ser del mismo tamaño como máximo, el marco es realzado en la misma madera de los

tacos y se recomienda tenga un ancho por lado no menor a **diez centímetros: se coloca el marco con el primer taco sin**  entintar sobre la platina, seguido de este el papel de **irnpreSlón o el papel para prueba de estado, y sobre este el**  fieltro para obtener la presión necesaria; a continuación se deja que el cilindro superior (en la prensa de tórculo) sostenga el papel con el marco de registro (en la prensa de tomillo se fija el papel al marco de registro con un par de tachuelas), de esta manera se puede sacar el taco tallado sin necesidad de retirar el papel y evitar así que este se mueva, se procede a entintar el taco y estamparlo sobre este mismo papel que a quedado sujetado en la prensa, nuevamente vago el mismo procedimiento se retira el taco tallado y se coloca el segundo taco sin tallar, se hace girar el tórculo y la imagen será transferida a este nuevo taco y se procede a hacer lo **mismo con el resto de los tacos que se vallan a ocupar. Obvio**  es mencionar que este marco funciona perfectamente para resolver el problema que representa el registro de impresión y el procedimiento es exactamente el mismo, va sea imprimiendo todos los tacos continuamente para obtener una estampa terminada, o bien imprimir un taco a la vez en todos los papeles que formaran el tiraje.

Cabe mencionar que el marco de registro debe tener igual altura a la de los tacos, de ser los tacos de diferente altura entre ellos por ser de distinto material el marco será preferentemente igual al de menor altura a menos que se considere el relieve que adquirirá el papel por estas diferencias de alturas,

Si no es posible realizar este marco, puede ser sustituido por dos listones de madera, estos fonnaran una escuadra donde podrá anclarse tanto el papel como el taco, el listón donde se sujetara el papel para mejores resultados deberá ser de suficiente grosor como para poder cumplir lo mejor posible **esta función.** 

80

Una manera muy económica de conseguir estos registros es colocar una hoja de cartulina o del mismo papel de impresión **o pruebas sobre la platina y fijarlo, en esta se lnarcaran la**  posición de los tacos y la de el papel que caerán sobre este en el mismo orden, aunque esto provocara lm relieve en el papel **en todo el contorno de una imagen.** 

#### TU~.AJE **DE PRLEBAS EN COLOR**

La fase final en que se imprime ia edición se alcanza solo a tras un periodo de pruebas, normalmente se empieza a trabajar con un boceto hecho a color sobre un papel blanco, pero los efectos que se obtienen guardan escasa relación con los producidos por las tintas de impresión. El trabajo real tiene lugar durante las mezclas de las tintas en la placa de entintar, su aplicación sobre el taco y la estampación de la superficie en relieve sobre le papel, y cuando los colores se imprimen **unos cerca de otros o se sobre imprimen; la experiencia**  práctica y ciertos conocimientos sobre la teoría del color pueden ser sin duda de gran ayuda, pero el comportamiento de las tintas de colores no es algo fácilmente predecible.

Cada taco con su forma de relieve particular, recibe un color de acuerdo con el dibujo o boceto, pero estos colores no deben ser escogidos por separado, puesto que cada uno desempeña una función en el esquema global, todos deben ser atentamente estudiados en relación a los demás, decidir cual es el mejor orden de impresión es de gran importancia, y claro, a mayor número de tacos individúales de diferentes colores más complejas serán las reíaciones de color, por lo que mejor será limitar el número de tacos y colores al mínimo requerido para **lograr el efecto deseado.** 

Algunos aspectos generales referentes a las tintas grasas de colores que valen la pena considerar a la hora de tirar pruebas en color, comienzan con la posibilidad de imprimir en primer lugar los colores claros, pero en algunos casos, al sobre imprimir, suele ser necesario aplicar antes los colores obscuros;  $\mathbf{r}$ 

I

siempre que sea posible conviene experimentar cuales serian los resultados de imprimir oscuro sobre claro y claro sobre **obscuro, algunos colores son lnás transparentes que otros y**  ninguno es completamente opaco, cuanto mas transparente es un color, mas vulnerable será con respecto a los demás colores durante la sobre impresión, para comprobar el grado de transparencia de dos colores, basta con imprimir uno sobre otro e invertir el orden. Con frecuencia es necesario usar blanco transparente en abundancia para aumentar la transparencia de un color en particular, los colores que son de por si transparentes necesitaran una cantidad mínima o **ninguna.** 

La utilización de papel de color es también una consideración de gran importancia en la sobre impresión, la impresión sobre papel de color afectara a la densidad, el brillo y la transparencia de los colores, en efecto puede llagar a ser un rasgo característico de la impresión y modificar su apariencia y unidad por lo que se recomienda hacer al menos la última **p:-ueba en el papel que vaya a üülizar para la edición** 82 completa. La tinta se encuentra entre las más opacas, y al mezclar cierta cantidad de blanco con una tinta de color, la **opacidad de dicha tinta aumentará de manera casi**  inevitable. Los colores pálidos y semiopacos que contienen blanco son extremadamente eficaces para imprimir sobre colores obscuros.

Otra cuestión de gran importancia es la decisión de imprimir húmedo sobre húmedo o húmedo sobre seco, la mayoría de los colores imprimen mejor sobre otros colores secos al tacto o quizá algo pegajosos, imprimir húmedo sobre húmedo es aconsejable cuando se trabaja con dos colores bastante parecidos, el principal inconveniente es que el taco en lugar de desprenderse de roda la tinta tiende a absorber tinta de **la copia húmeda, sin embargo normalmente se puede**  imprimir el segundo color directamente sobre el primero, **ya que el papel limpio restante absorbe parte de la**  grasa.Imprimir sobre una tinta que a secado durante demasiado tiempo puede hacer que la tinta nueva y fresca se niegue a agarrar sobre la tinta demasiado seca; a medida que aumentan las capas de tinta sobre impresas la superficie **se vuelve rnas brillante.** 

Una vez escogidos los colores y establecido el orden de impresión correcto, aparte una pequeña cantidad de cada **color. envuélvala, numérela o etiquétela para evitar**  confusiones, y adjunte además una lista de los colores, así como la cantidad de blanco transparente que aparece en la mezcla, es esencial disponer de una muestra de cada color, y la información adicional sobre su composición, cuando se necesitan grandes cantidades de un mismo color para una edición.

Las muestras de tinta pueden guardarse en paquetitos de papel no absorbente o de plástico las tintas que han sido bien empaquetadas pueden durar hasta dos años en buen estado; también se pueden guardar en latas o frascos, cubiertas con un poco de agua para evitar que su superficie se endurezca.

Una vez obtenida una prueba en color aceptable, se procede **a efectuar la edición. Se puede estampar cada taco sobre to.. 83**  das las copias a la vez, esta tarea puede llevar varios días, según cuales sean los métodos de impresión utilizados, esta manera de impresión interna el riesgo evidente de que casi con seguridad se estropearan varias copias durante el proceso de cada color, reduciendo así el número de ejemplares de la edición, por lo que se deben sacar copias de mas de las planeadas para la edición para cubrir un margen de error.

Otro sistema consiste en imprimir un taco soore un sólo papel a la vez, esto nos da la ventaja de ir conociendo el número de ejemplares correctos hasta obtener el tiraje deseado, e ir supervisando la más exacta similitud entre ellas.

Las copias en relieve se suelen secar colgándolas, lo ideal es colocar los secadores a una altura asequible, pero por encima o legos de la zona principal de trabajo.

Una de las formas más sencillas y baratas para secar las copias húmedas, es en cuerdas de nylon con pinsas de madera o plástico de tender la ropa.

El tipo de secado más eficaz, es el secadero comercial para impresión con estarcido, estos secadores pueden estar hechos con tiras de madera ligera, pero normalmente son de metal y tienen estantes de tela metálica o bandejas, ideales para secar grandes cantidades de copias en relieve; sea cual sea el método utilizado para secar las copias, lo fundamen-<sup>+</sup> Ibía. p.65 tal es separar unas de otras.<sup>49</sup>

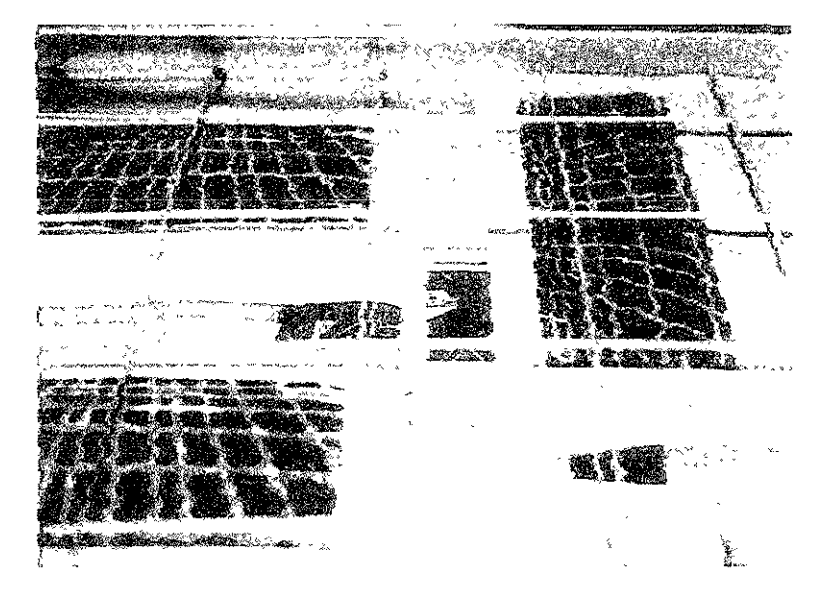

SEGUNDO CAPITULO

## El color

.<br>86

```
"El color esta en nosotros"
            Newton.<sup>1</sup>
```
"Dadme fango y haré con el la piel de una venus, si me dejan rodearlo de los colores de mi paleta". Delacroix<sup>2</sup>

Se podría decir que el color es una paradoja; existe solo en la presencia de la luz, la cual para el ojo humano es incolora. Aparentemente el color no se encuentra en ningún objeto que nos rodea, sino que las superficies de estos refleja una porción del haz de luz blanca que llega a ella, produciendo en el oio la sensación de color.

<sup>3</sup>Clarence Ramwater. op. cit. p.84.

"ibidem 5 118

En base a esto se puede definir el color como: "el conjunto de ondas del espectro electromagnético que formando parte de un haz de luz incide sobre los objetos, siendo reflejados parcialmente según su frecuencia y percibido por el ojo".<sup>3</sup> Sin embargo, existen varias teorías científicas que explican el fenómeno color desde un enfoque físico o químico.

La de Young Helmholtz por ejemplo es una teoría fisicofisiologica, se basa en la supuesta correspondencia entre las células receptoras de la retina y las variaciones cromáticas violeta, verde y rojo cuyo conjunto daría el blanco, de estas sensaciones fundamentales por mezcla o interferencia se derivan los demás colores.

Según la teoría ondulatoria de la luz percibimos las distintas longitudes de onda como diferencias de colores.<sup>4</sup>

De esta forma llegamos a una distinción importante dentro del color, su sustancia: es decir, colores luz o colores pigmento. Los colores iuz son aquellos que preceden de un haz luminoso incoloro y que al descomponerse reproduce los diferentes colores que conocemos. Estos colores son los que produce la luz solar, los focos, los reflectores, los monitores de computadoras y T.V., etc. Estos colores no son tangibles, es decir, no se pueden tocar, pues, carecen de sustancia.

Por otro lado tenemos a los colores pigmento que son los que proceden de sustancias animales, vegetales, minerales y químicos y estos constituyen las tintas, pinturas, esmaltes y aditivos con los que se colorean todos los objetos que nos rodean, esos colores si se pueden tocar, pues poseen sustancia. Cada grupo de colores tiene su propia característica de tal forma que no hay manera de combinar colores luz con colores pigmento para lograr una aplicación cromática per-

 $s_{\text{hidden b.}1C}$ , tinente.<sup>5</sup>

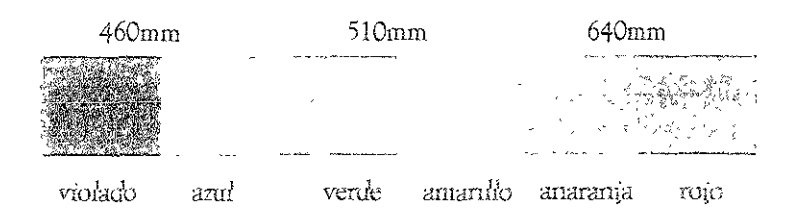

EL COLOR

**La velocidad de la luz en el espacio o en el vacío es de 300,000 km por segundo aproxitnadamente, la velocidad de**  la luz en el vacío es una constante representada por "c" en **las ecuaciones, por ejernplo en la ecuación de la energía de**  *Einstein: E=mc<sup>2</sup>*. La velocidad de la luz es independiente a la vez de la fuente y del observador. Es una constante uni· versal, una de las más importantes de la ciencia.

**Las mediciones de la ciencia exigen el uso de cantidades**  grandes y pequeñas, unidades relacionadas entre sí y de una gran exactitud, el sistema métrico es el preferido por los científicos porque la relación entre las unidades de longi. **tud, capacidad y peso es más sencilla; además, los decimales**  dan mayor seguridad y exactitud en los cálculos y las canti· dades de muchas cifras se pueden expresar concisamente. Las unidades de longitud son: el metro (m) medidas de ra· dio·ondas, centímetro (cm) medida de micro·ondas, milí· metro (mm) medida de micro·ondas, micrón o micra (m) medida del infrarrojo, milimicra (mm) medida de ondas luminosas, y los amgstróg (A) medida de ondas luminosas y **ultravioletas.** 

Las ondas electromagnéticas transportan energía a través del universo y se pueden representar por un campo magné. tico y un campo eléctrico, que vibran en planos perpendiculares entre sí, y a la vez perpendicularmeme a la direc· ción de la onda electromagnética.

Tales ondas muestran una serie continua de frecuencias y longitudes de onda, la frecuencia: es el número de crestas de onda que pasan por un punto en un segundo, la frecuen· cia de las ondas electromagnéticas varía de una a más de un cuatrilión por segundo, en cuanto a la luz, la frecuencia varía de 4 a 8 centenares de billones de ondas por segemdo.

El tien:po de la duración de la longitud de onda nos da la ría de 4 a 8 centenares de billones de ondas por segundo.<br>El tiempo de la duración de la longitud de onda nos da la<br>velocidad de ésta, y la frecuencia será tanto más elevada cuanto más sea corta la longitud de onda.

I

i

## ESTRUCTURA ELECTROMAGNÉTICA DE LAS ONDAS LUMINOSAS

 $^6$ Clarence Ramunter. Luz y color. 1976, p. 6

Longitud de onda es la distancia entre la cresta de una onda y la siguiente, la altura de una cresta es la amplitud y está en relación con la energía de la onda. La onda de diagrama es à luz verde, las distancias están expresadas en amgströms.<sup>6</sup>

#### EL ESPECTRO DE LA LLIZ

"El espectro es la ordenación sistemática de las radiaciones energéticas visibles de acuerdo a su longitud de onda". La luz blanca no puede ser algo homogénea, por que esta formada de radiaciones blancas, ya que para dar la sensación de blanco, está luz siempre es heterogénea, es decir, que surge cuando los tres tipos de conos de la retina del ojo son extendidos simultáneamente y con la misma intensidad.

La composición de la luz blanca puede hacerse visible y ser analizada por su espectro, para ello se requiere pasar un haz de luz por un prisma, los instrumentos especiales para este proceso reciben el nombre de monocromadores dobles. Cada longitud de onda posee un índice de refracción diferente, así al salir al rayo de luz del medio de refracción queda dividido en varios rayos, a esta visualización por separado de los componentes del ravo de luz reciba el nombre de "espectro". En el espectro encontramos las radiaciones energéticas visibles ordenadas según el tamaño de su longitud de onda quedando en forma de abanico de la más corta a la más larga.

En este abanico del espectro, podemos encontrar cinco colores elementales cromáticos, donde aparecen con mayor intensidad el azul-violáceo, el verde y el rojo-anaranjado; en los casos del cyan y el amarillo aparecen con menor fuerza e intensidad va que los campos de radiación afectan a los campos de recepción; en el caso del cyan que se encuentra entre el azul-violáceo y el verde para intensificarlos, los segundos tendrán que acercarse entre sí; lo mismo pasa con el amarillo que se localiza entre el verde y el rojo-anaranjado; en el espectro nos es posible localizar a un sexto color ele-

*'Harald. Ku.ppe7s, Fundamentos*  de *la eearía de los colores, los colores,*  $\left| \begin{array}{c} \text{or } \text{cm} \\ \text{of } \text{cm} \end{array} \right|$   $\left| \begin{array}{c} \text{or } \text{cm} \\ \text{quinas.} \end{array} \right|$ mental, el magenta (rajo-violáceo) ya que la formación de este cromo se da cuando se concentran el rojo-anaranjado y **! el azul .. vioiáceo que con el espectro se encuentran a las es ..** 

90

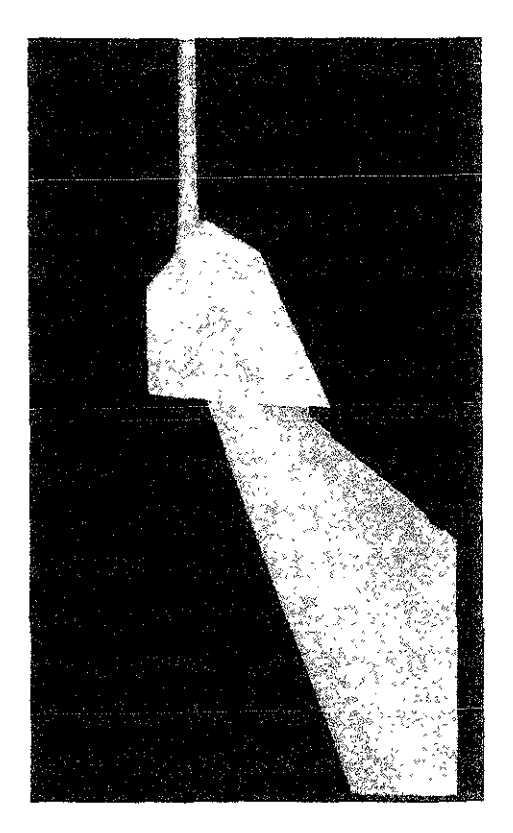

El espectro de luz: un rayo de luz que al pasar por un prisma se divide en hazes de colores

Suele comparársele con el funcionamiento de una cámara fotográfica, posee una lente que produce una imagen invertida sobre la retina que es tan sensible como la película. El ojo tiene un iris que cambia el tamaño de la pupila como un diafragma fotográfico, la pupila es el orificio por el que pasa la luz y como su tamaño es variable, la retina admite más o monos luz según sea la iluminación del momento, **esta adaptación del iris a la iluminación es continuada por**  la retina.

Cuando un haz de luz penetra en el ojo tiene que atravesar la pupila que contiene la córnea transparente, el humor acuoso, la lente del cristalino y el humor-vítreo, proceso que ayuda a enfocar la luz antes de que llegue a los conos y bastones de la retina que funcionan como fotorreceptores. Un grupo de ligamentos y músculos regula automáticamente el cristalino para apreciar los objetos a diferentes distancias al enfocarlos sobre la retina.

La retina es la parte sensible del ojo, esta formada por los conos y bastones que son las células que predominan en la superficie de la retina, los conos forman una pequeña depresión llamada Porea que es donde se registra detalle la vlsión de los objetos; desde estas células se emiten los im**pulsos eléctricos que se desplazan por el nervio óptico del**  cerebro, donde se registra la imagen mental de la visión.

El nervio óptico es el más importante de los elementos del ojo, ya que transmite las sefiales visuales del ojo al cerebro, es un haz de fibras ópticas concentrado en la parte posterior del globo ocular en una mancha un tanto descentrada hacia la nariz, al carecer de la capa de conos y bastones queda insensible a la luz. El nervio óptico de cada ojo va aparar al área visual del cerebro, situada en la parte posterior de la cabeza, entrecruzándose cada nervio a cada lado del cerebro. El ojo humano es el más versátil de los receptores de radia**dones. En el interíor de la retína, una respuesta química**  traduce las radiaciones en vibraciones eléctricas, que son transmitidos al cerebro a través de las fibras ópticas. La sensación de la vista se produce en el cerebro, por cuestión

psicológica estos datos no se pueden traducir físicamente, por lo que no se puede comparar entre varias personas, por lo tanto lo que vemos es subjetivo y no se puede medir prácticamente. En nuestro cerebro se correlacionan el resto de las sensaciones corporales el gusto, tacto, olfato y oído y, compara el resultado de las experiencias anteriores, las modifica según sea su actitud y su intención, entonces en la mente se produce la información consciente acerca de lo visto, información que constituye la vercepción de o el conocimiento del entorno. Correcto o incorrecto dependerá de la actitud adoptada o la experiencia adquirida. La visión de un objeto proporciona datos sobre su tamaño, su color, forma, textura, posición y movimiento, a la explicación de estos caracteres es un problema de la psicología, los procesos físicos de la visión son conocidos aunque la investigación por parte de la fisiología a aportado muchas soluciones, aún hay muchas que son desconocidas.

La distancia, profundidad y movimiento están sujetos a muchos puntos de referencia, que se aplican de manera automática o inconsciente y se acude a ellos en caso de convergencia, superposición, elevación, diferencias de iluminación, nitidez de las imágenes y tamaño conocido, para crear una imagen mental y son de gran ayuda para las sensaciones de realidad en imágenes bidimensionales.

La convergencia de líneas es una referencia en la apreciación de distancias, los objetos más distantes forman en la retina imágenes de menor tamaño que los que se encuentran a corta distancia. El problema de apreciación en identificar los objetos pequeños y cercanos y, los grandes y lejanos. La solución de interpretar en un plano escenas tridimensionales recibe el nombre de perspectiva.

Superposición es cuando un objeto tapa parcialmente a otro así parecerá más cercano que el semioculto esta es una referencia de profundidad. La elevación también es una referencia de profundidad, ya que el objeto en elevación parecerá más cercano que el que se encuentra situado debajo de éste, el horizonte siempre es más alto que el primer plano. La nitidez nos da una revelación más de profundidad, porque un objeto con bordes más marcados y con mayores detalles claros tendrá mayor cercanía que ei que aparece entre bruma y niebla; así misma, la nitidez afectada por problema de foco en el cristalino, si se enfoca un objeto en primer plano, eí que este atrás de éste aparecerá fuera de foco y viceversa.

El tamaño conocido es quizá ía referencia más importante en distancia, este es un factor que depende del observador, esté estimara la distancia basándose en el recuerdo de otras. El paralelaje del movimiento explica la aparente movilidad de los objetos; el punto de vista es móviÍ, si el observador nos en dirección contraría, si hubiese un objeto interme-<sup>1</sup>pone atención en los objetos distantes estos aparentemente se mueven en la misma dirección que él, y los objetos cerca dio, la sensación aparente sería de estar circundándolo.<sup>8</sup>

\* Clasence *Mrr';J;ater,*  (Ji'. dt , p. 84.

## PERCEPC1ÓN DEL COLOR

Esta basada en la fisiología humana. El hombre posee tres pigmentos visuales, cada uno con distintos tipos de células receptoras en forma de cono, pigmentos que son sensibles a los colores azul, verde y rojo y, que se localizan en el forea junto a los bastones, en la retina. Gracias a estos pigmentos el hombre es capaz de reconocer una ampha gama de colores. La mezcla se da antes en unos decodificadores antes de llegar al cerebro; esto sucede en las células ganglionares o nervios de la retina que están en la cara opuesta de las células cónicas.

La percepción del color de un objeto ocurre cuando la luz es reflejada por este, el coior percibido depende en parte por los objetos más cercanos. El volumen es producido cuando la luz atraviesa las paredes de un objeto y la reflexión se logra en el interior de éste. La constante del color es la facultad dei ojo humano para compensar los cambios de iluminación y condiciones de visión que afectan el color del objeto.

El color en íos objetos es identificable bajo el efecto de la luz blanca, luz y color pueden variar mucho según sea la iluminación.

I 193 I

1

**El contraste se acrecienta cuando dos colores están uno al**  lado del otro. El contraste de color simultáneo es de gran **importancia para la exacta distinción del ojo humano en la**  igualación de colores. Dos colores que parecen idénticos cuando se miran por separado suelen ser distimos si se presentan uno al lado del otro. Ocurre lo mismo si las muestras son presentadas una tras otra en rápida sucesión, esto recibe el nombre de contraste sucesivo. Ambos efectos de **contraste están relacionados entre sí, los dos efectos mejo,**  ran y realzan el contraste de colores de diferente matiz y motivan que cada uno se acerque al complementario del otro.

Los efectos de contraste simultáneo se producen también cuando las muestras son idénticas pero difieren en saturación, su diferencia es acentuada y la mas baja tiende a adquirir el matiz complementario.9

<sup>9</sup>*ioiJem,*  O. 118.

Los aspectos psicológicos de la sensación del color son el matiz, cromo y tinta, ninguna susceptible de ser medido directamente; la solución esta en hallar una combinación de dos variantes psicofísicas, longitud de onda, pureza y luminosidad, dos colores distintos mezclados dan un tercer color, y ningún ojo humano es capaz de descubrir su composición o longitud de onda, la descripción y medición de la luz sólo puede hacerse físicamente en una gráfica, para la sensación del observador no se puede mostrar de igual manera. Matiz es la sensación de color con la cual distinguimos las partes del espectro, rojo, azul, verde, etc.

La variante en la psicofísica relativa al matiz es la longitud de onda dominante de la luz para cada color.

Saturación es el grado de matiz de un color, la sensación de color con la cual podemos distinguir un matiz débil o fuerte. La pureza va muy ligada con la saturación, pero no todos los colores tiene igual pureza que saturación, esta relación se debe en parte a la proporción de luz monocromática y a la luminosidad.

Esplendor o brillo es la primera de las sensaciones que descubre la presencia de luz, esta relacionada con la cantidad de luz y la intensidad de la sensación visual. Aunque matiz, saturación y esplendor se pueden identificar por separado, no son independientes, cuando uno cambia los demás suelen quedar afectados, variando el esplendor hay cambio de saturación e incluso de matiz.

## COLORES PRIMARIOS

Los colores primarios son matices simples. La designación de ciertos matices como primarios depende de quien hace la selección de las luces y/o objetos coloreados, en los trabajos de los físicos los colores primarios son el azul, el verde y el rojo. Para los psicólogos son cuatro el azul, el verde, el rojo y el amarillo. Para los artistas son el azul, el rojo y el amarillo. La diferencia se encuentra en la fuente de estos que son dos, la del físico que trabaja con luces coloreadas, y la de los artistas que trabajan con colores (pigmentos), el psicólogo trabaja con ambos, sin embargo, cualquiera que sea la fuente del color es suficiente para que mezclándolos se puedan obtener casi todos los colores.<sup>10</sup>

En lo adelante, trabajaremos exclusivamente con la teoría elemental del color para los artistas, con este fin hablaremos de colores en el circulo cromático.

 $^{\circ}$  Ibidem., p. ICC

Esta rueda es mas que una forma convencional de plasmar el espectro sobre una superficie plana circular. Es la ordenación convencional y sistemática del color basada en los tres llamados fundamentales amarillo, rojo y azul, sus opuestos, adyacentes y derivados con el objeto del análisis y el estudio de las mezclas pigmentarias y sus aplicaciones.

Podemos nombrar a *Platón, Aristóteles, Newton, Young,*  Goethe, Maxwell, Helmholtz, Chevreul, Arheim e Itten entre otros como los investigadores del fenómeno del color más sin embargo en nuestros días destacan dos trabajos el de G. I *Ostwald* quien propone una circunferencia con cuatro colo-res fundamentales, que incluye el verde, el de *Rosenstiehl*  que es el círculo convencional con tres primarios y un total<br>de doce colores. 11 de doce colores.

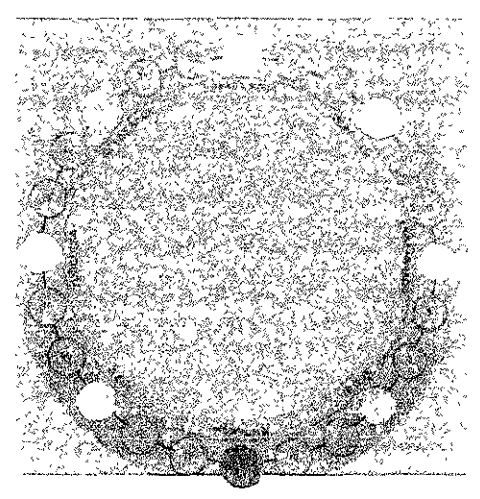

Circulo cromático de G. Ostwald

Dentro de la circunferencia encontramos calidades o características del color que son propias del juego geométrico con el color, así un color adyacente es aquel que se halla dispuesto en inmediata vecindad a ambos lados de cada color, por ejem-<sup>I</sup>plo del rojo sus adyacentes son: el rojo-anaranjado y el rojo-violeta que exista este orden es un factor primordial de la unidad tonal, cualquier alteración de esta distribución es 12 <sup>12</sup>op. *cit.* p<sup>11</sup> percibida como tal.

!l *Ores¡i Irene.*  Ferrario Jorge. **Léxico fécniro**  de las artes plásticas. 1971,p.8

97

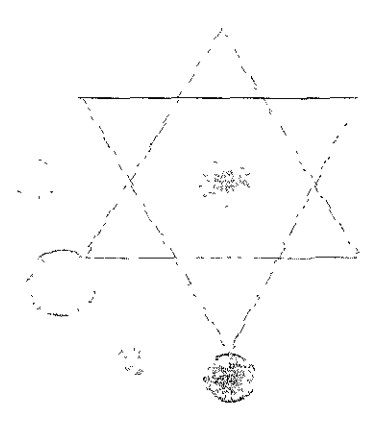

Circulo cromárico de Rosenstiehl

Cuando hablamos de la temperatura del color es decir la calidez y frialdad del color, o lo que es la dinámica de ciertos colores que parecen avanzar y de mayor tamaño que otros que parecen retroceder y de menor tamaño de lo que realmente son. Y existe en ellos una carga psicológica de temperatura. En todos los casos se entiende que son cálidos el rojo y todos los que a el se acerquen y fríos el azul y todos lo que a el tienden. Tal capacidad de temperatura no se entiende solamente en los tintes puros sino en los colores que resultan de sus mezclas, también dependerá del grado de claridad del tono, así parece ser que los tonos de alto valor luminico fueran más fríos que los de valor bajo en consecuencia un amarillo puro será menos cálido que un rojo puro

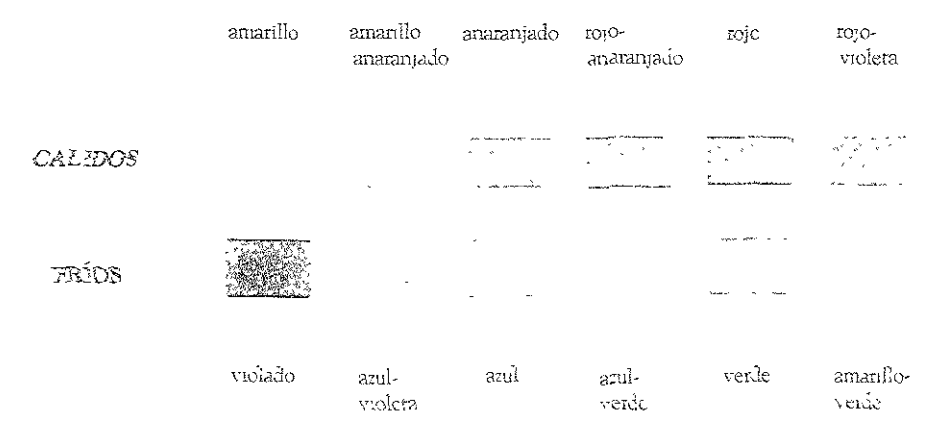

l98

**de la lnisma fonna que el azul es más frío que el ve:de. En**  los tonos neutralizados encontramos un cambio de tempe**ratura ya sea con blanco, negro, gris o su cornplementario los cálidos irán a lo frío y los fríos a lo cálido.** 

Complemento de este factor será la dirección o avance del color, fenómeno por el cual los valores claros parecen avanzar hacia el espectador, en relación con los obscuros que parecen alejarse, así mismo los primeros parecen ocupar una **mayor área que los segundos ese efecto también es notorio**  con la temperatura del color, los colores cálidos semejan avanzar mientras que los fríos parecen más distantes.

Sobre esta rueda se observa un triángulo equilátero apoyado en uno de sus lados, en el vértice superior se haya siempre el amarillo por ser el del valor mas alto, al lado izquier-00 el rojo y, al lado derecho el azul. Estos tres colores al combinarse entre sí en el fenómeno físico-luminoso dan la luz blanca, además, estos tres colores no pueden obtenerse por mezcla de ninguna clase. Recordemos que el trabajo de combinaciones que se elabora en esta rueda es de carácter **qUÍlnico, así pües, la mezcla de estos tres ángulos crea un**  color obscuro o de bajo valor. Estos tres colores primarios al **combinarse por pares, crean otros tres colores llamados COfa ...**  plementarios, reciben este nombre por que de la suma de amarilío y rojo se obtiene el anaranjado y este color complementa al primario restante, el azul, para reconstruir la mezcla del trinomio. Al elaborar las tres posibilidades por pares y obtener así los tres colores complementarios, anaranjado, violeta y verde, y al colocarlos entre los primarios oue cada uno contiene, tendremos una circunferencia de

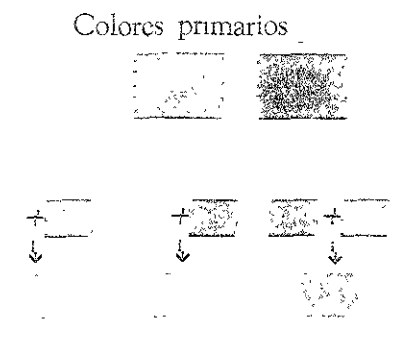

Colores secundarios, resultado de dos primarios.

I )99

I

seis colores, formada por dos triángulos equiláteros que construyen una estrella de seis puntas. Estos colores son los primarios y secundarios o complementarios que se leen en senricio opuesto a las manecillas del reloj de la siguiente mane~ fa: amarillo, anaranjado, rojo, violeta, azul, verde. Hasta aquí, tenemos seis matices, pero podemos incorporar seis más, si ahora inezclamos cada uno de estos con su vecino inmediato, que según los colores que intervienen en su mezcla denominamos: amarillo-anaranjado, amarillo-verde, rojo-violeta, rojo-anaranjado, azul-violeta y azul-verde. A estos se les conoce como colores análogos o intermedios. Ahora al colocarse estos en el circulo cromático al lado del primario que contiene, siguiendo la lectura del paso anterior, la rueda de colores tendrá doce matices en el siguiente orden: amarillo, amarillo-anaranjado, anaranjado, rojo-ana-

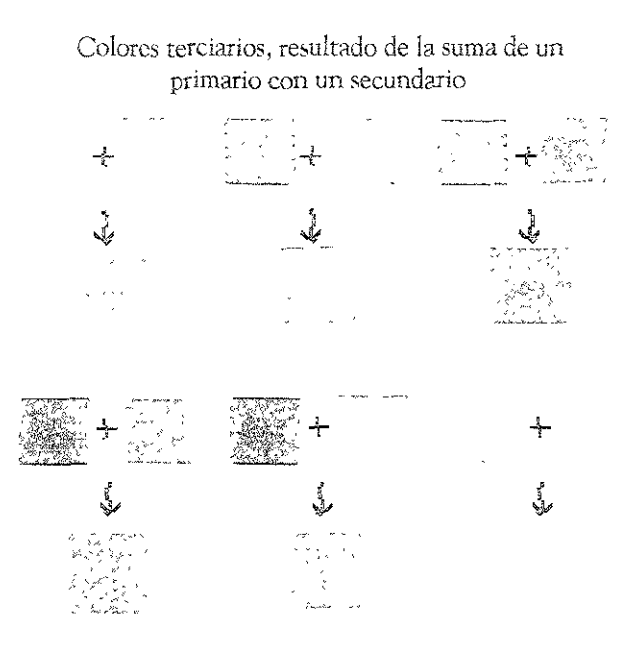

ranjado, rojo, rojo-violeta, violeta, azul-violeta, azul, azulverde, verde, amarillo-verde.

Notaremos también en esta rueda, que desde el amanilloverde y hasta el rojo-violeta son llamados cálidos. Y los verdes y azules son llamados fríos.

De esta rueda se desprenden también las armonías que es la organización cromática. La armonía acromática es la que utiliza valores sin matiz. Así la monocromática es la que utiliza un sólo matiz en todas sus posibilidades de intensidad. Color armónico es el acorde o relación simultánea en-

<sup>3</sup>Ibidem, p 10

La armonía complementaria utiliza dos colores opuestos diametralmente en el circulo cromático, o bien la doble complementaria con cuatro matices de esta relación.

tre colores del mismo tono o gama cromática.

Una armonía tríada será cuando tres colores formen un triángulo equilátero dentro del circulo. Y la armonía análoga que parte de un primario y hasta el próximo va sea de un lado u otro de la circunferencia. Los colores fríos o los cálidos son también una armonía.

Otro de los factores que se debe tomar en cuenta para el estudio del color es lo que llamamos el contraste del color. Un color se altera de acuerdo a otro que le rodea, así por ejemplo un color frío rodeado por un color cálido será más

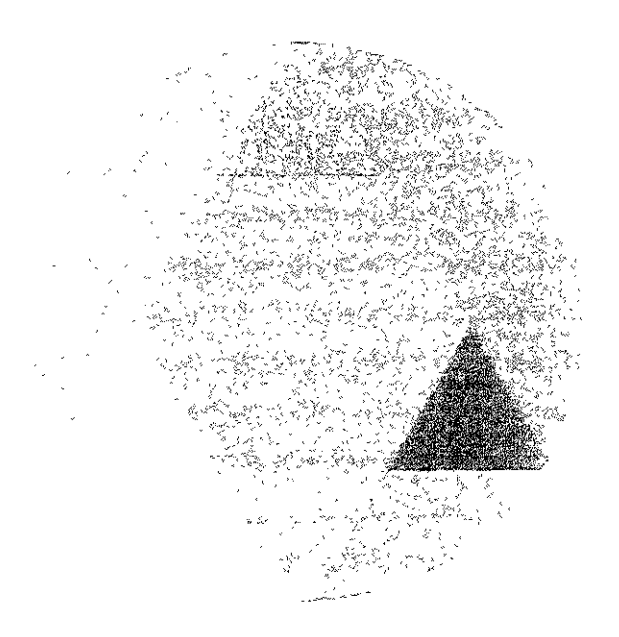

Circule cromático de doce colores

Oscar Morreia Rodríguez. Fundamentos de la forma. 1989. p. 72

frío y viceversa un color cálido aumentará su temperatura al vuxtaponerle un color frío. De esta misma manera es como un color cálido tiende a avanzar dentro de una composición, y los fríos a retroceder.

Hablamos de vuxtaposición cuando hacemos referencia a la máxima tensión de proximidad en colores. Tal inmediatez de contorno hace que dada la relatividad de los elementos plásticos estos sufran por interacción las mayores variables en sus diversos factores. Así se acentúan o producen diferencias de color, la vibración de los tonos es resultado de la vuxtaposición entre ellos.

En la siguiente gráfica se muestra el carácter del color en la opocición polar en el círculo cromático, dos colores distantes diametralmente en el círculo cromático al mezclarse se destruyen mutuamente produciendo un color de tono gris neutro, cuando estos dos colores se yuxtaponen se refuerzan

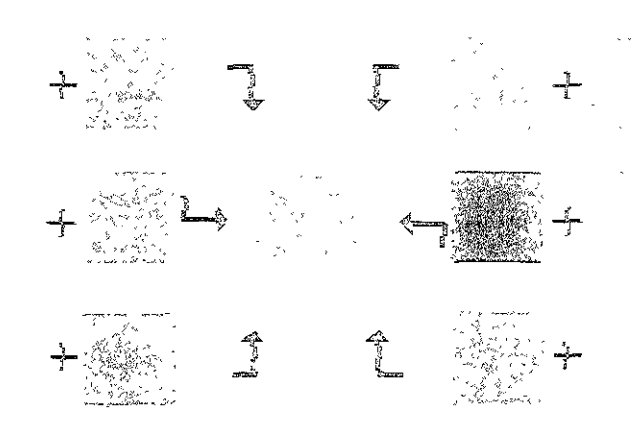

Suma de colores complementarios.

uno al otro en su luminocidad y vivesa. LOS SIETE CONTRASTES DEL COLOR

Hablamos de contraste cuando entre dos elementos semejantes se distinguen unas diferencias e intervalos sensibles, cuando estas diferencias alcanzan un máximo se dirá que se trata de un contraste polar o en oposición, como por ejemplo: caliente-frió, blanco-negro, pequeño-grande; todo lo que podemos captar con nuestros sentidos se fundamenta en una relación comparativa, un tono gris nos parecerá osbcuro al compararlo con blanco, pero este mismo tono parecerá claro al compararlo con negro, es decir, los efectos del color pueden intensificarse o debilitarse por contrastes coloreados.

Cuando J. Itten inicio su investigación, advirtió la presencia de siete contrastes de colores distintos y regulados por leyes tan diferentes que exigen el estudio particular para cada uno de ellos. Cada contraste es tan especifico y diferente a los demás, por sus características particulares, su valor de formación, su acción óptica, expresiva y constructiva, que podemos reconocer en él las posibilidades fundamentales de la composición de los colores.

«Jhoannes Itten, ...El estudio que yo he realizado sobre los contrastes de los colores, constituye un elemento importante sobre la teoría de los colores...» Los siete contrastes de los colores son:

- 1. contraste del color en sí mismo
- 2. contraste claro-obscuro
- 3. contraste caliente-frío
- 4. contraste de los complementarios
- 5. contraste simultáneo
- 6. contraste cualitativo
- 7. contraste cuantitativo

#### CONTRASTE DEL COLOR EN SÍ MISMO

El contraste del color en sí mismo es el más sencillo de los siete contrastes del color. No requiere gran esfuerzo a la visión, pues, para representarlo se puede usar cualquier color puro y luminoso.

El amarillo, rojo y azul constituyen las expresiones más fuertes del contraste del color en sí mismo. El efecto que se deduce, es siempre multicolor, franco, potente y neto. La fuerza dei contraste del color en sí mismo va disminuyendo a medida que los colores empleados se van alejando de los tres colores primarios. Así el carácter del anaranjado, del verde y del violado es menos marcado que el del amarillo, el rojo y el azul. El efecto de los colores terciarios es todavía menos llamativo. Cuando los distintos colores van delimitados por trazos negros o blancos, su carácter particular se pone mucho más en relieve, si la triple concordancia amarillo, rojo y azul, encierra el más fuerte contraste del color en sí mismo, bien se comprende que todos los colores puros y no mezclados pueden formar un contraste de este tipo. El blanco rebaja la lüminosidad de los colores y los hace mas apagados, mientras que el negro aumenta su luminosidad y hace que se manifiesten más claros.

El contrasre del color en sí mismo da la solución para numerosos temas de pintura. Expresa la vida bulliciosa, el brote de la fuerza luminosa. Los colores puros primarios y secun- $\begin{bmatrix} 104 \end{bmatrix}$ darios siempre expresan una irradiación cósmica primitiva y, al mismo tiempo, una realidad solemne y material. Por eso se emplean para un coronamiento de cielo como para una naturaleza muerta realista.

#### EL CONTRASTE CLARO--OBSCURO

Lo claro y lo obscuro son contrastes polares. El blanco y el negro son, desde el punto de vista de sus efectos, totalmente opuestos. Debemos estudiar de la manera más completa posible los problemas de claro-obscuro que proponen el blanco, el negro y el gris; pero también son importantes los contrastes de claro-obscuro que suscitan los colores puros, así como las relaciones que existen entre estas dos series de problemas. Sólo hay un negro máximo y un blanco máximo pero existe una infinita de grises, claros y oscuros que se escalonan en una gama continua entre el blanco v el negro. El gris neutro equivale a la ausencia de colores, indiferente y desprovisto de carácter. Fácilmente sufre la influen-

cia de los contrastes de tonos y de colores. La acción de cualquier color puede conseguir que ei gris pase de una au-<br>sencia de color o de un color neutro a su efecto comple-111entario correspondiente. Esta transformación se efectéa de manera subjetiva en el ojo pero no se produce objetivamente en íos mismos tonos de colores. Se puede obtener el gris mezclando blanco con negro o mezclando amarillo, rojo, azul y blanco, o mezclando cualquier de colores complementarios. Al contrarie que la multiplicidad de los colores vivos y resplandecientes, el blanco, el gris y el negro dan una impresión de inmovilidad, de abstracción y de alejamiento.

Las técnicas de grabado en madera, de grabado con agua fuerte y de grabado sobre metal son representativas del claro-obscuro.

Hemos citado el efecto de claro-obscuro con tonos Hancos~ gnses y negros pero, es importante poder diferenciar con mucha precisión los colores que sean de igual claridad u obscuridad. Estos tonos de claro-obscuro se logran mezclando los colores puros con blanco para el claro y con negro para el obscuro, obtendremos así tonos amarillos, amarillentos, azulados y rojizos, pero no hay que confundir con esto, la luminosidad o la presa de un color con su claridad; especial dificultad presenta el color amarillo, que es color puro más claro que al obscurecerse y mezclarse pierde irremisiblemente su carácter. LOS colores fríos y los colores cahentes presentan problemas particulares. Los colores fríos parecen transparentes y ligeros y se emplean casi siempre en ronos demasiado pálidos.

Los colores calientes, en cambio, se eligen en tonos demasiado obscuros a causa de ser opacos. La complejidad del contraste claro-obscuro coloreado puede explicarse de la siguiente forrna: mezclamos el blanco y el negro con el fin de obtener una gama de doce tonos de gris, añadiendo los doce colores puros del circulo cromático en gamas de doce tonos equivalentes en grado a la gama de grises, encontramos que los doce colores puros tienen un tono determinado; el amarillo es equivalente al grado del cuarto tono de gris el anaranjado al sexto tono, el rojo el octavo, el azul al ,

noveno, el violado al décimo etc. Así observamos que el contraste más amplio de claro-obscuro entre los doce colores puros del circulo cromático es amarillo-violado, también podemos percatarnos de que los colores pierden su luminosidad al mezclarlos con el negro o con el blanco.

#### El contraste caliente-frío

Parece extraño hablar de una sensación de temperatura cuando se trata de los colores. Sin embargo, la experiencia ha demostrado que la sensación de frío y calor cambia de tres a cuatro grados según que la habitación estuviera pintada en azul-verde o en rojo-anaranjado. En la habitación pintada de azul-verde las personas encontraban que hacia frío a 15<sup>°</sup> C. En la habitación pintada de rojo-anaranjado, sólo sentían frío de 11 a 12<sup>°</sup>C. Esto prueba científicamente que el color azul-verde tranquiliza la circulación mientras que el color rojo-anaranjado la activa.

Si se observa el circulo cromático, observamos que el amarillo es el color más claro y que el violado es el más obscuro. En el lado derecho del eje amarillo-violado se encuentran los colores: rojo-anaranjado y a la izquierda los colores: azulverde: son los dos polos del contraste caliente frío. El rojoanaranjado es el color más caliente y el azul-verde es el color más frío. Los colores siguientes el amarillo, amarilloanaranjado, anaranjado, rojo-anaranjado, rojo y rojo-violado son generalmente considerados colores calientes; mientras que el amarillo-verde, verde, azul-verde, azul, azul-violado y viojado son considerados como colores fríos. El azulverde y el rojo-anaranjado siguen siendo los dos polos del frío y del calor, mientras que los colores que en el circulo cromático, se extienden entre ellos, producen un efecto va frío o caliente, según que se contrasten con un tono más caliente o más frío.

El contraste caliente frío contiene así, elementos susceptibles de sugerir la lejanía y la proximidad. Es un importante medio para representar los efectos de perspectiva y de relieve. Para los ejercicios de caliente-frío, eliminamos el contraste claro-obscuro, es decir, todos los colores que en la

composición no son del mismo valor de claridad o de obscuridad. Es preferible elegir un grado de claridad medio para ,<br>,<br>lograr mejores resultados. La modificación de los caracteres de colores no debería sobrepasar cuatro colores vecinos del circulo cromático. Una gama a base de rojo-anaranjado, puede utilizar, además del rojo-anaranjado, eí anaranjado, el rojo, el amarillo-anaranjado y el rojo-violado. Así mismo un ejercicio a base de azul-verde, empleara además del azul-verde, el azul, el verde, el amarillo-verde y el azulviolado. Si se quiere alcanzar los dos extremos, lo cual equivale a realizar el contraste caliente frío más fuerte, será pre~ ciso realizar una gama que vaya del azul- verde al rojo-anaranjado, pasando por el azul, el azul-violado, el violado, el rojo-violado y el rojo. En esta amplia composición cromática se empleará naturalmente, más o menos, tonos inter~ medios. La gama cromática basada en el contraste caliente-frío, que va nacia el rojo-anaranjado pasando por el amarillo, sólo puede utilizarse cuando todos los colores tengan el mismo grado de claridad que el amarillo, en el caso contrario se obtendria un contraste de claro-obscuro, En efecto, la belleza de estas modulaciones requiere la eliminación del contraste de claro-obscuro, entonces adquiere tedo su valor. Entre los siete contrastes del color, el contraste de ciaro-obscuro es el más llamativo, permite componer por medio de colores.

#### CONTRASTE DE LOS COMPLEMENTARIOS

Designamos con el nombre de complementarios dos colores de pigmento cuya mezcla de un gris-negro de tono neu~ tro. Dos colores complementarios originan una curiosa mez-Designamos con el nombre de complementarios dos colores de pigmento cuya mezcia de un gris-negro de tono neu-<br>tro. Dos colores complementarios originan una curiosa mezcla. Se oponen entre sí y exigen su presencia recíproca acercamiento aviva su luminosidad pero al mezclarse se destruyen y producen un gris -como el agua y el fuego- ÚnlCa~ mente hay un color complementario de otro. En el circulo cromático encontramos los pares de colores complementaI

rios que son los diametralmente opuestos. Podemos mencionar los pares de colores complementarios como:

amarillo: violado amarillo-anaranjado: azul-violado anaranjado: azul rojo-anaranjado: azul-verde rojo: verde rojo-violado: amarillo-verde.

Si descomponemos estos pares de colores complementarios, constatamos una vez más que los tres colores fundamentales, amarillo, rojo y azul se vuelven a encontrar de la manera siguiente:

amarillo: violado ~ amarillo: rojo y azul. :<br>amarillo: violado = amarillo: rojo y azul<br>azul: anaranjado = azul: rojo y amarillo. rojo: verde ~ rojo: amarillo y azul.

De igual manera que la mezcla de amariilo de rojo y de azul da el gris, la mezcla de dos colores complementarios da también el gris. Filosóficamente, para un color dado nuestro 010 exige su color complementario y, si no se le da, lo produce por sí mismo. La ley de los complementarios constituye la regla de base de toda creación artística ya que el respeto a esta ley crea un equilibrio perfecto para el ojo. Los colores complementarios, utilizados en las proporciones requeridas engendran un efecto estático y sólido. Cada color conserva su luminosidad sin modificaciones. La realidad y el efecto de los colores complementarios viene a ser lo mismo. No obstante, cada par de colores complementarios guarda sus propias características. Así, la composición amarillo: violado, no solo contiene un contraste complementario sino también un contraste de claro-obscuro muy pronunciado. El par rojo-anaranjado: azul-verde es compíementario pero, además. expresa el carácter más fuerte del contraste caliente-frío. Los colores rojo y verde son complementarios, son igualmente cíaros y su luminosidad es la misma. Una forma de trabajar el contraste complementario, es utilizar los tonos que brotan cíe sus mezclas para servir de transición y de de trabajar el contraste complementario, es utilizar los to-<br>nos que brotan de sus mezclas para servir de transición y de<br>unión. Puesto que estos tonos están emparentados con los

# colores puros, forman parte de la misma familia. CONTRASTE SiMULTÁNEO

Entendemos por contraste simultáneo el fenómeno según el cual nuestro ojo, para un color dado, exige el color complementario y, si no le es dado, lo produce el mismo. El color coraplementario engendrado en el ojo del espectador es una impresión coloreada pero no existe en la realidad. No se puede fotografiar. El contraste simultáneo y el contraste sucesivo tienen seguramente ei mismo origen. Los efectos simultáneos son tanto más fuertes cuanto más tiempo se mire el color principal y cuanto más brillante sea éste. Puesto que el color engendrado no existe realmente pero aparece en el ojo, produce en nosotros una impresión de irritación y de vibración viva cuya fuerza cambia constantemente. Después de cierto tiempo parece que disminuye la intensidad dei color de base, el ojo se cansa, mientras que la impresión dada por el color engendrado simultáneamente se hace más fuerte. El efecto simultáneo no sólo se produce entre un color gris y un color puro sino también  $\begin{bmatrix} 109 \\ 109 \end{bmatrix}$ entre dos colores puros que no son totalmente complementarios. Cada uno de los dos colores intenta empujar al otro hacia su color complementario y, casi siempre, ambos colores pierden sus caracteres verdaderos y parece que irradian según nuevos efectos. Los colores parecen adquirir una lu· minosidad particularmente dinámica. Desaparece su estabilidad y se hacen pábulo de las vibraciones más variadas. bilidad y se hacen pábulo de las vibraciones más variadas.<br>Pierden su carácter objetivo para desplegar efectos de naturaleza meal, adquinendo así una núeva dimensión. El color queada como desmateriaÍizado y se hace perfectamente valida la frase: ->La *realidad de un color* no *siempre es idéntica a su* efecto~. O como decía *Goethe:* ~Gra..---ias *al* COr:,tTJs~e *si; multáneo* d mIor *se presta* al *uso* estético~. Los efectos simultáneos nacen también entre los colores puros si, en vez de emplear el color complementario al primero se toma un color oue en el circulo cromático de doce zonas se encuentre: *o.* se derecha o a su izquierda. Para el violado, por ejemplo, no se tomara el color amarillo, se elegirá el amarillo-verde o el

amarillo-anaranjado.

Así para el amarillo se tomará el azul-violado o el rojoviolado. Si se quiere reforzar el efecto del contraste simultáneo, se emplearan las posibilidades que ofrece el contraste cuantitativo.

#### CONTRASTE CUALITATIVO

La noción cualitativa del color se fundamenta en el grado de pureza o de saturación. Por contraste cualitativo designamos la oposición entre un color saturado y luminoso y otro coior apagado y sin resplandor. El efecro del contraste luminoso--apagado es reÍativo. Un color cualquiera puede parecer luminoso junto a un color apagado o tomar un carácter apagado junto a un color luminoso. Entre los colores plgmentarios, encontramos colores muy saturados. En cuanto un color puro se esclarece o se obscurece, pierde algo de su luminosidad. Los colores pueden ser rotos o apagados de di-<br>ferentes maneras.<br>1º Se puede romper un color puro con la ayuda del blanco,  $\begin{bmatrix} 110 \end{bmatrix}$ ferentes maneras.

- el caracter del color evoluciona hacia el frio, el rojo carrnin mezclado con el blanco adquiere una apariencia azulada y su cameter coloreado queda muy distinto, con bLanco, el arnarillo se hace un poco mas frio, pero el azul no cambia. el violeta es muy sencible al blanco: si el violeta obscuro y saturado parese muy amenazador, el violeta aclarado con blanco, el lila, produce una sensacion de alegría.
- 2° Se puede romper un coor puro valiendoce del negro, el amarillo mezclado con negro pierde su expresion irradiante y clara, combirtiendoee en enfermiso y venenoso, automaticamente pierde su luminosidad; Con el negro el violeta aumenta aun mas su obscuridad natural y cae sin querer en la nada. Si el rojo carmin se mescla con negro adquiere una ronalidad que se va al violeta, igualmente el negro da al rojo cinabrio una tonalidad quemada, pardo-rojo, de apariencia adusta, el negro paraliza al

azul, el azuí no soporta mas que algunos grados hasta el negro y su luminosidad desaparece rapidamente. El verde es mucho menos sencible a las modulaciones que el violeta o el azul. De una manera general, el negro quita a los colores su luminosidad, los aleja de la luz y los mata más o menos rápidamente.

- 3<sup>º</sup> También podemos romper un color saturado con la mezcla de negro y de blanco, es decir, con el gris. En cuanto se realiza esta mezcla, se obtiene unos tonos del mismo grado de claridad o de obscuridad pero, sea cual sea, los tonos son siempre más turbios que el color puro correspondiente. Los colores mezclados con gris se hacen más o menos neutros y ciegos.
- 4<sup>º</sup> También podemos -enturbiar- un color puro mezclándolo con su color complementario. Si se mezcla amariilo y violado, se logran unos tonos que se sitúan entre el amarillo claro y el violeta obscuro. El verde y el rojo no están muy alejados entre si pero, mezclados juntos, dan una mezcla gris muy obscura. Las diferentes modificaciones de tonos que resultan de los colores complementarios pueden, con un poco de blanco, originar resultados extraños y sorprendentes.

# CONTRASTE CUANTITATIVO

El contraste cuantitativo concierne las relaciones de tamaño de dos o tres colores. Se trata, pues, del contraste: mucho-poco o del contraste: grande-pequeño.

Dos colores determinan la fuerza de expresión de un color. En primer lugar su luminosidad y, en segundo lugar, el tamaño de la mancha del color. Para estos valores luminosos Goethe había inventado unas relaciones numéricas muy sencillas que son de gran interés para nosotros. Estas cifras son valores aproximados, finalmente el sentimiento personal es quien puede decidir. Por otra parte, las superficies coloreadas de un cuadro a menudo están disociadas y complicadas, es muy difícil establecer unas simples y mensurables relaciones numéricas. El ojo siente los valores con tanta seguridad que nos podemos fiar de él, con la condición de que haya sido sensibilizado en el correspondiente dominio.

111
## Los valores estableciuos por *Goetne* son los siguientes:

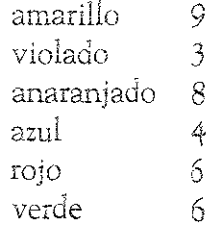

Los valores de los colores complementarios son:

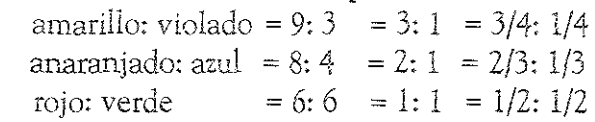

Si estos valores de luz se transforman en manchas de colores con dimensiones annoniosas, las cifras que designan los valores de luz deben ser modificadas en consecuencia, El amarillo que es tres veces más luminoso que el violeta, debe ocupar un lugar tres veces más pequeño que su color comple~ mentario.

Así, los colores complementarios arrastran las relaciones cuantitativas siguientes:

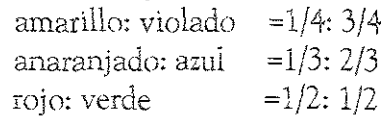

Las dimensiones de las superficies armoniosas de los colores prirnarios y secundarios son, pues, los siguientes:

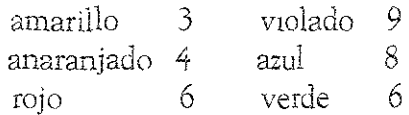

Las relaciones cuantitativas aquí empleadas solo tienen valor cuando los colores utilizados son muy luminosos, si se modifica la luminosidad de los colores, las relaciones de tamaño serán modificadas en iguales proporciones. Es evidente, pues, que los dos factores, luminosidad y superficie, van íntimamente unidos. Cuando en una composiciones utilizan relaciones cuantitativas distintas que las relaciones armoniosas,

ciones cuantitativas distintas que las relaciones armoniosas, es decir, cuando domina un color, se consigue un efecto expresivo. El tema, el sentido artístico o el gusto personal son los que deciden lo cuantitativo que se debe utilizar en una composición expresiva.

El empleo de dos caracteres contrastados que se refuerzan mutuamente, puede dar lugar a expresiones muy vivas y llamativas. Indicamos aquí una particularidad del contraste cuantitativo: este es capas de modificar o intensificar el efecto de los otros contrastes. En el estudio del contraste claroobscuro, ya hemos presentado el problema de las proporciones. El contraste cuantitativo es verdaderamente un contraste de proporciones. Cuando en una composición en claro-obscuro, una pequeña superficie clara contrasta con una amplia extensión obscura, el cuadro puede revestir una significación más profunda y más amplia, precisamente por este contraste cuantitativo.

La forma, el tamaño y los limites de las manchas de colores deben quedar determinadas por el carácter y la intensidad de los colores y no deben ser fijadas de antemano por el dibujo. Los contornos fijados con dibujo no pueden en ningún caso determinar el verdadero tamaño de las manchas va que estas resultan de las diferencias de intensidad entre los colores. También esta intensidad queda propuesta por el carácter de los colores, por su valor de luz, y por los efectos que provienen de los contrastes.

Si un toque de amarillo debe tener importancia en medio de tonos claros, ese toque debe tener mayor tamaño que si tuviera que destacarse en un fondo obscuro. Al contrario sobre un fondo obscuro, una pequeña mancha clara basta para que su carácter quede perfectamente realzado. Iguali mente, las relaciones cuantitativas deben basarse en los efectos relativos de la fuerza de los colores.<sup>15</sup>

<sup>5</sup> thoarnes Iten, El grar ubro del color.  $0.91.$ 

# TERCER CAPITULO

### GRAFICA POLICROMADA

Hemos revisado hasta aquí las diferentes técnicas de impresión en relieve a partir de placas de madera. La xilografía acordamos, es un medio de reproducción de imágenes en el que el uso del color adquiere gran importancia, en torno a ese fenómeno lumínico y si sinónimo en pigmento que es el que nos compete para la producción plástica encontramos una evolución teórica de las cuales nos hemos concentrado en los estudios de Johanes Itenn.

Es necesario aclarar que para hablar de color ha sido indispensable conocer el fenómeno físico con el cual se han desarrollado todas las teorias mas sin embario nos encontramos con un inconveniente o mejor dicho una distinción mas que un sinónimo al que nos refrimos en el parrafo anterior.

Esta variante se encuentra en la nombrada "sustancia", las tintas con las que trabajamos en la impresión xilografica es un eremplo de esta.

El problema consiste en que el pigmento con el que fabrican estas tintas son en realidad cuerpos o materia de la que desconocemos si contienen o no un color específico o propio. Esto es, aun siendo estos una sustancia, io que recibimos como color de ellos es no otra cosa sino la reflexión de la porción de haz de luz que ésta rechaza y al ser percibida por la retina y filtrado por nuestro nervio óptico lo interpretamos como un determinado color.

Hagamos una paradoga más concreta, sí nosotros o el ojo humano fuera capas de ver en la obscuridad o prescindiera de la luz abria dos posibles cualidades de observación: una la objetiva y con la que según la teoría actual del color y luz veriamos o distinguiríamos los elementos por planos y sobreposisiones en el espacio, estos no tendrían color alguno, ni blanco ni negro, serian talvez cristalinos o mejor dicho incoloros. O bien una segunda hipótesis: aunque no sabemos bien que tan certera, hariamos la distinción de los elementos  $115$ 

**por su color, si estos tubieran a este dentro de sus cuahdades** propias e individuales.

Pero mientras esto no sea comprobado tendremos que continuar con la teoría del color que conocemos.

Tenemos pues las tintas, éstas contienen esa sustancia que llamamos pigmento que es capaz de reflejar la luz o la porción de esta de un color especifico. pero una interrogante más se hace evidente. ¡cuál es en realidad el color azul el del espectro, el cyan, el cadmio, las anilinas, o el rojo el del espectro, el magenta, el de las cochinillas, la sangre, y el amarillo? Incluso el blanco está el de plomo, el de calcio en fin tenemos lma gran variedad de pigmentos para trabajar, cabe ahora mencionar una distinción que será clave para entender lo que hasta aquí hemos concluido; retomemos los colores del espectro y observemos el azul, este no puede ser otro más que el azul luz, azul espectro o simplemente azuL en ocasiones lo han Hamado cyan, pero esto es un error: el azul cyan es un resultado químico, no físico, cyan es un **diminutivo de cyanogeno, que es el resiltado de la mezcla**  de nitrógeno y carbono, por esta razón es que no podemos llamar al haz de luz del espectro azul cyan, recordemos que los colores luz y los colores pigmentos no se pueden mezclar, la paradoja aquí sería ¡Y qué, no vemos al cyan gracias a la luz: Pero recordemos que estamos hablando de un fenómeno físico contra uno químico, y daro tienen mucho que ver entre ambos. Citemos un punto más alrededor de este encuentro. en el color en general es normal hablar de valor, tono y matiz, y cual sería la diferencia entre estos, volvamos al azul, si recurrimos al espectro diremos que es la fracción del haz de luz correspondiente al valor azul, si por otro lado nos apoyamos en la química o en el pigmento lo citaremos como el tono cyan, pero para hablar de ambos lo corecto sera decir el matiz azul. Esto en el campo de las artes quedaría de la siguiente manera: una pared por ejemplo, en la que la luz cae diagonalmente tendremos dos valores de luz, y cuando **este efecto es interpretado en un lienzo o en papel el**  productor requerirá de dos tonos para lograrlo.

Pero entonces ¿Cuál es problema de tratar el color en la **xilografía? Pues bien dependemos cien por e iento de la luz,**  al menos en teoría si dla no reconocemos color alguno; pero si los pigmentos con los que trabajamos esta técnica no son del todo iguales ¡Cómo podemos identificar su comportamiento?

Pues, bien o mal, para contestar estas preguntas o desahogar esta hipótesis, recurrimos a la práctica.

Hemos de mencionar que J. Itenn se limito a experimentar con el color luz y su más cercano equivalente pigmento para graficarlo y después justificarlo con obra plástica en los que encontró reflejada su investigación, nuestra inquietud será **resuelta en dirección contraria; se estudiará lo concluido**  por el investigador pero se transformara al color o tono de la tinta grasa para impresión, y a partir de ésta se ejemplifica como se ha venido haciendo a lo largo de la investigación. Para aplicar esta investigación a la xilografía recurrimos a la técnica de multiplacas o impresión con varios tacos ésta técnica de la impresion xilográfica a color ofrece al igual que el camafeo que también empleamos la posibilidad de obtener colres resultantes por el método de impresión que es en **reahckd por sobrepOSición, lo que da cotno resultado un tercer**  tono, ya sea por la suma de dos, tres o hasta cuatro tintas. Reconocemos como ya se menciono en el primer capitulo que hay varios métodos más para la impresión de color a **partir de rnatrices de rnadera, pero por preferencia personal**  trabajamos con las dos mencionadas.

!

El contraste claro-obscuro marca en su más alta representación el blanco y el negro, el color en sus distintas teorías **Iuarca el híanco como la saturación de los colores, esto en** el campo físico, más sin embargo en la química es el negro el resultado de esta mezcla, pero prácticamente con las tintas grasas que trabajamos esta suma no produce un negro, pero tenemos en el mercado una tinta con este tono y también podemos disponer de una tinta blanca (color blanco) como se muestra en los cuatro grabados que presentamos.<sup>3</sup> Pero si estamos hablando de color, es necesario aplicar este contraste en color-color, que el equivalente en negro o al matiz más obscuro, es el violeta, con el claro que para este efecto se utilizo el verde-amarillo,<sup>4</sup> pero el negro brinda diferentes opciones, si es sobrepuesto al amarillo que es el color más daro mantiene su profundidad y saturación,<sup>5</sup> no así cuando es impreso en un color obscuro y que ha sido modificado para dar un valor muy bajo como fue hecho con el violeta, aquí el negro adquiere brillo y disminuye su opacidad."

<sup>3</sup> Grabados 3,4,5y6 **pj.g.** 122~ **125.** 

**"Grahado 7, pág. 126.** 

*s* Grabado 8, **pág. 127.** 

6 **Grol.xLd.o 9) pág.lZ8.** 

121

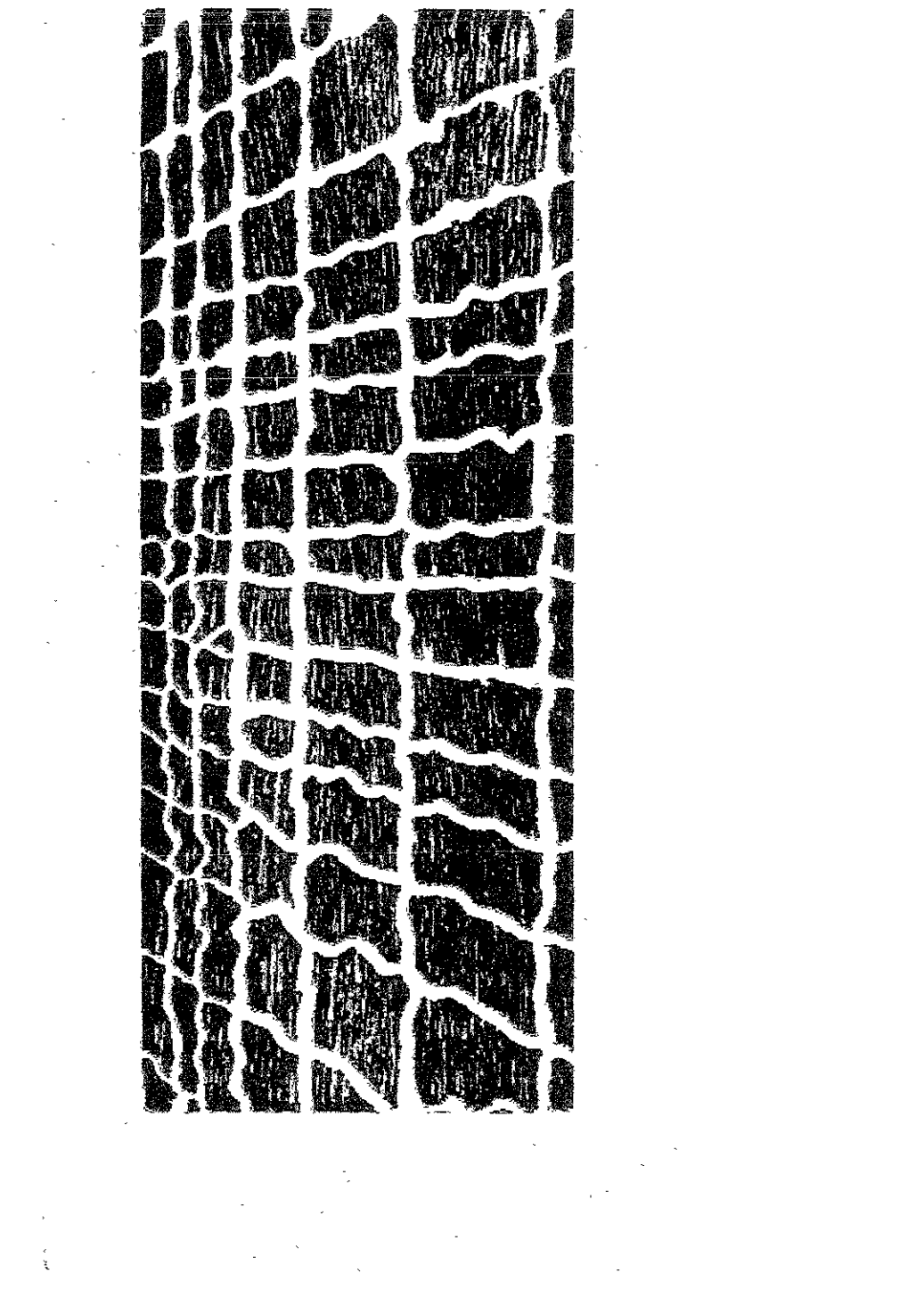

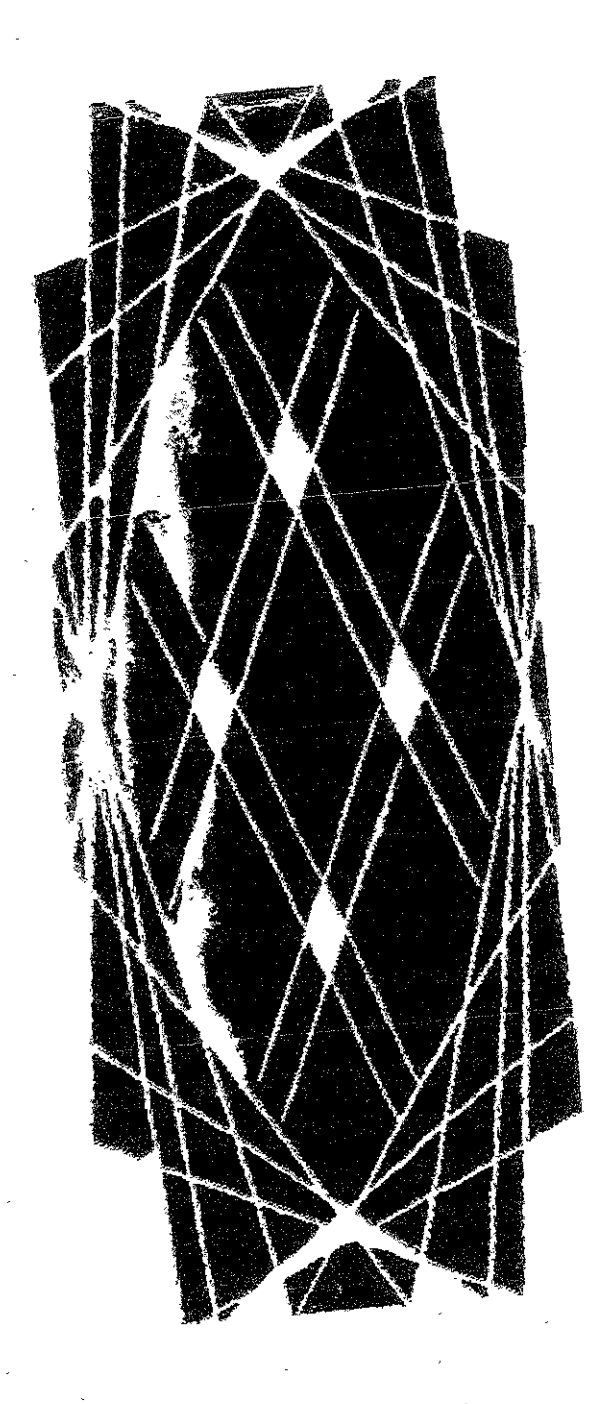

÷,

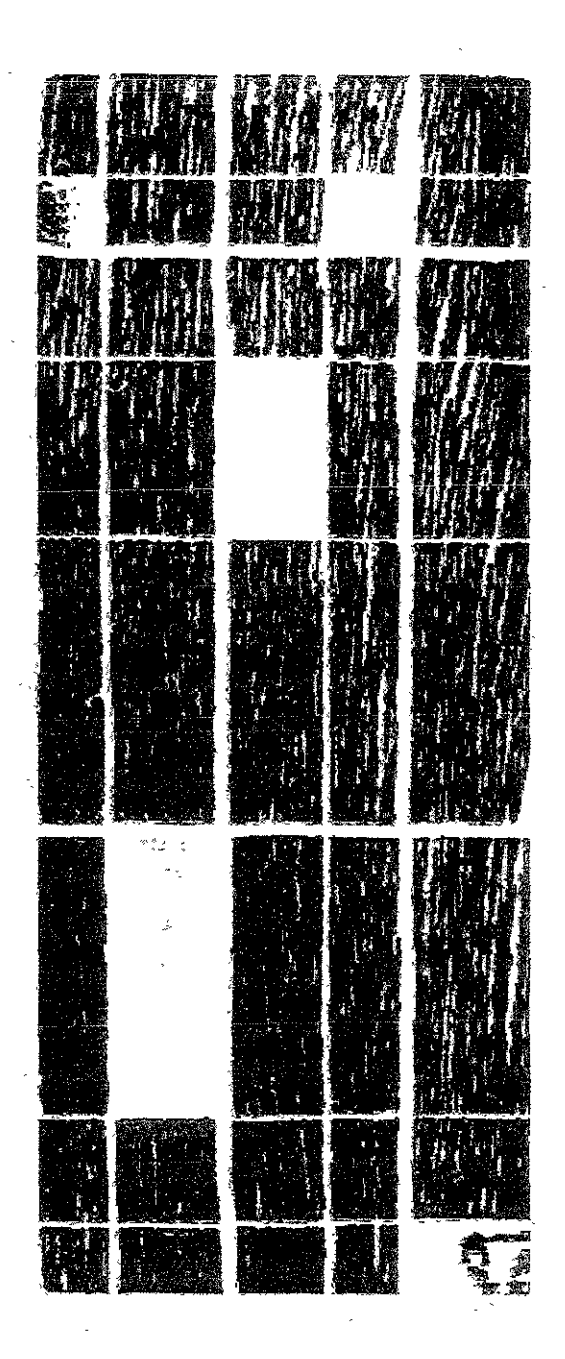

 $\ddot{\text{z}}$ 

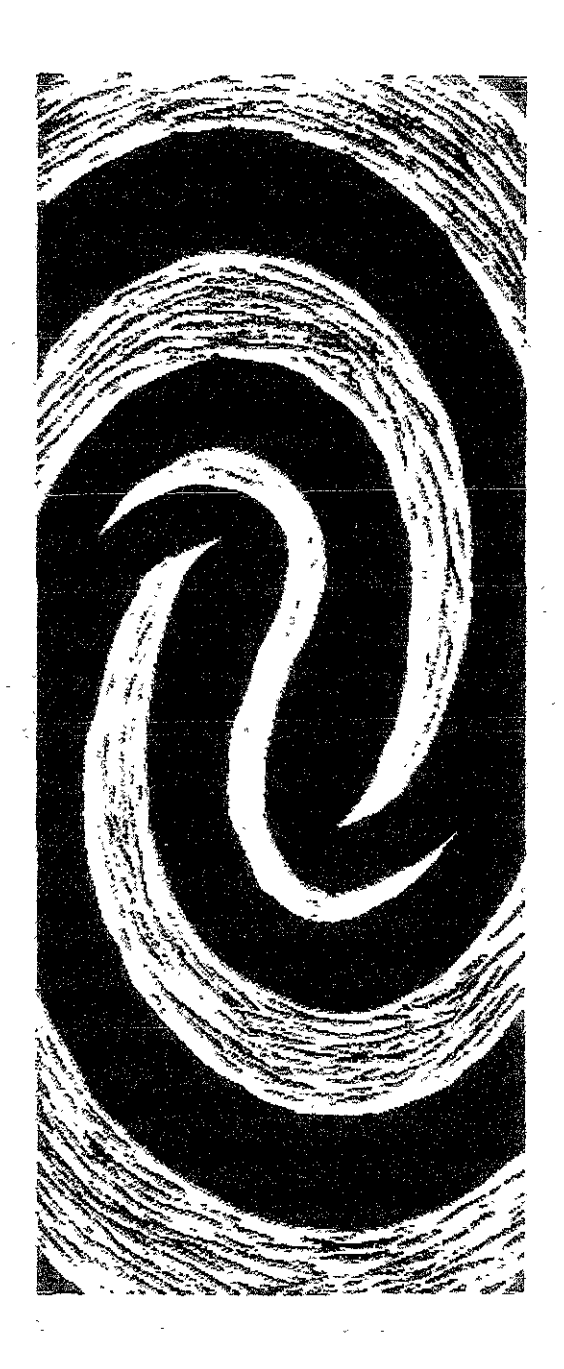

ŧ

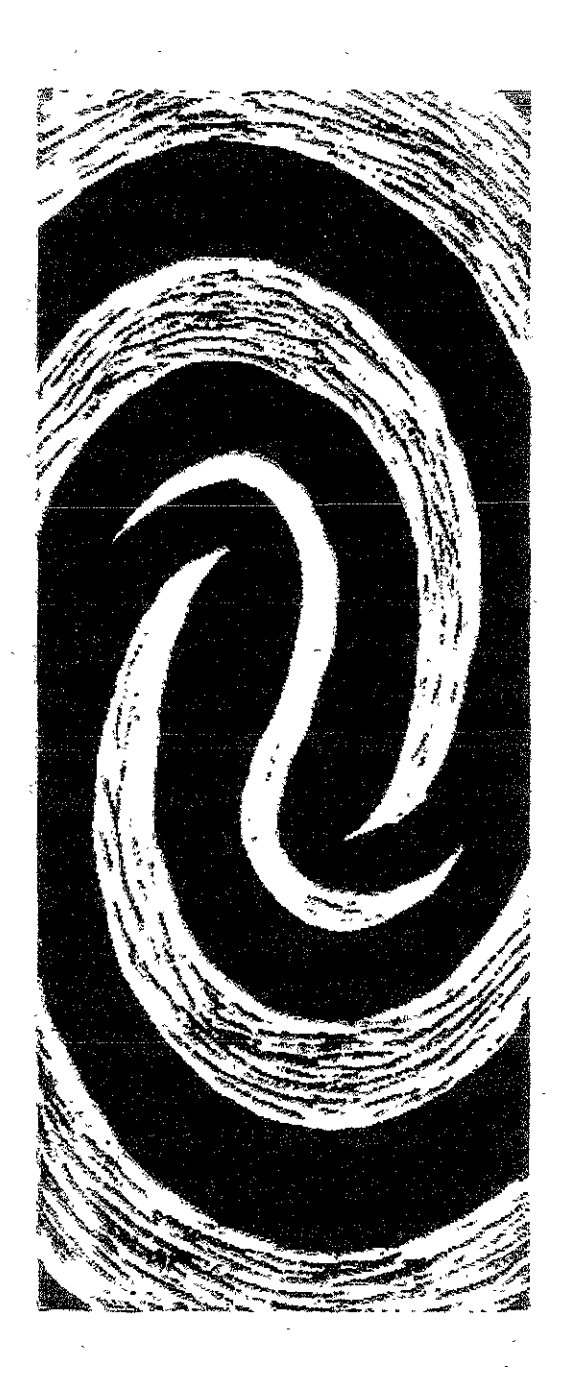

ţ.

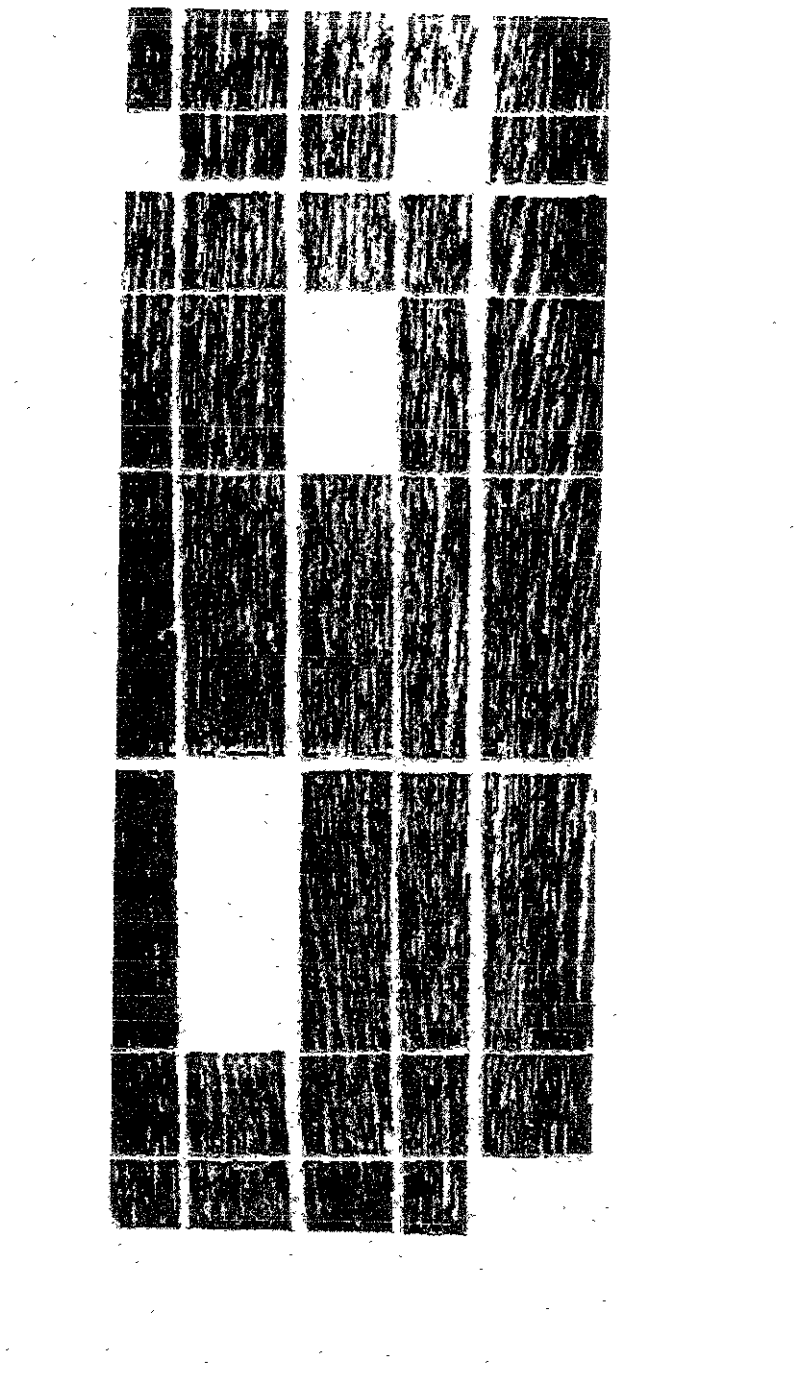

 $\frac{1}{2}$ 

 $\mathcal{O}(\mathbb{Z}^d)$  , where  $\mathcal{O}(\mathbb{Z}^d)$  $\frac{1}{3}$ 

 $\label{eq:2} \frac{1}{\sqrt{2}}\int_{0}^{\infty}\frac{1}{\sqrt{2\pi}}\left(\frac{1}{\sqrt{2\pi}}\right)^{2}d\mu\int_{0}^{\infty}\frac{1}{\sqrt{2\pi}}\left(\frac{1}{\sqrt{2\pi}}\right)^{2}d\mu\int_{0}^{\infty}\frac{1}{\sqrt{2\pi}}\left(\frac{1}{\sqrt{2\pi}}\right)^{2}d\mu\int_{0}^{\infty}\frac{1}{\sqrt{2\pi}}\frac{1}{\sqrt{2\pi}}\frac{1}{\sqrt{2\pi}}\frac{1}{\sqrt{2\pi}}\frac{1}{\sqrt{2\pi}}\frac$ 

 $\label{eq:2} \mathcal{L}(\mathcal{L}^{\text{max}}_{\mathcal{L}}(\mathcal{L}^{\text{max}}_{\mathcal{L}})) \leq \mathcal{L}(\mathcal{L}^{\text{max}}_{\mathcal{L}}(\mathcal{L}^{\text{max}}_{\mathcal{L}}))$ 

 $\label{eq:2.1} \frac{1}{\sqrt{2}}\int_{\mathbb{R}^3}\frac{1}{\sqrt{2}}\left(\frac{1}{\sqrt{2}}\right)^2\frac{1}{\sqrt{2}}\left(\frac{1}{\sqrt{2}}\right)^2\frac{1}{\sqrt{2}}\left(\frac{1}{\sqrt{2}}\right)^2\frac{1}{\sqrt{2}}\left(\frac{1}{\sqrt{2}}\right)^2.$ 

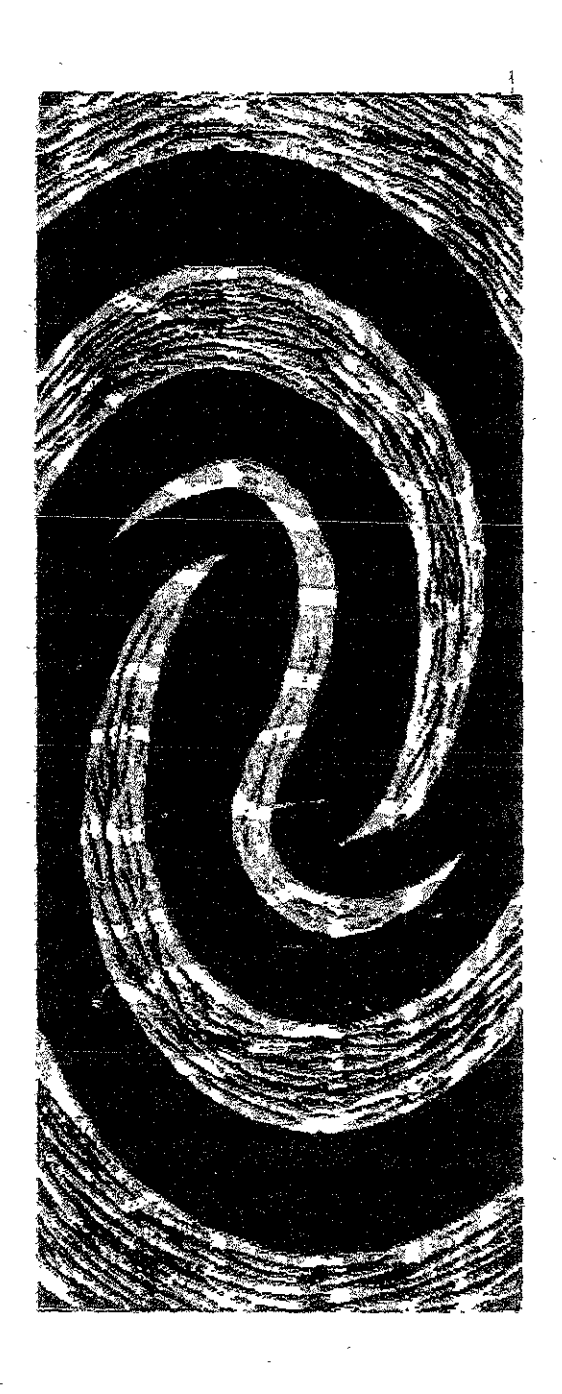

Para la polaridad caliente-frío es necesario tener cuidado de no caer en la combinación de contrastes, para este efec-" < • ~ 1 -¡ **to se deben utilizar dos COlores que partictllarrnente no sea**  uno más obscuro que otro si esto sucede el contraste cálidofrío podría perderse, sin embargo el ejemplo más marcado **lo dan la presencia del azul-verde con rojo-anaranjado! at:n**que revisando el circulo cromático de doce colores este en un par complementario la característica que nos respalda el contraste que aqut trabajamos es que ambos colores son el mismo tono, la variación interesante es la dualidad de temperaturas que puede adquirir un color, para tal caso tomemos el violado que al ser combinado con el color más frío del circulo cromático adquiere una temperatura cálida;<sup>8</sup> pero si por el contrario lo sobreponemos a un color cálido adquirirá una apariencia fría. <sup>9</sup>

En el grabado 10 aunque se logran ambos contrastes el caliente-frio y el complementario la sobreposición nos origina un tercer tono que es muy cercano al negro a este respec- I to debemos hacer notar que sucede también en el grabado <sup>1</sup>129 11, pero en éste el tono resultante es aún más obscuro esto es gracias a que en este caso los colores son más cubrientes, **característtcas qUe po:, el contrario en el grabado 12 hace**  del tercer tono más claro que los dos anteriores.

**<sup>7</sup>Gt-abado la**  pág. 130.

**SGrabado 11**  pág. 131.

**'lQabado 12**  pág. 132.

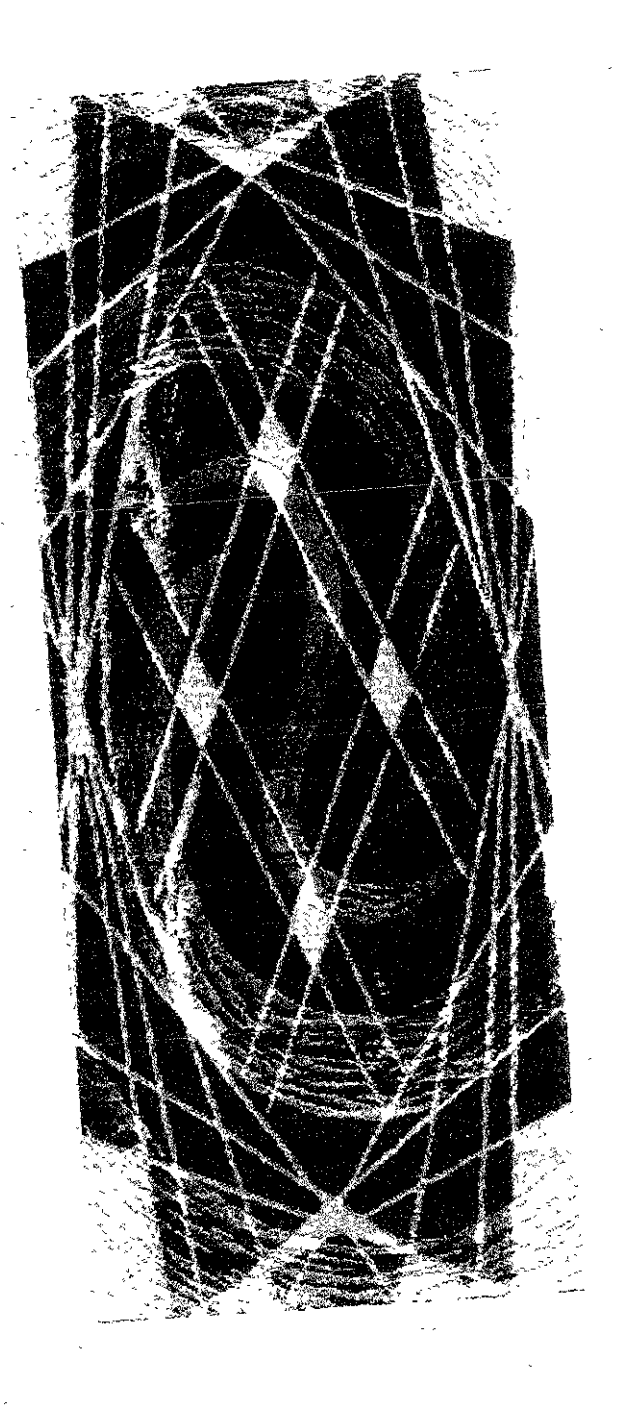

ĭ

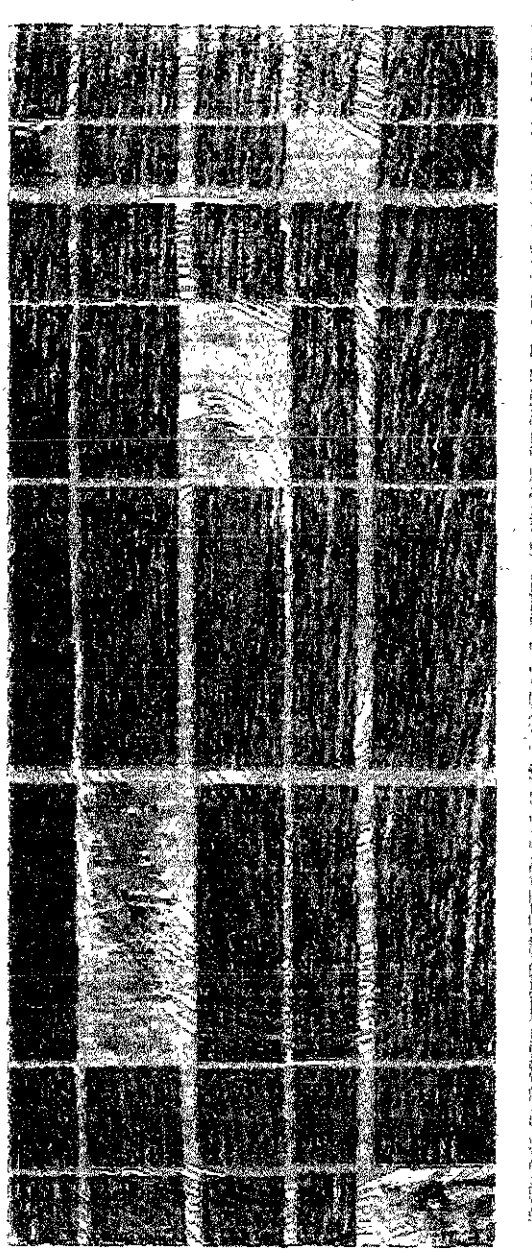

 $\label{eq:2.1} \frac{1}{\sqrt{2}}\int_{\mathbb{R}^3}\frac{1}{\sqrt{2}}\left(\frac{1}{\sqrt{2}}\right)^2\left(\frac{1}{\sqrt{2}}\right)^2\left(\frac{1}{\sqrt{2}}\right)^2\left(\frac{1}{\sqrt{2}}\right)^2\left(\frac{1}{\sqrt{2}}\right)^2\left(\frac{1}{\sqrt{2}}\right)^2.$ 

l,

ł,

 $\cdot$ l.  $\frac{1}{2}$ 

ķ

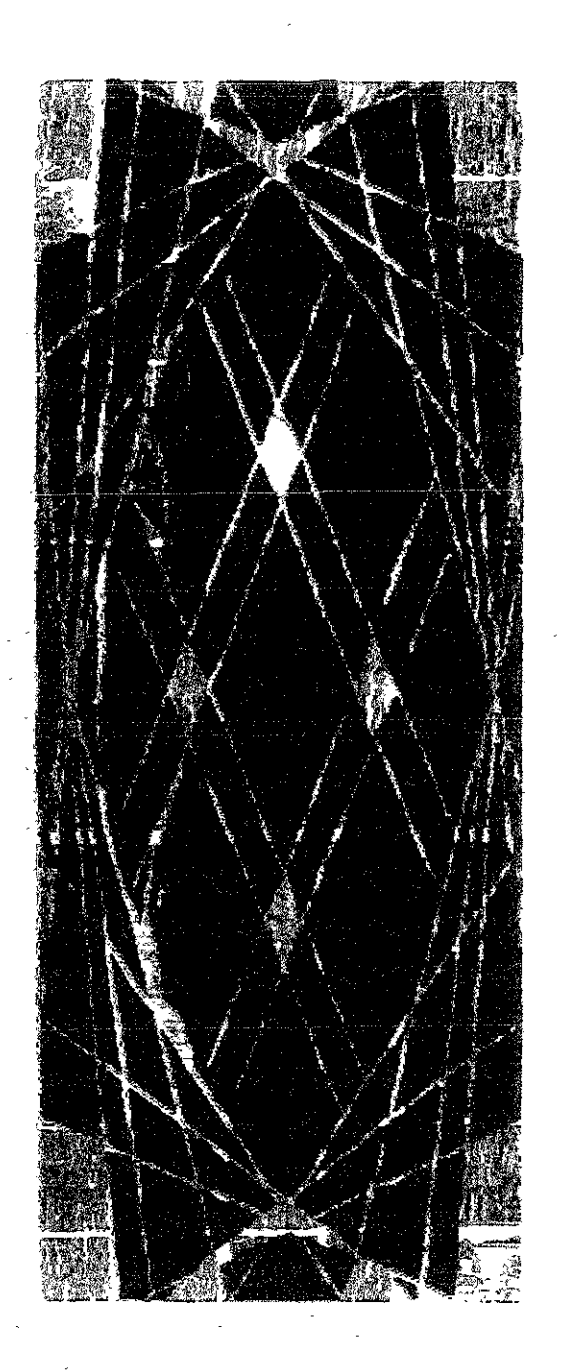

Es ahora el turno de ampliar las posibilidades de los complementarios, recordemos que el circulo cromático de doce colores tiene seis pares de colores que forman este comportamiento del color, de estos los colores primarios participan en tres uno en cada binomio y su polar es la suma de los dos restantes, es decir un secundario.

Observamos que la impresión por sobreposición nos resulta nuevamente un gris color que dependiendo del par tendrá un mariz diferente.

Teóricamente diríamos que la mezcla de cualquier par de complementarios obtendríamos un tono gris y este seria el mismo sin importar cual binomio utilizamos, si transportamos a la escala de doce tonos del claro-obscuro y ubicamos el punto intermedio encontramos que el tono resultante del par amarillo/violado es del grado 7° del similar azul/anaranjado es del grado 7.5° y del binomio rojo/verde se conserva en el 8° grado.

Pero una vez que se aplican estos ejemplos de complementarios, encontramos que existe un dominio del color primario, así en el par amarillo/violeta<sup>lo</sup> encontramos el tono más claro de estos tres, este es el más evidente ejemplo de domino del primario que podríamos llamarlo cafe-amarillento. El tono intermedio lo encontramos en la suma de rojo/verde<sup>11</sup> donde el poder cubriente del rojo lo hace de tono caferojizo y se conserva la armonía de los cálidos. El tono obscuro lo encontramos en la suma de azul/anaranjado<sup>12</sup> donde la influencia del brillo del color anaranjado lo hace aparecer en un matiz verdoso que se siente mas frío y cubriente con relación a los anteriores.

<sup>10</sup> Grabado 13 pág. 134.

<sup>11</sup> Grabado 14 pág. 135.

 $12$  Grabado 15 rás 136.

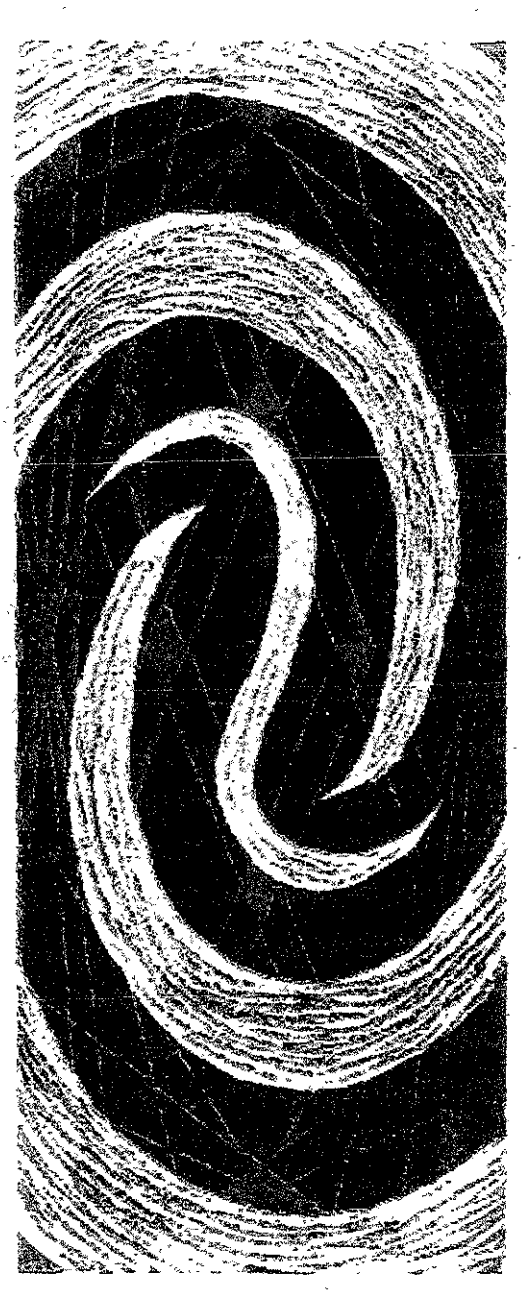

Ą

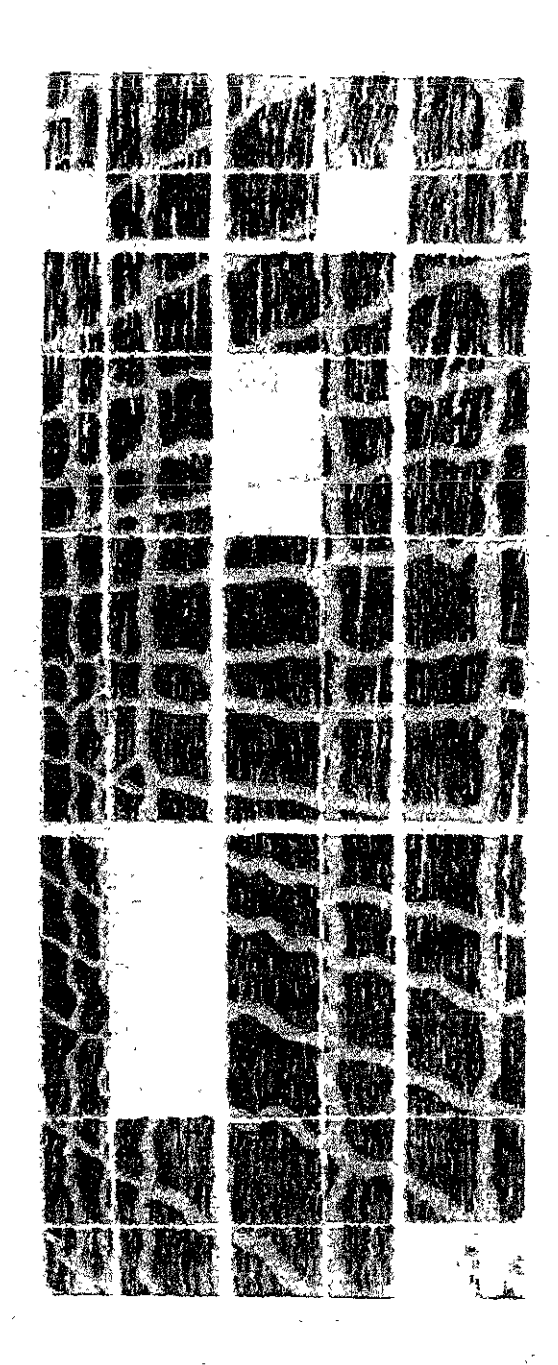

Ţ

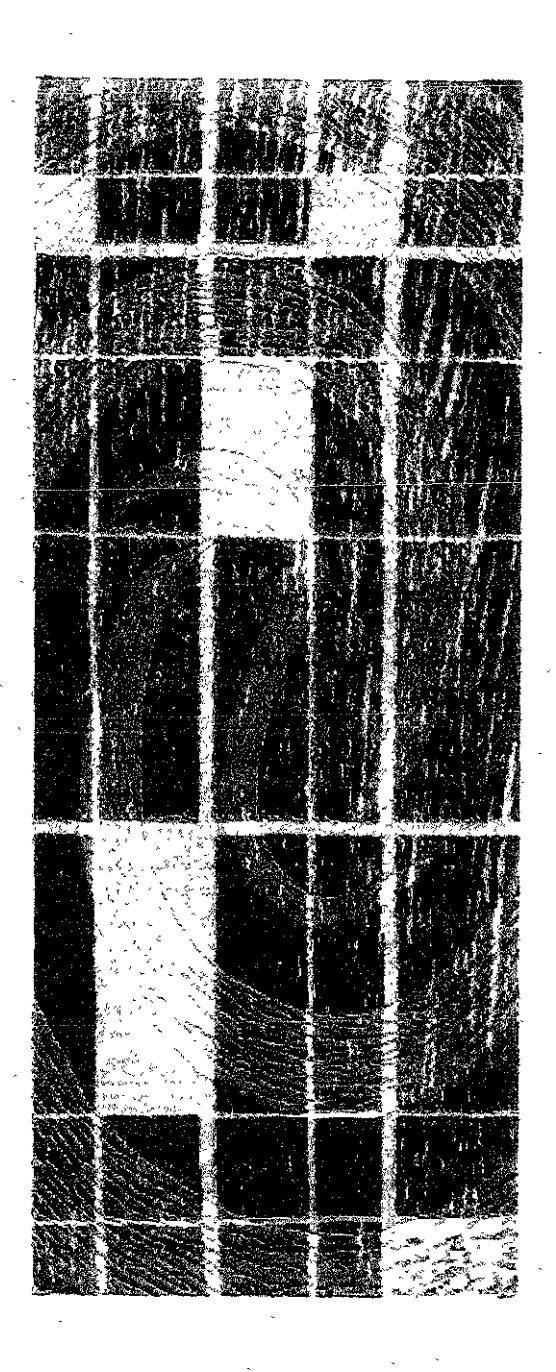

 $\tilde{\xi}$ 

Es regla de la simultaneidad del color que el color gris donue el ojo recreará el simultáneo al que rodea o lo rodea debe ser de grado igual que el color impreso para así poder asemejar al complementario de este.

Trabajar con al pureza de este contraste es un tanto ambiguo, pues estaríamos dependiendo de la capacidad o eficiencia ocular de cada persona, por lo que decidimos contribuir un poco, hemos superpuesto a cada color primario en un tono de gris influenciado por su complementario: el amarillo sobre un gris violeta, el rojo en un gris verdoso y el azul en un gris anaranjado. $^{13}$ 

El efecto que ofrece aquí el color es muy agradable, una armonía entre color y color neutro que nos ofrece un movimiento del espacio creando una atmósfera interesante.

Como podemos observar en los grabados que aquí proponemos el color esta superpuesto al tono de gris coloreado, más sin embargo no afecta el color, esto ofrece grandes oportunidades para ei grabado en impresión por sobreposición de tintas.

<sup>15</sup> Grabados 16,17y18 pág. 138~140.

 $\frac{1}{2} \sum_{i=1}^{n} \frac{1}{i} \sum_{i=1}^{n} \frac{1}{i} \sum_{i=1}^{n} \frac{1}{i} \sum_{i=1}^{n} \frac{1}{i} \sum_{i=1}^{n} \frac{1}{i} \sum_{i=1}^{n} \frac{1}{i} \sum_{i=1}^{n} \frac{1}{i} \sum_{i=1}^{n} \frac{1}{i} \sum_{i=1}^{n} \frac{1}{i} \sum_{i=1}^{n} \frac{1}{i} \sum_{i=1}^{n} \frac{1}{i} \sum_{i=1}^{n} \frac{1}{i} \sum_{i=1}^{n$ ا کا دیا جا جا بھائی ہے۔<br>ج  $\begin{aligned} \sqrt{2\pi} \frac{1}{2} \frac{1}{\sqrt{2}} \frac{1}{\sqrt{2}} \$  $\frac{1}{\sigma} \sum_{i=1}^{n} \frac{1}{\sigma_i} \frac{1}{\sigma_i} \frac{1$  $\begin{pmatrix} \frac{1}{2} & \frac{1}{2} \\ \frac{1}{2} & \frac{1}{2} \end{pmatrix}$  $\frac{2}{\pi}$  $\label{eq:2.1} \frac{1}{\sqrt{2\pi}}\frac{1}{\sqrt{2\pi}}\frac{1}{\sqrt$ l.<br>Ku

 $\frac{1}{\sqrt{2}}$ 

 $\frac{1}{2}$ 

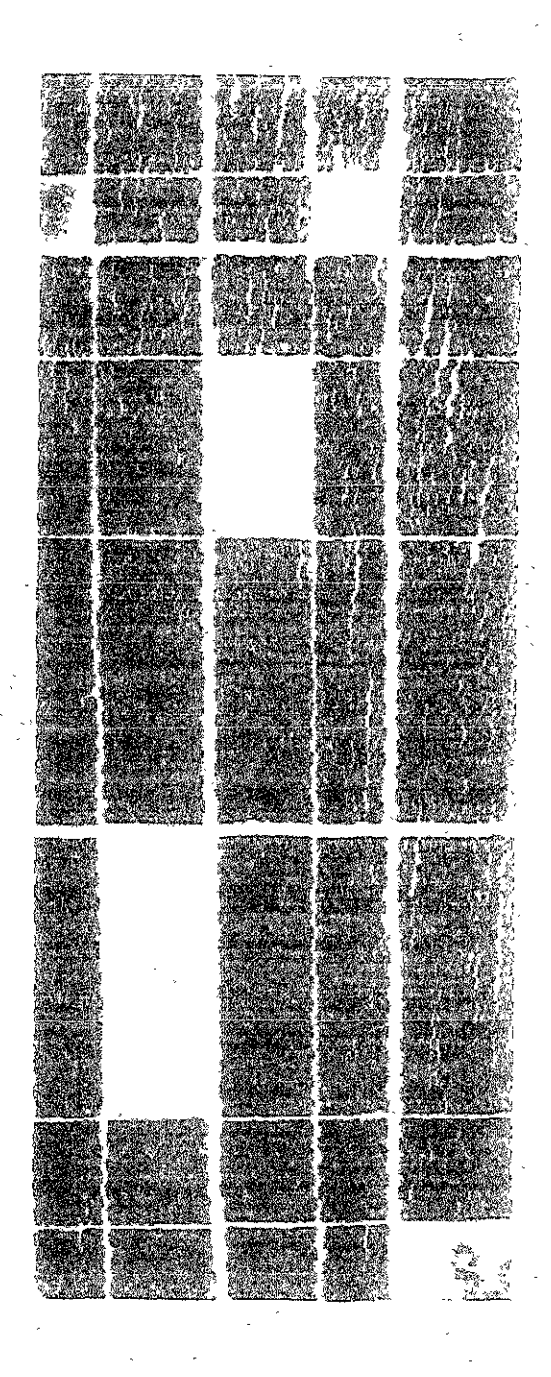

¢

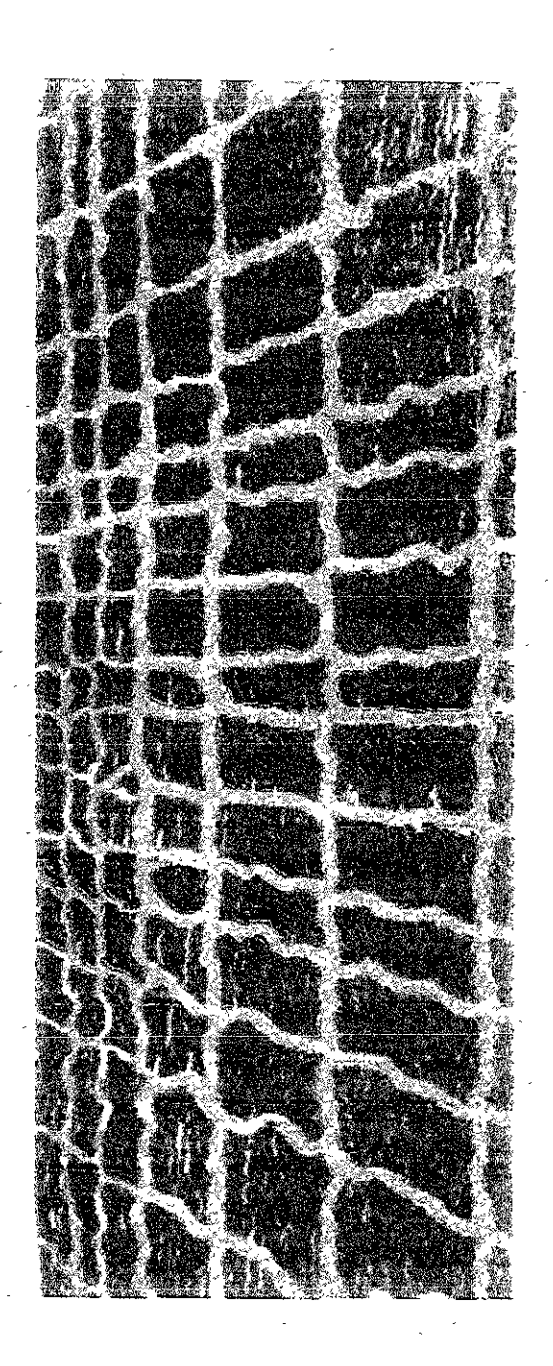

f,

El carácter del color en su escala de calidades se refiere al contraste luminoso-apagado hemos visto que para dar este **efecto al color existen tres posibilidades para enriquecer la**  cualidad luminosa del color este aunque perderá su pureza se puede mezclar con blanco, en oposición a este efecto la mezcla de negro a cualquier color lo transforma en apagado y pardos y por lo tanto impuro, es pues un tanto evideme que el uso de una tinta gris sirve para agredir la pureza de un color, en este caso el tono resultante será ciego y neutro.

A este pretexto se debe que hemos elegido los colores secundarios para sobreponerlos a un gris, escogimos el violeta por ser un color obscuro en su estado puro, el verde como tono medio y el anaranjado como claro, encontramos que por sobreposición estos matices en el tono gris ofrecen diferentes resultados debemos hacer notar que la saturación del color se logro por medio del entintado de la superficie en relieve así nos percatamos que por este medio y técnica de impresión, el violeta<sup>14</sup> no pierde su pureza en el área mas saturada, pero conforme va perdiendo presencia se transforma en un tono turbio; trabajamos con un matiz medio, el verde<sup>15</sup> que al igual que el anterior se enturbia pero en este **caso el efecto sucede al grado de transformar totahnente la**  pureza de! color quedando de esta influenciada o neutralizada, notaremos que la acción del gris va aumentando con~ forme el color sobreimpreso es más clara, en el caso del matiz<br>anaranjado<sup>16</sup> es totalmente sometido, su brillantes es reemplazada por una cualidad mate, su presencia es apagada, r su apariencia impura.

**HG:rnWo19**  pág. 142.

**<sup>15</sup>Grabado 20**  pág. 143.

**J.6Grabado21**  pág. 144.

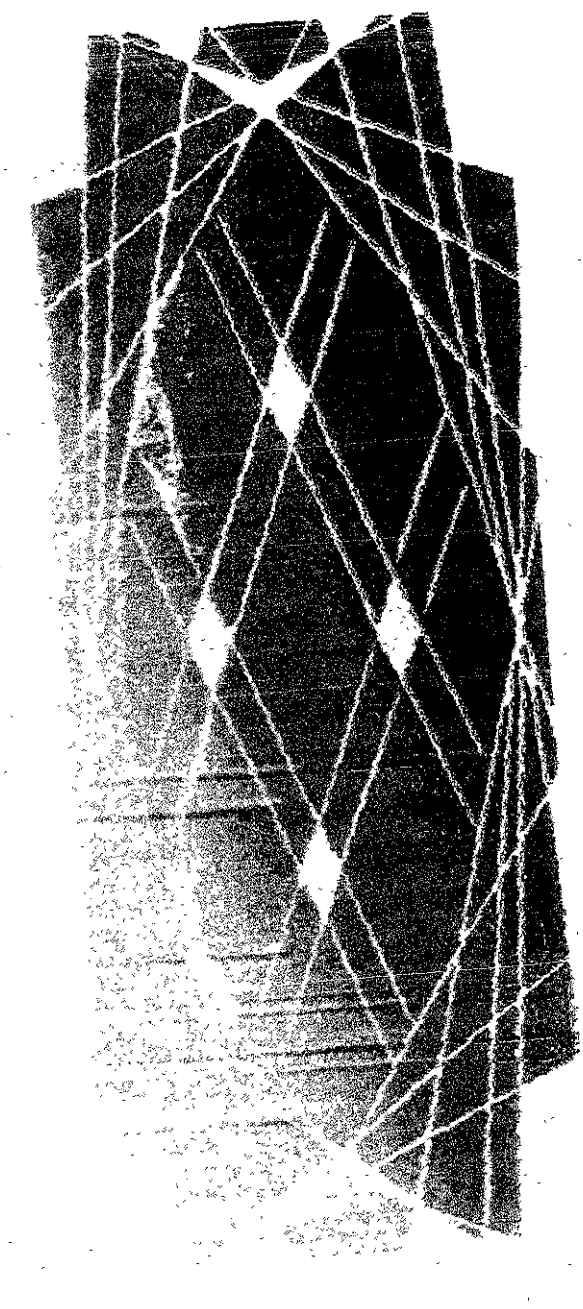

 $\frac{1}{2} \left( \frac{1}{2} \right)^{2} \left( \frac{1}{2} \right)^{2} \left( \frac{1}{2} \right)^{2} \left( \frac{1}{2} \right)^{2} \left( \frac{1}{2} \right)^{2} \left( \frac{1}{2} \right)^{2} \left( \frac{1}{2} \right)^{2} \left( \frac{1}{2} \right)^{2} \left( \frac{1}{2} \right)^{2} \left( \frac{1}{2} \right)^{2} \left( \frac{1}{2} \right)^{2} \left( \frac{1}{2} \right)^{2} \left( \frac{1}{2} \right)^{2} \left( \frac$ 

 $\mathcal{I}$ 

 $\tilde{\zeta}$ 

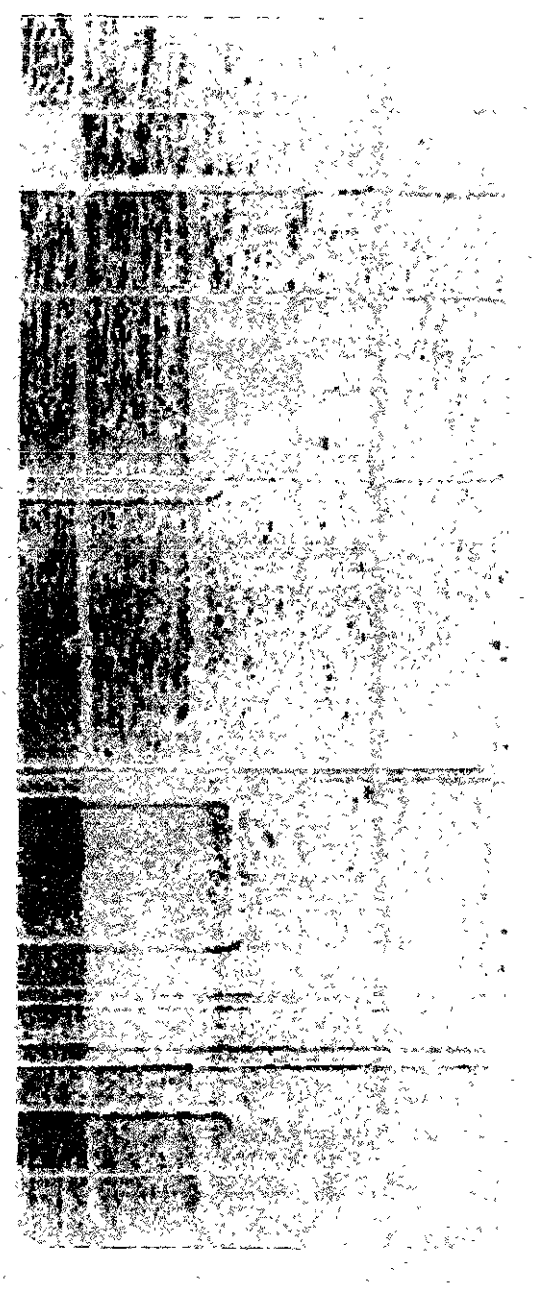

ł

Notamos aquí de inmediato que hace falta el último de los contraste que propone Itenn y que analizamos en su correspondiente lugar en la segunda parte, no es su ausencia por desconocer tal capacidad del color, el carácter cuantitativo implica no solamente el tamaño o porcentaje de dos tres colores sobre un plano, y la previa educación del ojo, en este caso es decir en materia del grabado con varias planchas resulta inaplicable, sin embargo debemos indicar que podría ser de gran utilidad en una impresión através del método del rompecabezas, técnica que revisamos en la primera etapa en, técnicas de la xilografía en color.

Es oportuno ahora destacar cual de los seis contrastes del color que analizamos ofrecen mejores oportunidades para la impresión por la técnica de multiplacas.

Recordemos que el grabado es en síntesis un juego de contrastes de blanco-negro ya sea en negro o en color, es decir la xilografía tradicional y todas las modalidades de la estampa trabajan bajo la diferencia sensible del relieve,<sup>17</sup> misma que citamos como gofrado y que se enriquece al registrarla en intervalos de claro-obscuro.

Respetemos el orden que hemos manejado, el color en si mismo es una variable pues su matiz evidentemente identificable y de su riqueza podemos destacar que comparte con la estampa el dominio de la brillantes y pureza del color, y junto con esto las mezclas que por sobreposición se obtienen y de igual importancia es el tercer tono este gris neutro o inespecífico que nos remite a la base que le otorgamos al grabado tradicional el claro-obscuro que aquí lo podemos citar como la polaridad de los tres primarios y la triada de secundarios al tono obscuro resultante de la suma de dos primeros grupos<sup>18</sup> es oportuno aquí relacionar la cualidad del claro-obscuro ya que en este caso lo podemos citar como una armonía gracias a que este matiz neutro lógicamente es parte de sus opuestos, cuestión que comparándola con el contraste del negro-color el primero no se familiariza con ninguno de los colores aunque es un poco rescatable el tono

<sup>17</sup> Grabados  $3, 4, 5, 6$ pág. 122-125.

<sup>13</sup> Grabados  $172$ pág. 119-120.

<sup>19</sup> Grabados  $8 - 9$ pág. 127-128. <sup>20</sup>Grabado 7 pág. 126.

<sup>21</sup> Grabados 13, 14 y 15 pág. 134-136.

 $22$  Grabados  $16.17 - 18$ pág. 138-140.

<sup>23</sup> Grabados  $19,20,721$ pág. 142-144. cenizo que adquiere con la sobreposicion,<sup>19</sup> sin embargo de esta segunda dualidad podemos destacar la oposición en color-color donde el tono resultante es un intermedio de los tonos que lo conforman.<sup>20</sup> notamos en ese ultimo ejemplo que trabajamos con un color caído el verde-amrillo y uno frío, el violeta, de esta distinción, caliente-frío es poco lo que podemos integrar a la impresión multiplacas, el tono resultante de una mezcla caliente-frío es por demás fuera de temperatura e inexpresivo y pierde relación entre sus componentes, recordemos que para lograr la pureza de este contraste es necesario que ambos matices tengan el mismo grado, esta característica es base para todos los contrastes, tanto para éste y los complementarios es de vital importancia, dados los resultados que obtuvimos con estos últimos contrastes, son al menos, para esta modalidad de impresión insatisfactorios, aún así es rescatable la opción de obscurecer una zona sobreponiendo al tono previo su complementario<sup>21</sup> esto nos enriquecer la armonía de la composición si alterar la presencia cromática como lo comprobamos en la estampas 1 y 2. Tomando en cuenta las armonías, que en la teoría del color atribuimos como primordial característica del color. En cambio hay un contraste que nos permite trabajar el color en armonía con su complementario sin ensuciarlo por así decirlo eliminamos la intensidad de éste con un tono gris equivalente en grado al color de partida y para asegurar esta participación bilateral le damos un apoyo como lo encontramos en los ejemplos de aplicación de la simultaneidad del color<sup>22</sup> de esta manera y en contra del carácter obscuro del contraste anterior, este ofrece mejores resultados a la sobreimpresión colográfica.

Nos restan las conclusiones del último contraste que aplicamos a ese proceso de impresión el color por su cualidad,<sup>23</sup> éste con la finalidad de no alterarlo se coloco nuevamente sobre un tono gris y con el fin de no perderlo en su espacio blanco que le rodea, de esto podemos rescatar la pureza con que crean un ambiente con carácter de encapsulado que es distinto a la armósfera que se logro en el contraste anterior.

#### **CONCLUSIONES**

Hemos presentado una recopilación de las diferntes técnicas de impresión tanto en blanco y negro como en color, apartir de placas de madera, es decir las técnicas de la xilografía, y para el mejor entendimiento del proceso de éstas hemos enumerado sus herramientas, equipo y materiales así como una ambientación del taller o área de trabajo ideal para este fin, es ahora conveniente citar que el estado que se presento no es sólo con el fin de dar un panorama más amplio de la xilografía a quien ya lo conoce o empieza a relacionarse con la estampa que es ciertamente una de las intenciones de haber realizado esta investigación.

**A lo largo del primer capitulo nos hemos dado cuenta que**  para trabajar la xilografía es necesario tener una disiplina y un respeto a la técnica, el proceso exige cuidado y atención optimas tanto para el buen resultado de la estampa como para la seguridad de quien la realiza, recordemos que esta disiplina de la gráfica se trabaja con herramientas punzocortantes por lo que la higiene y seguridad en el empleo de estas es muy importante.

También podemos deducir que dentro de esta disiplina la atención en lo que se esta haciendo es vitaL Nos hemos dado cuenta que trabajar con papeles altamente absorventes y caros, hasta cierto punto, y con tintas grasas es complicado, se requiere por asi decirlo de habilidad o mejor dicho de observación y cuidado para no hechar a perder el trabajo o parte de éste.

Revisamos también que dentro de estas técnicas de xilografía hay unas destinadas cien por ciento a la impresión del color y nos hemos podido dar cuenta que éstas a pesar de ser variadas trabajan bajo el criterio de la sobreposición del color como la impresión con varios tacos o placas, o el camafeo, técnicas que nos complementan en la gama cromática empleada con su aportación técnica resultante, es decir, los terceros tonos que resultan de la sobreimpresión de dos tintas. Incorporamos al gofrado dentro de estas técnicas colográficas dado que la sensibilidad del manejo del color empieza con el entendimiento de su aucencia; es por esta

última razón por la que nuestro segundo capitulo comenzamos hablando de este fenomeno físico y su comportamiento en relación con el ojo humano. Fue necsaria esta revisión ya que sin esto no podriamos entender ia importancia del color en la quimica y con esta su relación en la aplicación en esta disiplina del arte.

El color es uno de los principales elementos del arte y no podemos ignorar su participación en la estampa. Con el fin de entender el comportamiento del color hemos revisado sus características principales. Ha sido de gran ayuda conocer las armonías, familias, combinaciones y contrastes del color, así como sus mezclas; estas dos últimas cualidades del color han sido nuestro principal interes la mezcla del color en la estampa es en sí un elemento de gran importancia, es casi podriamos decir por regia general que no se deben usar los colres como vienen en su envase sino realizar una mezcla por muy sencilla que sea, esto con el fin de trabajar el color como parte de la individualidad del grabador o de la estampa y es de esta fonna que llegamos a lo importante de la investigación, mencionamos en repetidas ocaciones que el grabado es en general un resultado de contrastes trabajados en un palno desde el más sencillo gofrado logrado gracias al relieve hasta la aplicación de un par o más tintas para lograr esta variación sencibie.

En materia del color se revisaron los estudios de J. Itten, aquí se demuestra nuevamente que el color dentro de sus caracteristicas principales tiene en su comportamiento la distinción por el contraste la sencible variación que permite que tonos con un criterio de distinción integren una armonía apreciable en la estampa y esta fue nuestra labor, encontrar si la aplicación del color apartir de sus contrastes en la estampa, particulannente en la impresión por sobreposición de las tintas era funcional.

A este respecto nos dimos a la tareade elaborar, cuatro matices de madera grabados con gubias y mototul, estos con un registro que a su vez requirieron de un registro más el cuaL contiene un grabado que el papel pasó como gofrado.

Del resultado de estas xiligrafías policromadas podemos deducir lo siguiente: hablamos ya que el contraste cuantitatiI

|<br>|<br>|

,

vo por su composición porcentual era complicado aplicarlo a la sobreposición por lo que eliminamos sin titubeo su participación en esta modalidad de la xilografía, en esta situación tendremos que dejar al contraste caÍiente-frío, el empleo de un color pro su temperatura resulta por demás fatigoso dentro del resto de los contrastes, podemos ubicar colores con esta particularidad, resultando más factibles para la impresión con varias placas como es el contraste del claro-obscuro, por ejemplo que desde un principio ubicamos dentro de la gráfica como una caracteristica impresindible y dentro de este podemos citar el binomio amarillo-violeta que son un ejemplo del poque nos reservamos la importancia del caliente-frío para enrriquecer o dar más fuerza al cIaro-obscuro coloreado, así el contraste claro-obscuro aún en su presentación coloreada sigue siendo el más sobresaliente en la estampa, sin embargo su importancia hemos encontrado que la comparten con dos de los cuatro contrastes que nos hacen falta de nombrar en este apunte final, estos son del color en si mismo de este podriamos encontrar una condición, en nuestras primeras líneas nombramos que para óptima aplicación del color en la xilografía habria que realizar una mezcla por por sencilla que fuera, pero en el primer punto de este último contraste nos marca la pureza del color, ahora es momento de rescatar las aportaciones de este contraste a la xilografía por sobreposición de tintas de la cual nombramos ya en su espacio correspondiente es la variedad de tonos resultantes por la técnica que utilizamos, también debernos aclarar que hasta cierto punto el uso de colores secundarios no rompe con la regla que marcamos y al contrario se adapta muy bien a nuestras intenciones.

Por otro lado encontramos de gran utilidad el contraste cualitativo este claro bajo las condiciones con que lo aplicamos, encontramos que el color aplicado por sus cualidades sobre un tono neutro ofrece a la xilografía un relieve visual lo que la enrriquece considerablemente a este se le suma la simultaneidad del color donde un tanto transparente dimos un tono al gris que soporta un color el cual debía ser complementario a este y de los dos últimos contrastes que nom149

bramos podemos rescatar la capacidad de crear una atmosfera que a menudo es muy útil en la xilografía.

Nos resta encontrar las aportaciones del contraste de los complementarios que a diferencia del reiieve visual anterior, este resulta por demás, demasiado plano en su espacio y su color, más lo hemos dejado al último no por dejarlo fuera de este como lo nombramos con anterioridad podemos aplicarlo con el fin de encontrar armonía en las sombras y no dejarlas tan profundas o desligadas como suelen quedar con el uso del color negro. Así concluimos nuestra investigación debemos hacer énfasis en que los contrastes del color se estudiaron y aplicaron por separado, *Itten* nos limita diciendo que un contraste no debe aparecer en otro, pero dejaremos una pregunta para una futura investigación 1 Podrán utilizarse dos o más contrastes del color para dar fuerza a una estampa? Y cómo se aplicara.

### BIBLIOGRAFíA

BIBLIOGRAFÍA<br>
ALBARRAN CHÁVEZ MARCO ANTONIO <u>Tesis: Técnicas prác-</u><br>
ticas <u>de la xilografía multicolo</u>r, México, Lic. en Artes Vi-<br>
suales, ENAP UNAM, 1998, 101 pp.<br>
BRUSATIN MANLIO, <u>Historia de los colores,</u><br>
Fensão, Ed ticas de la xilQgrafía multicolor, México, Lic. en Artes Visuales, ENAP UNAM, 1998, 101 pp.

BRUSATIN MANUO, Historia de los colores, España, Ediciones Paidos, 1987, 146 pp.

CHAMBERLAIN WALTER, Manual del grabado en madera y técnicas afines, Madrid, H. Blume, 1988, 184 pp.

CRESPI IRENE Y Ferrario Jorge, Léxico técnico de las artes plásticas, Buenos Aires, Argentina, Ed. Universitaria de las artes plásticas, s/f, 215 pp.

ISELDA DUNAS y Vanni Enzo, Aspectos introductorios al diseño, México, Áurea editores, 1998, 79 pp.

ITTEN JOHANNES, El arte del color México, Limusa, 1992, 95 pp.

KUPPERS HARALD, Color: fundamento de la teoría de los colores, México, G. Gili, s/f, 204 pp.

LÓPEZ ANAYA FERNANDO, El grabado, Buenos Aires, Centro editor América Latina, 1975,96 pp.

LÓPEZ CHUHURRA OSVALDO, Estética de los elementos plásticos, Barcelona, Ed. Labor S.A., 1970, 153 pp.

MORRIÑA R. OSeAR, Fundamentos de la forma, Cuba, Pueblo y educación, 1989, 106 pp.

PLA JUAME, Técnicas del grabado calcográfico y su estampación, Barcelona, Omega, 1986, 181 pp.

i<br>i 151

1

í